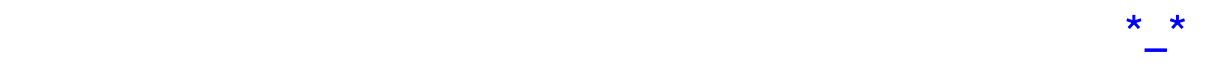

#### $\overline{1}$  AP  $\overline{1}$

, and the contract of the contract of the contract of the contract of the contract of the contract of the contract of the contract of the contract of the contract of the contract of the contract of the contract of the con

前 言

In Applications Program

 $\frac{1}{\sqrt{2}}$ 

#### ROM RAM

A/D D/A  $\blacksquare$ 

单片机之友 0531-86213622 <sup>2</sup>

http://www.mcufriend.com http://mcufriend.wy8.net 00: 280919249

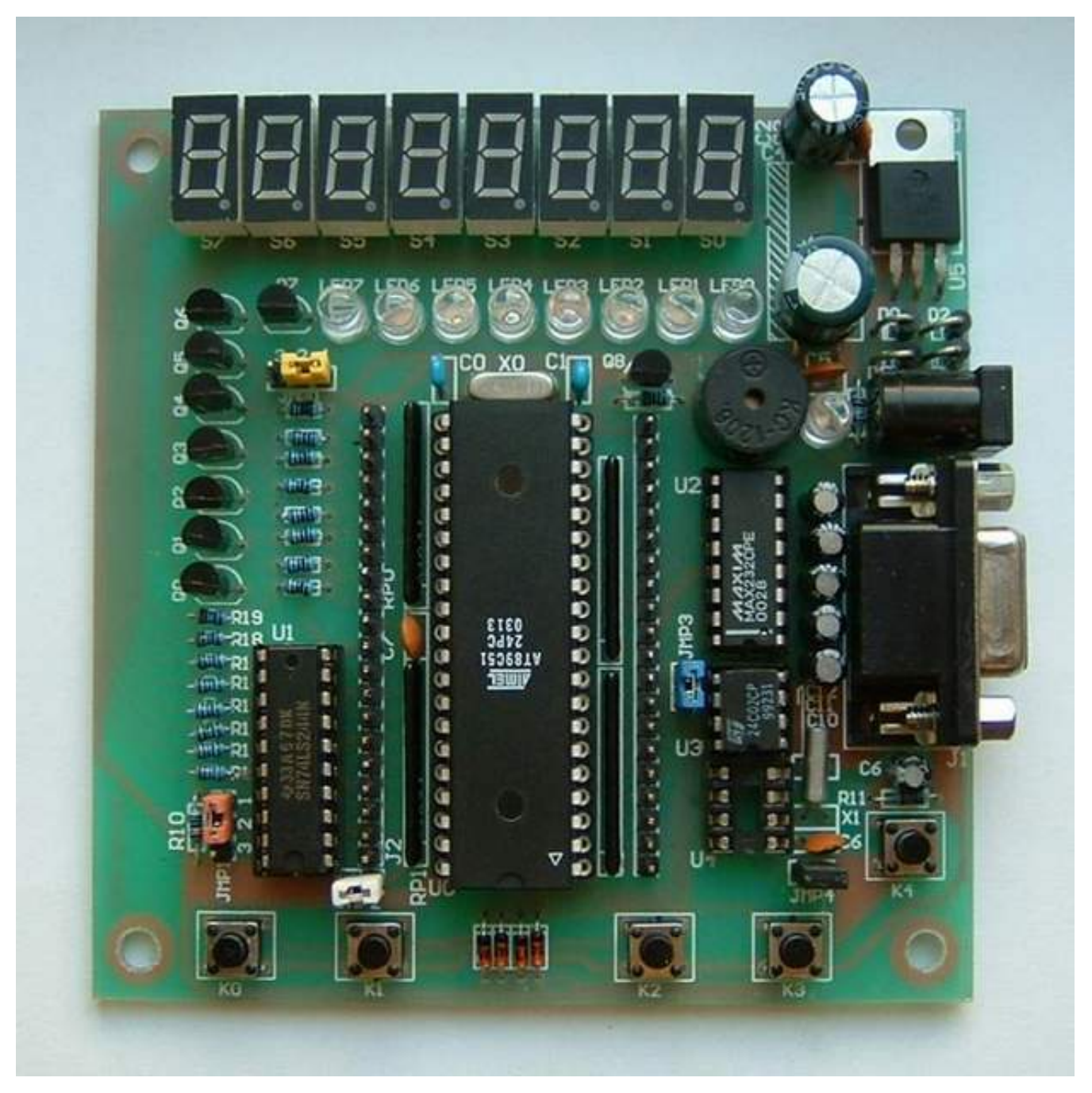

MC S - 51  $\frac{1}{2}$  $\ddot{\phantom{0}}$ 

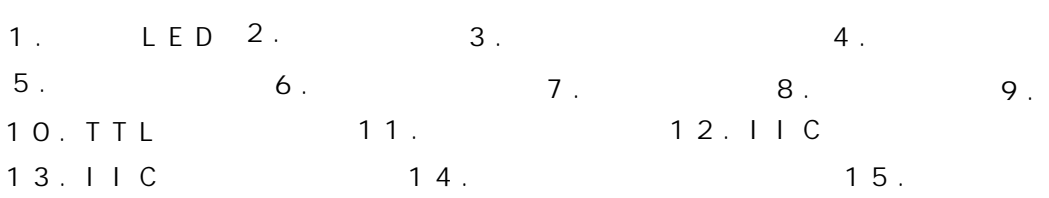

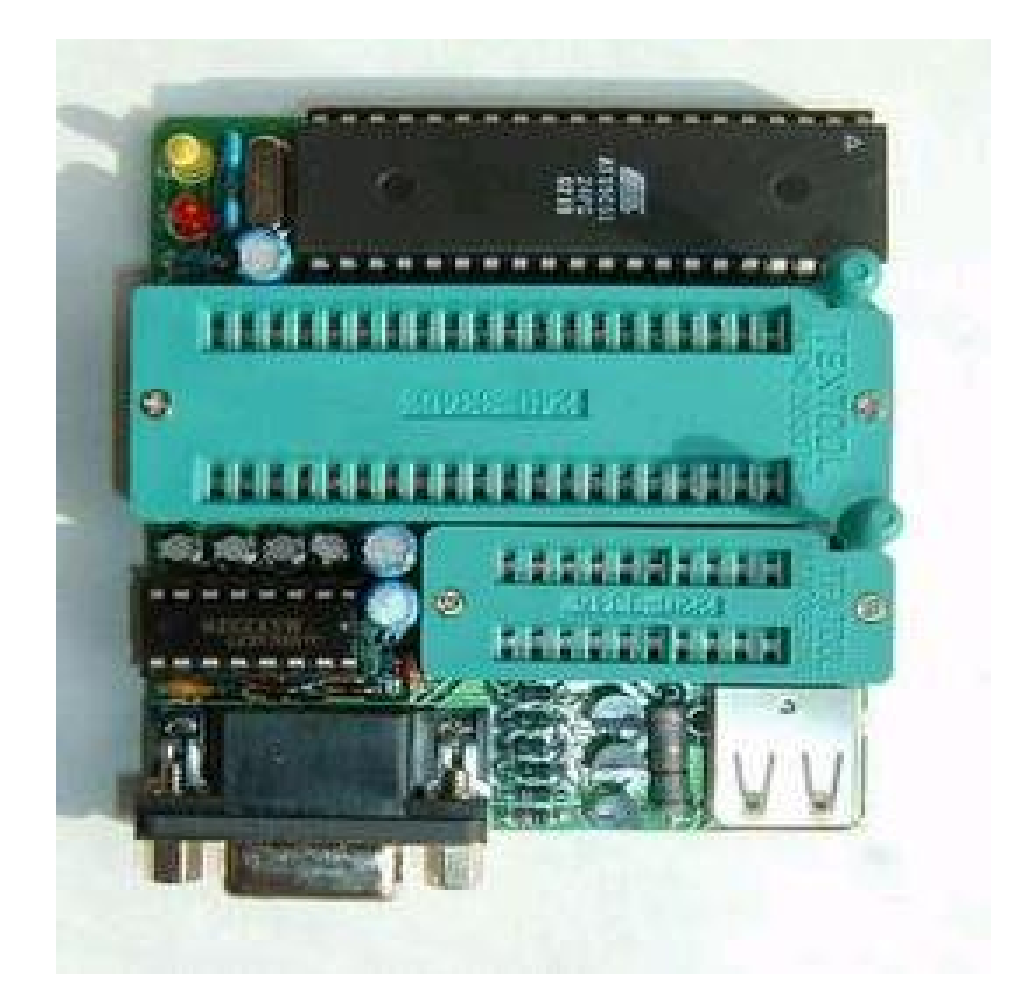

# http://mcufriend.wy8.net http://www.mcufriend.com

 $ATME L$   $AT 89 C 51 C52 C55$ 

S51 S52 AT89C1051 2051 4051

特别适合于渴望学习51单片机又想尽量减小学习投入的网友。

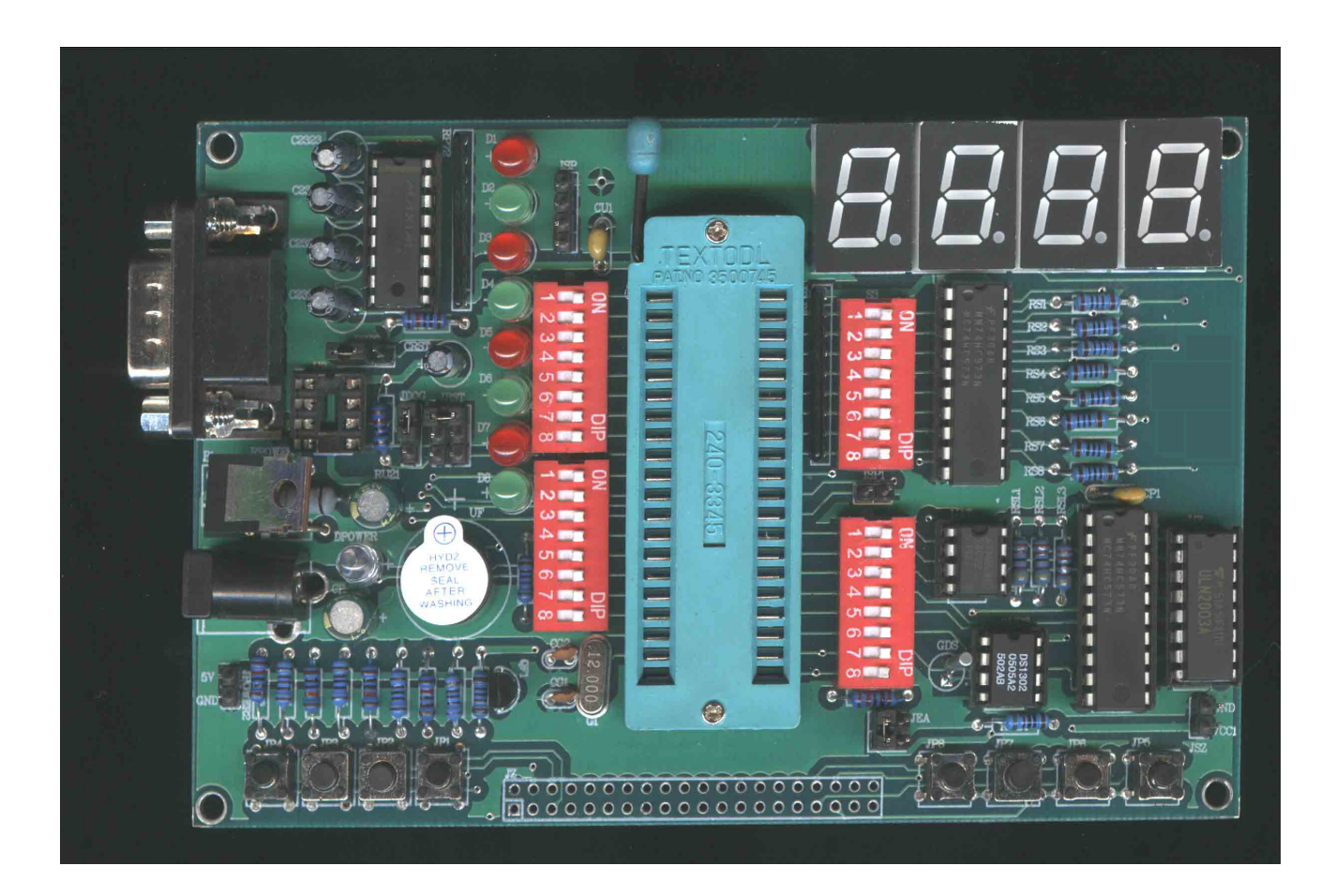

 $\epsilon$ 

 $\star$ 

51<br>
DEMO  $*$  PCB  $\star$ DS1232  $\overline{D}$   $\overline{S}$  1 2 3 2  $*8$  LED,<br> $*8$  $*8$  $\star$  RS232 MAX232  $*$  1  $*$  I 2 C A T 2 4 C 0 1  $*$  DS1302<br> $*$ 4<br> $*$  10  $74HC573+ULN2003$  $*$  IO  $*$  40  $*E$  A  $*$  PSEN  $\begin{array}{c}\n1 \text{ } S \text{ } P \\
4 \text{ } 0\n\end{array}$  $*$  40 DS1232 MCU<sup>(AVR</sup> \* 采用便携变压器供电(9VDC或12VDC),电源具有防接反功能、 5 V

5 1

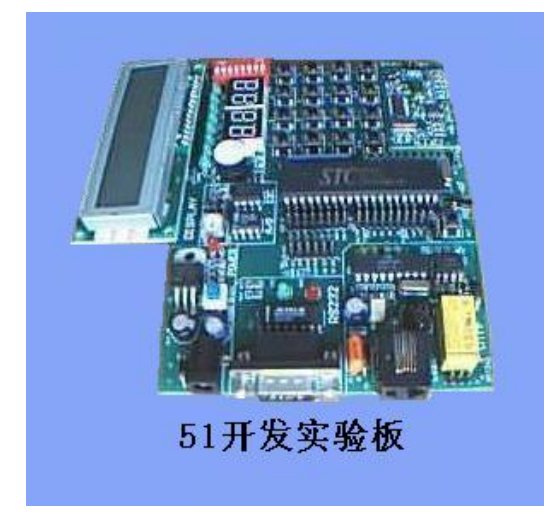

MC<sub>U</sub>

**ISP** 

 $\mathbf{51}$ 

 $51$ 

51最经济有效的学习方案完美地

CPU example the control of the state example of the state example of the state example of the state example of

 $I S P$ ISP MCU (ISP-In System Programming)

ISP

板载实验资源和接口如下:  $S$  T C 8 9 C 5 1 R C 8 <u>LED</u> 4 LED  $\mathbb{R}^n$ 4x4矩阵键盘 8<sup>d</sup> 人物的复数形式  $16*2$ ADC0832 28 AD 16K bits I2C 24C16 电话振铃检测电路 D T MF<br>D T MF  $\mathsf{D} \mathsf{T} \mathsf{M} \mathsf{F}$ ,  $\mathsf{D} \mathsf{T} \mathsf{M} \mathsf{F}$ ,  $\mathsf{D} \mathsf{T} \mathsf{M} \mathsf{F}$  $125K$ HZ IC  $MAX232$ ISP  $\mathcal{F}_{\mathcal{F}}$  $1:$ 2: LED  $3:$  $4:10$ 5:100  $6:4$  0-9999  $7:$  $8:$ 9:频率计  $10:$  $11:$ 1 2 : 1 6 \* 2 L C D  $13:$ , LCD 14: LED  $15:12C$ 1 6 : R S 2 3 2  $17:$   $AD$  $18:$ 19: 125KHZ IC<sub>-</sub> 20: STC51MCU E2PROM 2 1 : MC U

当有情况时,可以通过预先存储的电话号码,自动拨打电话报警;电话远程控制电器;密码门锁; 还有现在最流行的用非接触IC卡(也称射频卡或感应卡)做的产品:  $1$  $\overline{2}$ 

 $\overline{3}$ 12345678  $5\;$  $6$  $7$ 

 $8$   $\ldots$ 

第一课 单片机的概述

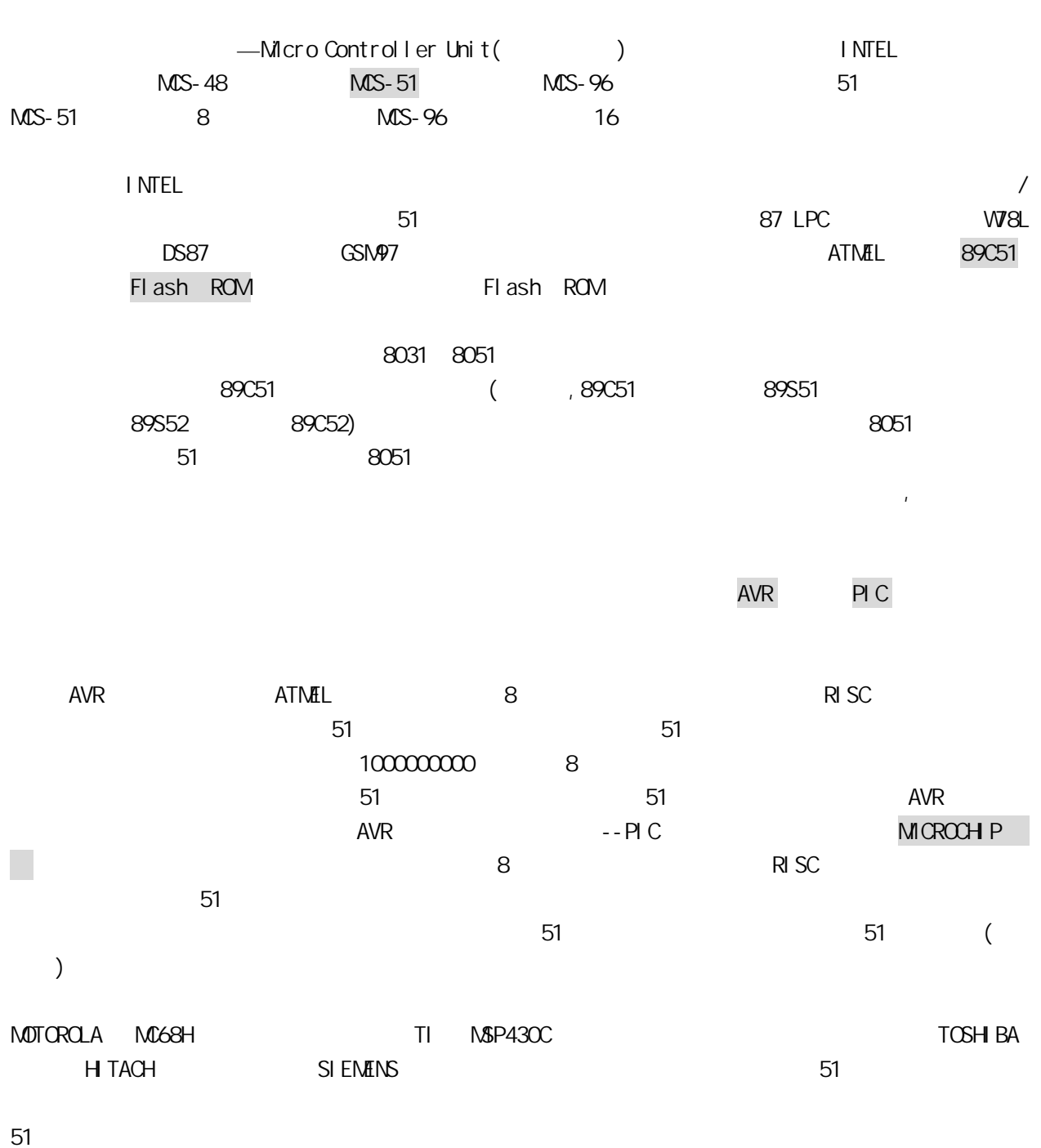

WORD PROTEL

5

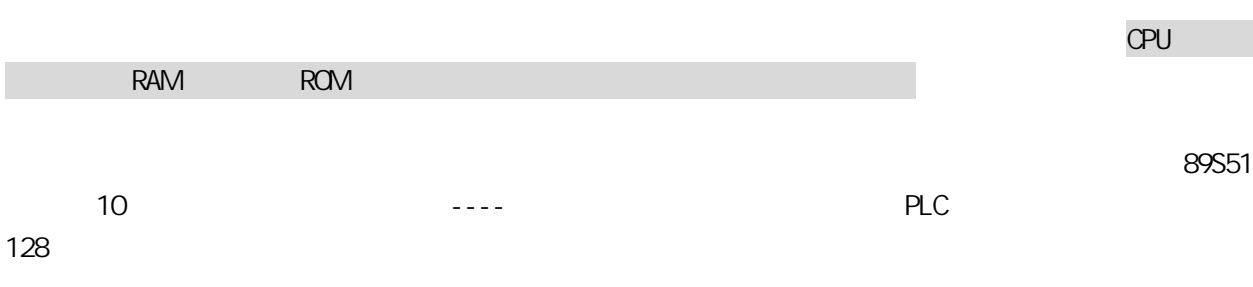

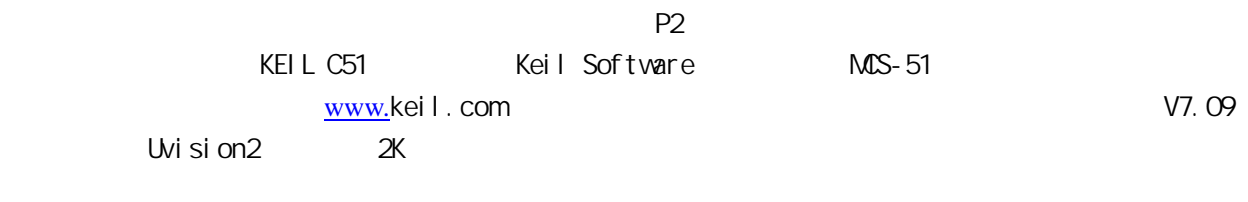

 $200$   $200$ 

## KEIL C51

**HEX BIN**  $\overline{R}$  BIN  $\overline{R}$ 

#### , and the state  $500$

FLASH ROM 89S52

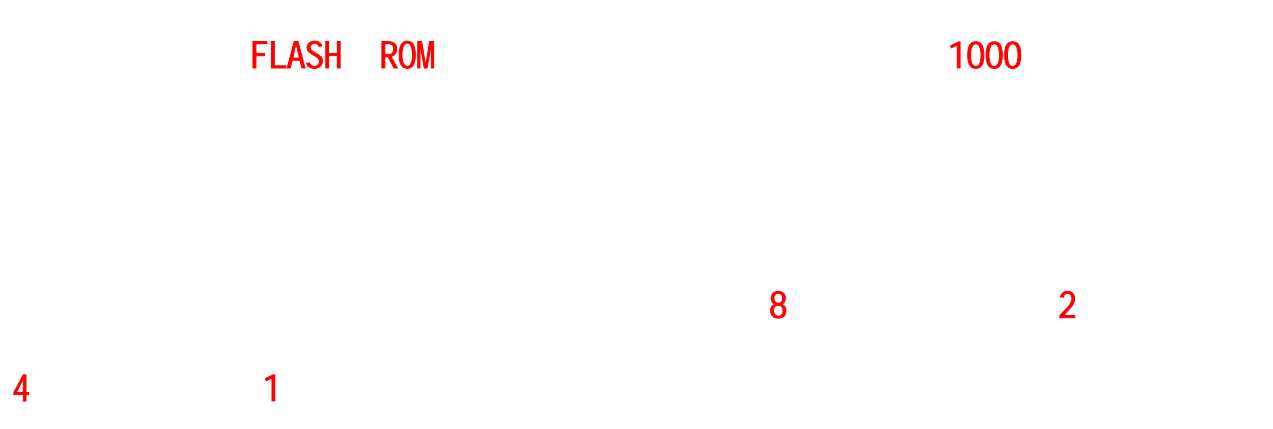

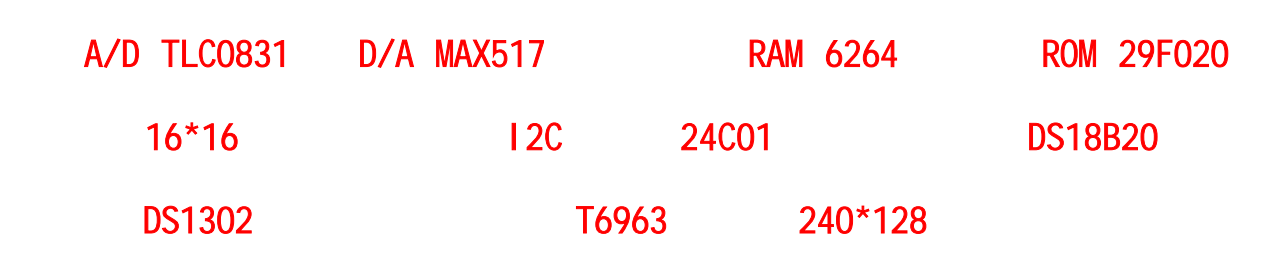

 $MCS-51$ 

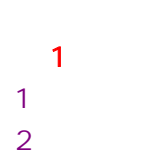

7

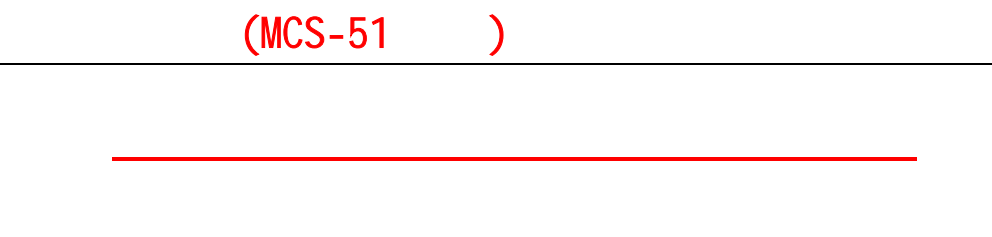

CPU ROM RAM

 $\odot$ 

 $\approx$  89C51  $\approx$  89C51  $\approx$  89C51  $\approx$ 

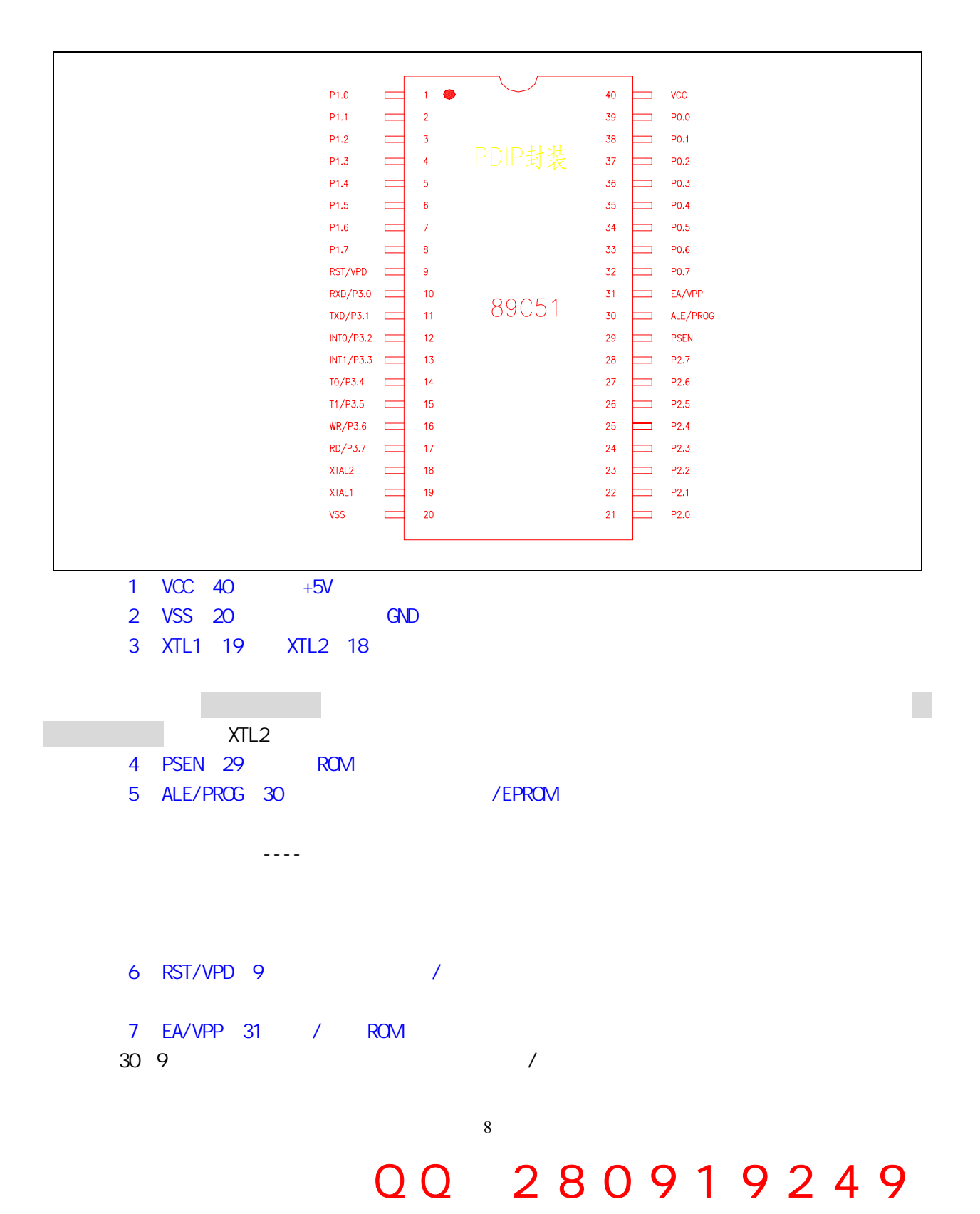

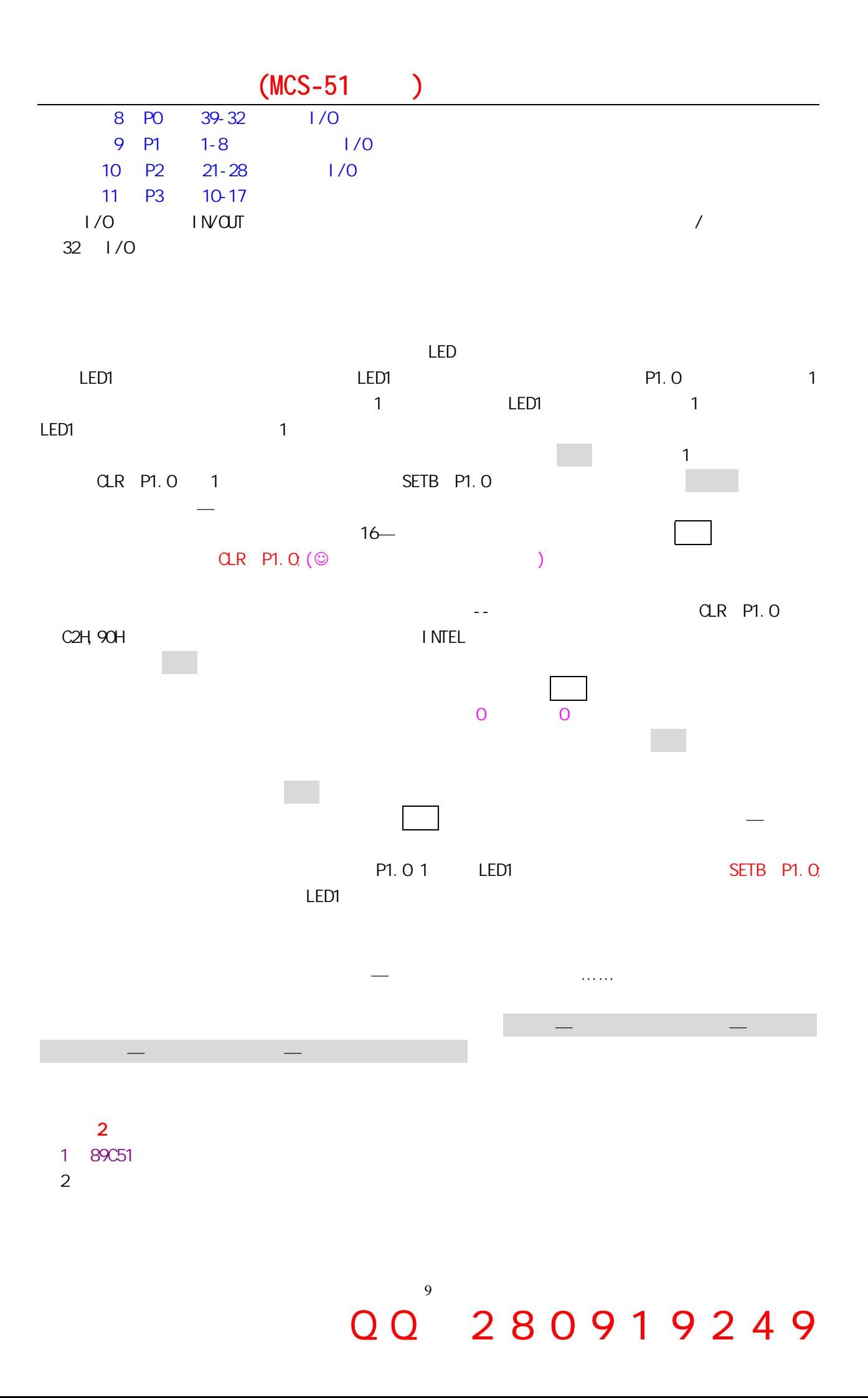

说:不同的数字可以代表不同数量灯的电平高或低。比如:0000 0001 0010 0011 0100 0101 0110 0111 1000 1001 1010 1011 1100 1101 1110 1111

10

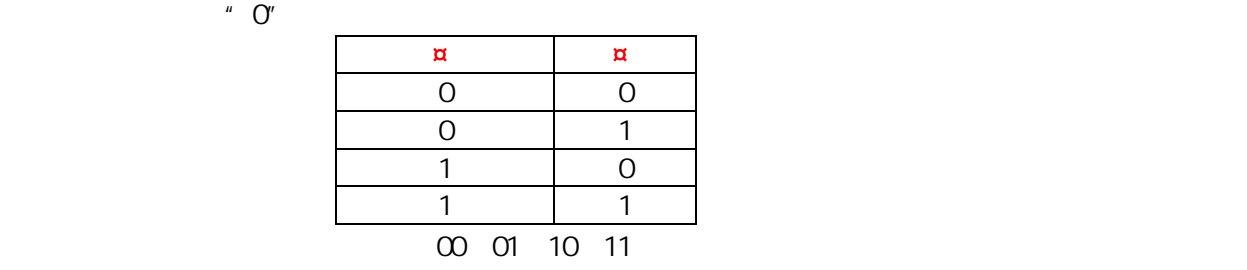

 $4.1$  and  $4.1$  and  $1$  and  $1$  and  $1$  and  $1$  and  $1$  and  $1$  and  $1$  and  $1$  and  $1$  and  $1$  and  $1$  and  $1$  and  $1$  and  $1$  and  $1$  and  $1$  and  $1$  and  $1$  and  $1$  and  $1$  and  $1$  and  $1$  and  $1$  and  $1$  and  $1$  and

ROM Read Only Memory

ROM

 $1$  ) and  $1$  and  $1$  and  $1$ 

1.几个基本概念

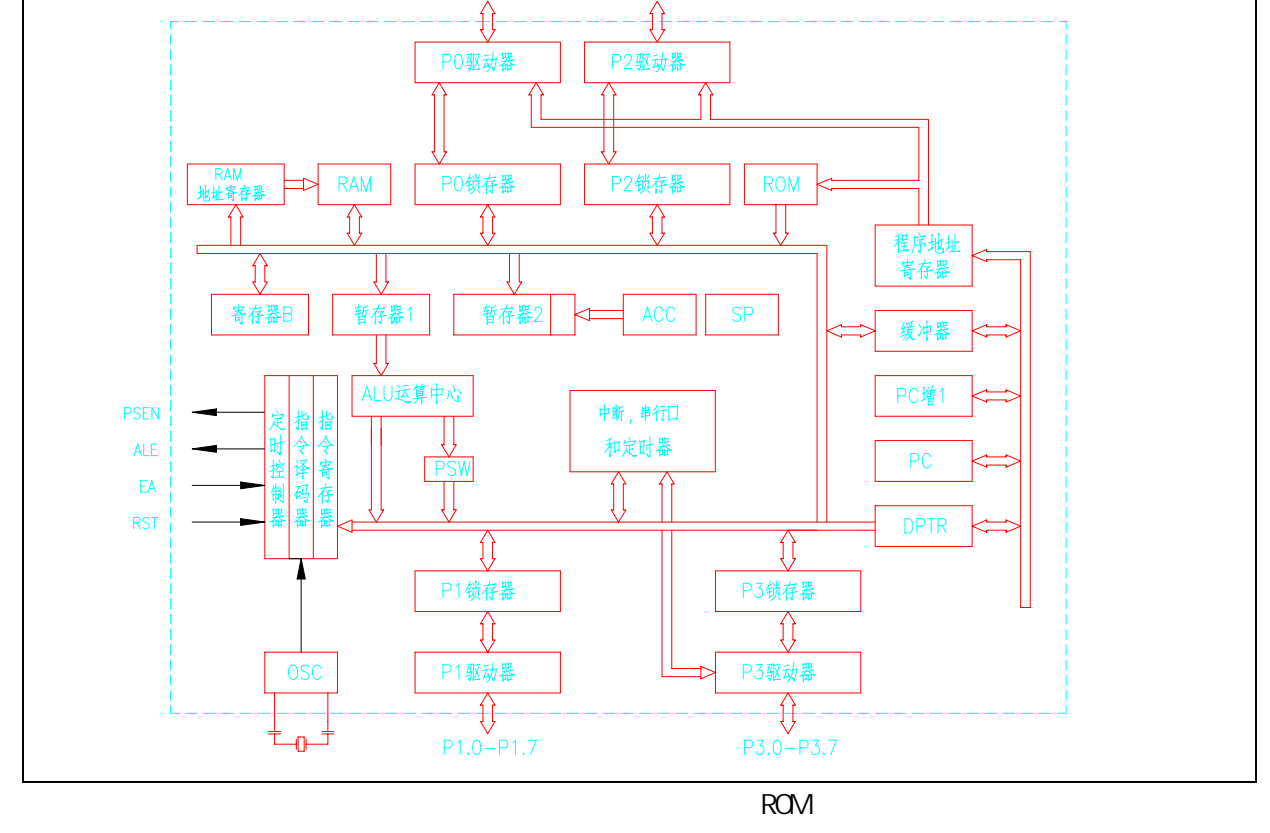

第三课 单片机的内部结构(一)

 $P2.0 - P2.7$ 

 $P0.0 - P0.7$ 

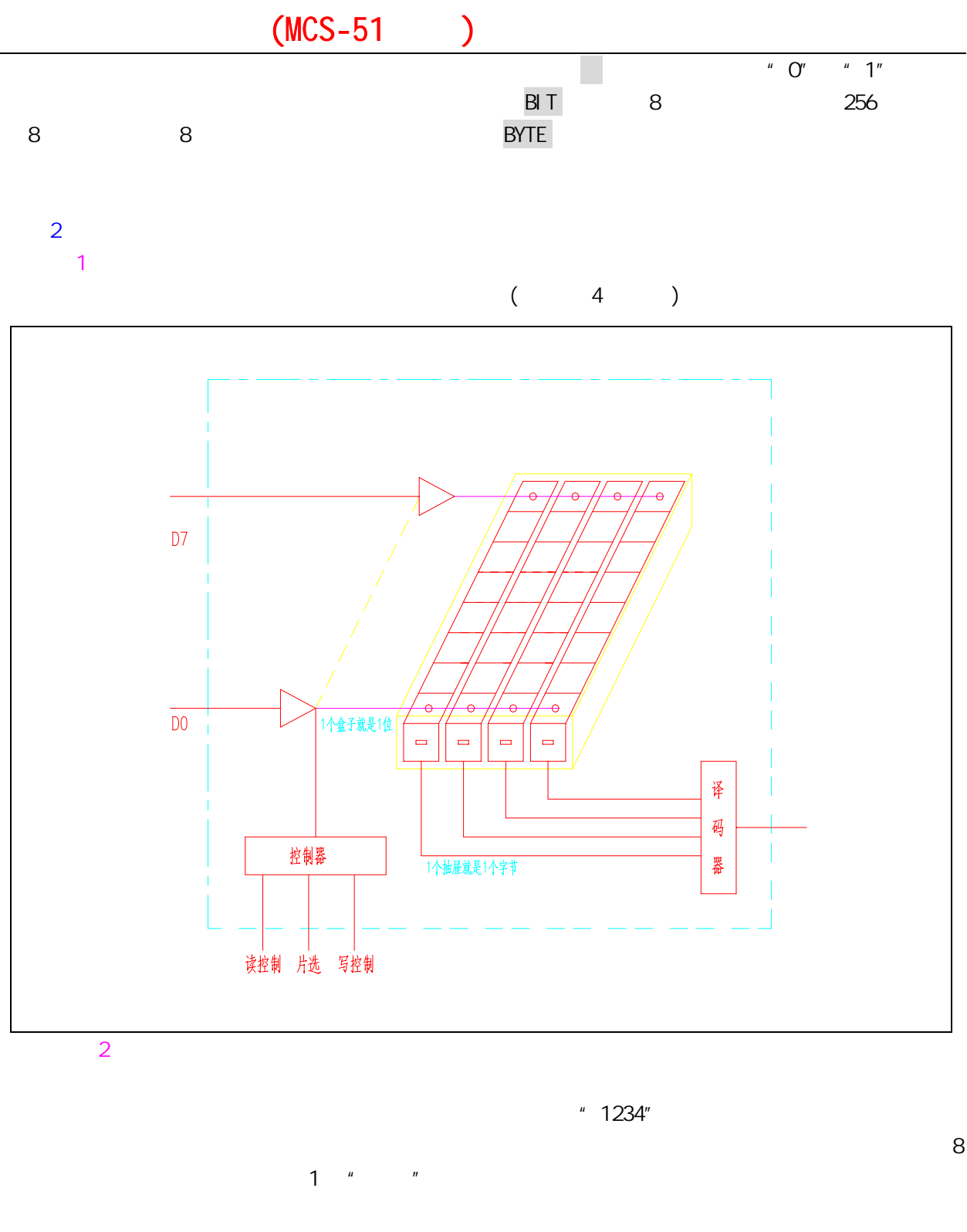

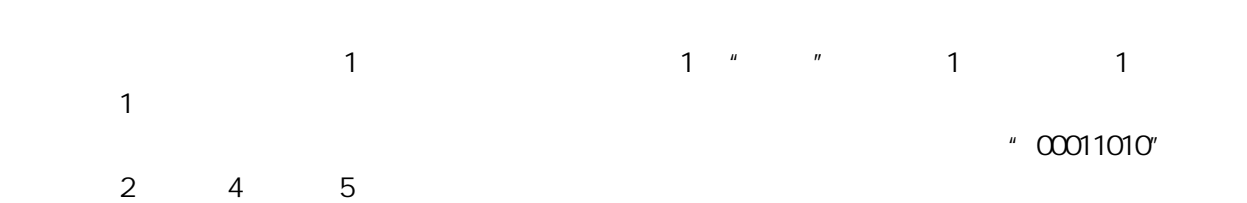

就相当于 1 位。

11

 $D7 - D0$ 

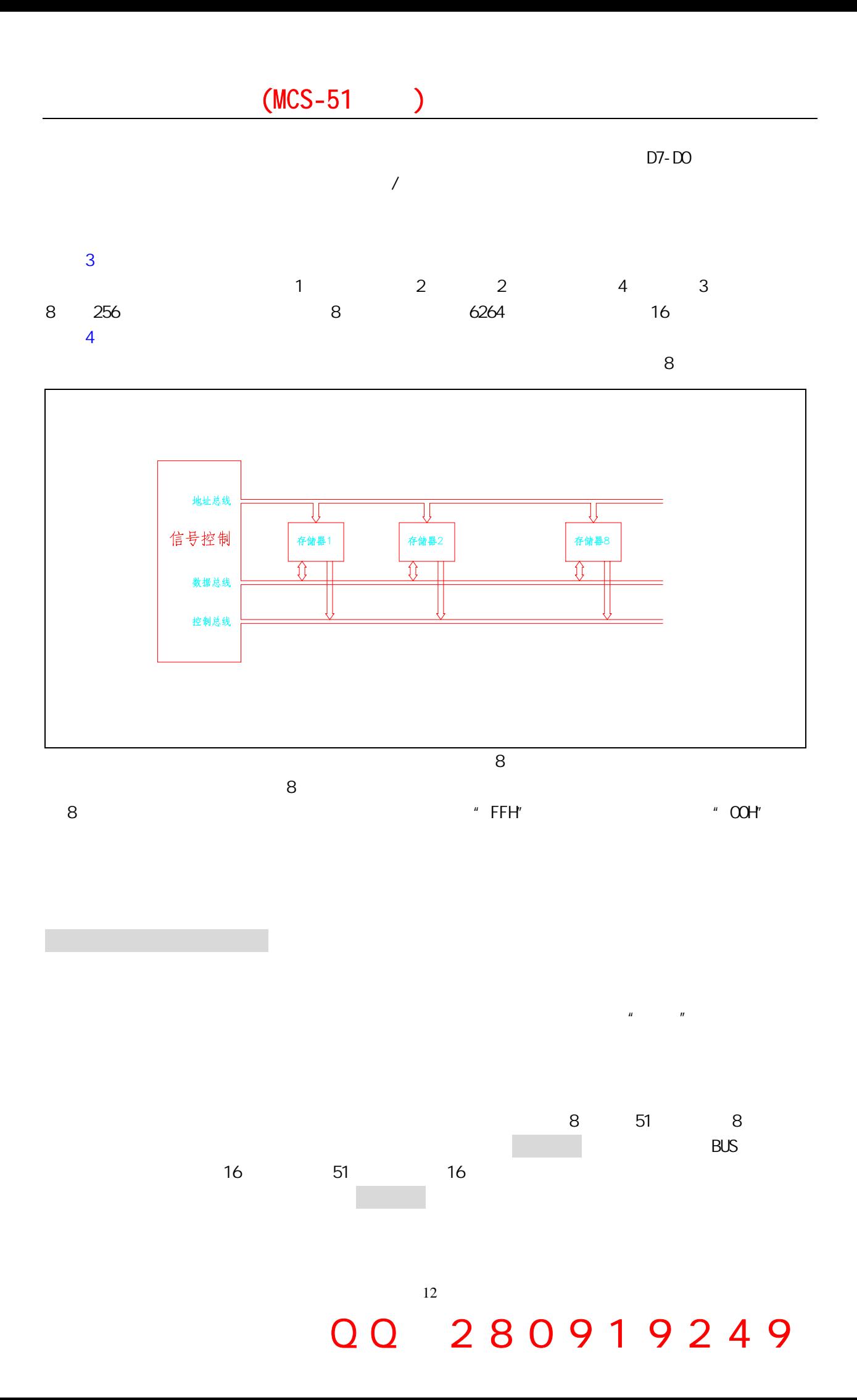

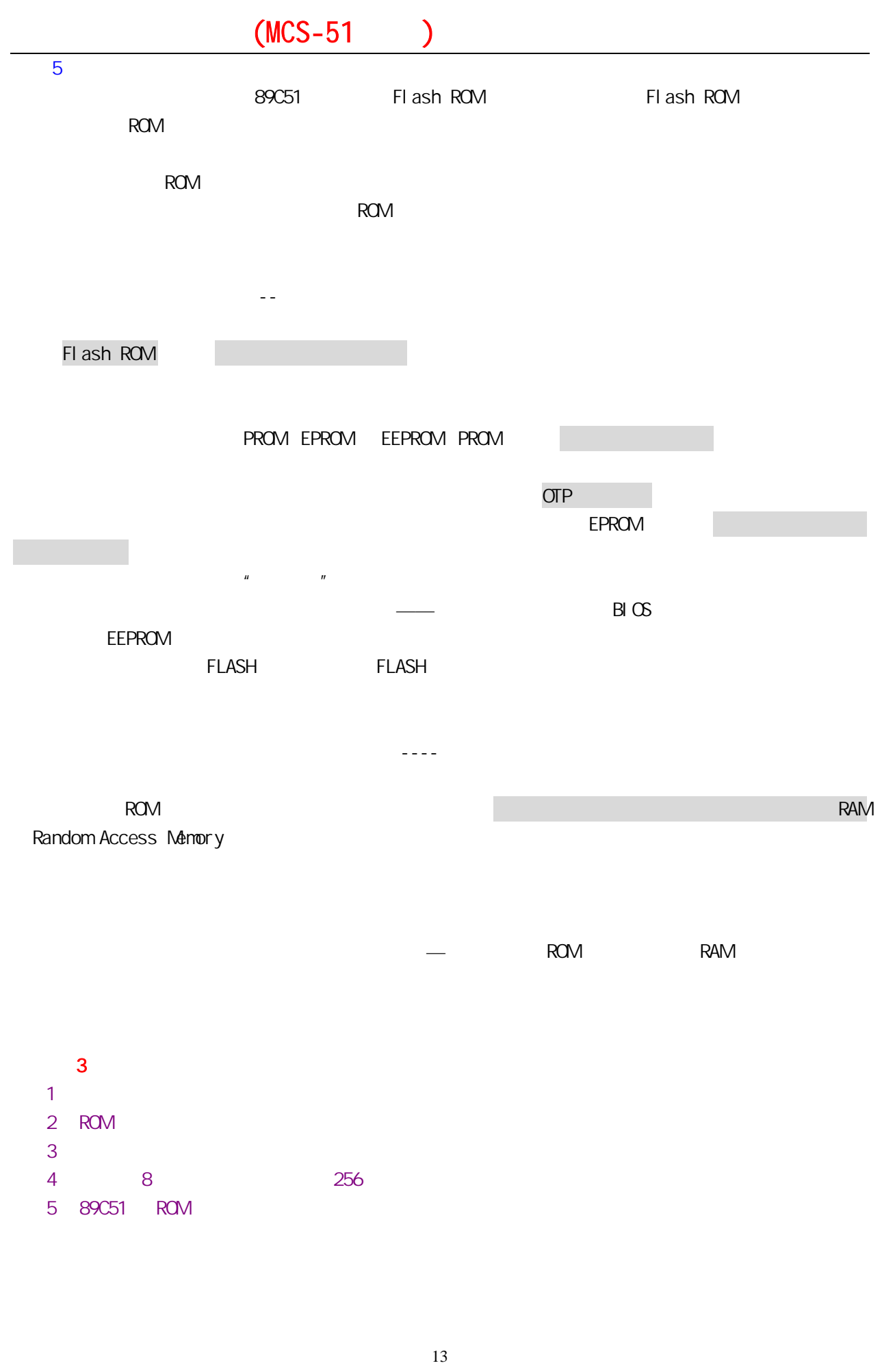

ROM RAM

第四课 单片机的内部结构(二)

 14 LED  $LED1$  $LED1$  $P1.0$  $\mathsf{CLR}$  P1.0 SETB P1.0  $\ldots$ the contract of the contract of the contract of the contract of the LED1  $\pm$  LED1  $2$ , LED1  $\sim$  $\sim$  2  $\sim$  2  $\sim$  1  $1$ , and the contract of  $\sim$  2  $\sim$  2  $\sim$  2  $\sim$  1.ED1  $\sim$  $1$ MAIN: SETB P1.0 ; LCALL DELAY ;  $CR$  P1.0 ; LCALL DELAY ;  $LJMP$  MAIN ; DELAY: NOV R7, #250 ; D1: NOV R6, #250 ; D2: DJNZ R6, D2 ; DJNZ R7, D1 ; RET is a contract of the state of the state of the state of the state of the state of the state of the state of the state of the state of the state of the state of the state of the state of the state of the state of the st END 还记得软件的使用方法吗?调试,写入源代码,编译,下载到单片机,看看是不是我们想要的 结果……  $\mathbf{1}$  $2$  $3.$   $\heartsuit$  $\frac{1}{2}$ ,  $\frac{1}{2}$  2  $\frac{3}{2}$  $4 \t2 \t5 \t1$ 1 LED1 2 4 5 LJNP MAIN LJNP  $LJMP$  can be a manifest of  $\mathbb{R}^n$ , manifest of  $\mathbb{R}^n$ , manifest of  $\mathbb{R}^n$  $1$  MAIN 5 MAIN 1  $N$ AIN  $\sim$ 

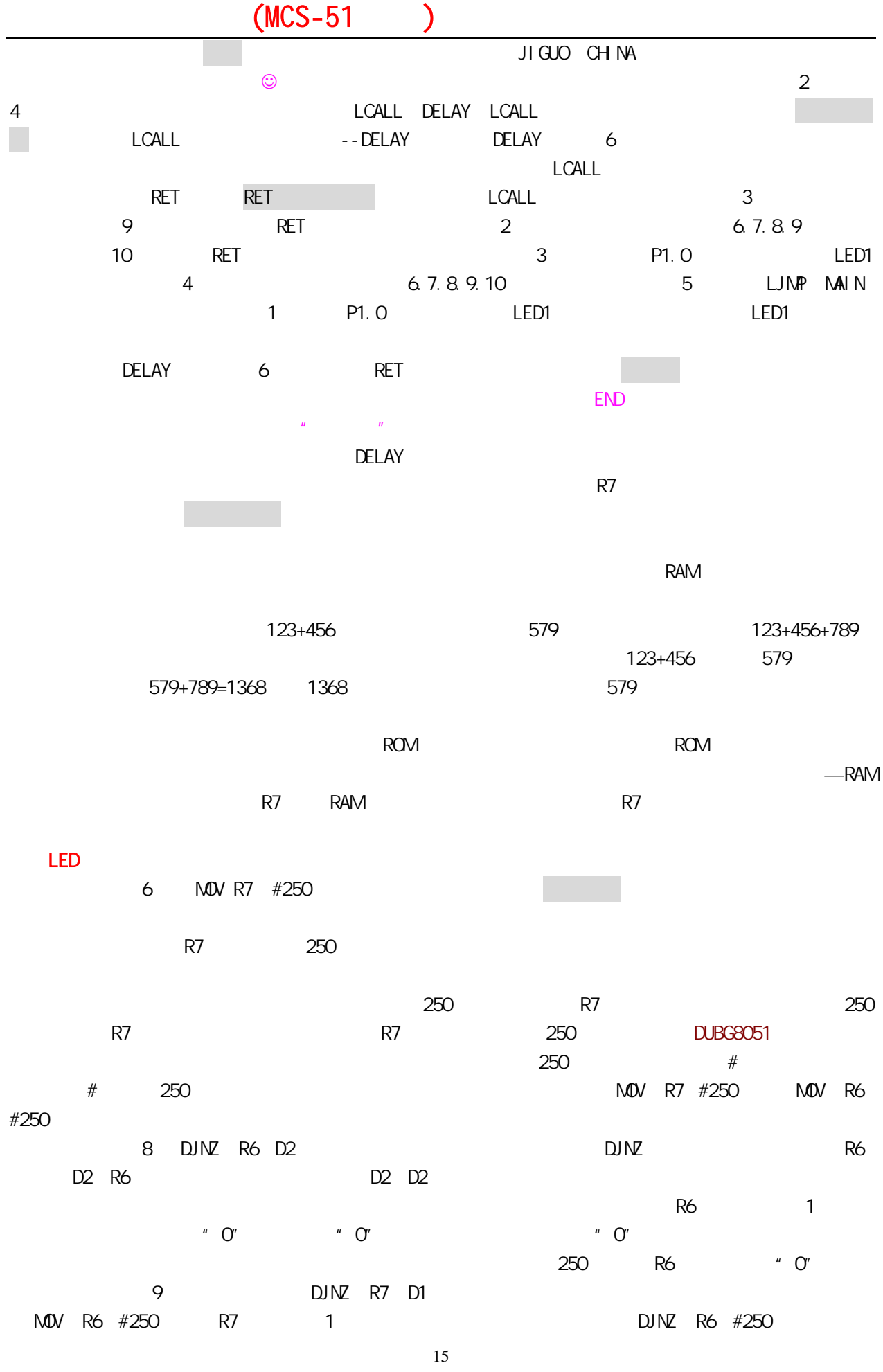

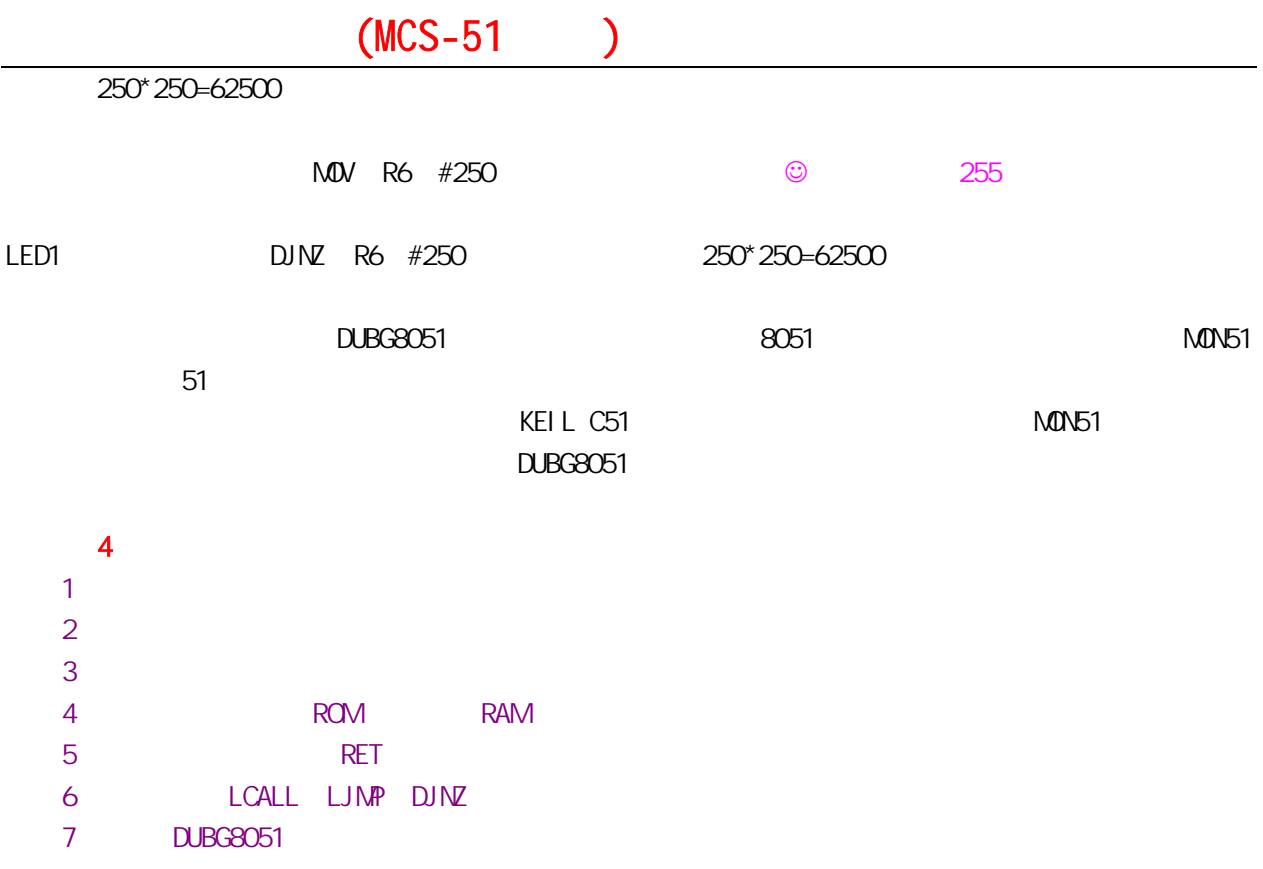

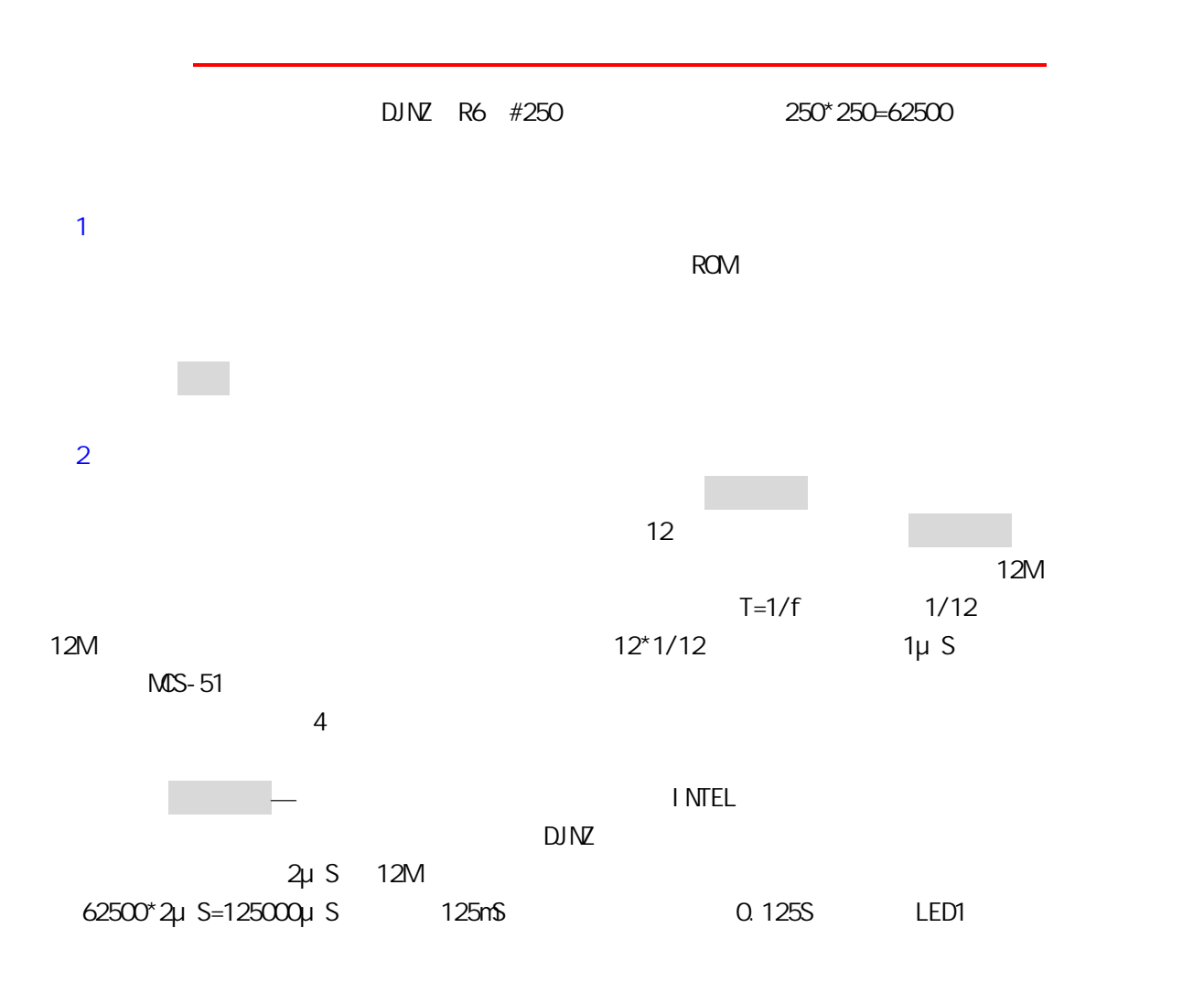

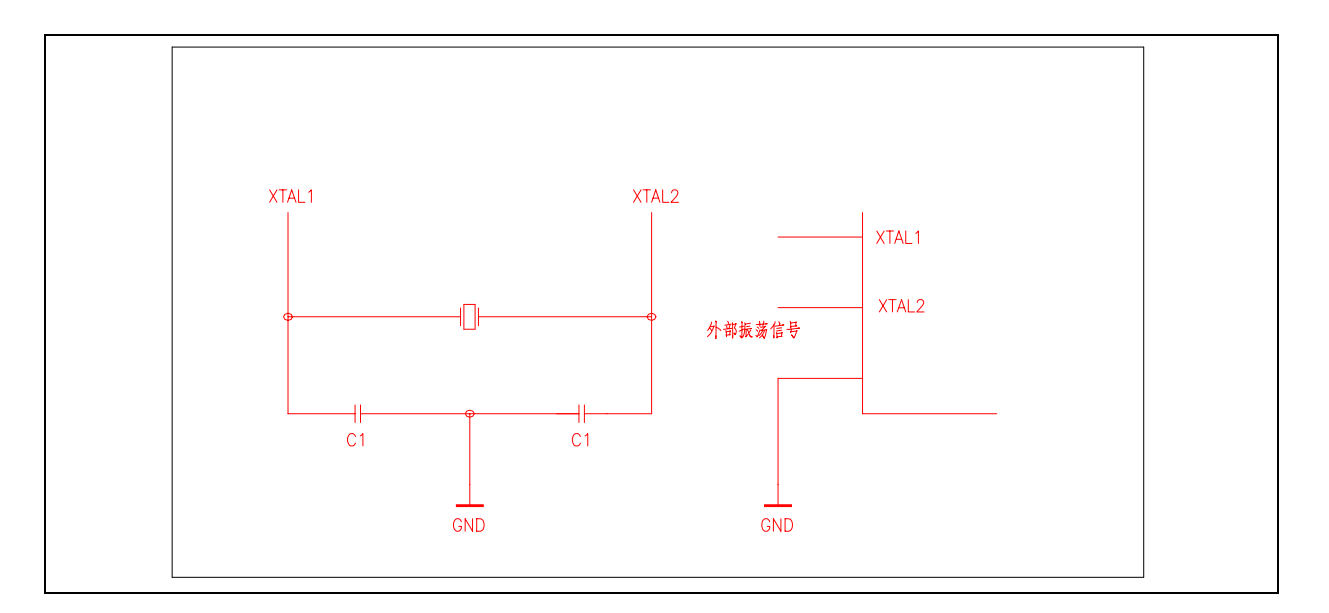

17

单片机之友 QQ:280919249

1 内部时钟电路

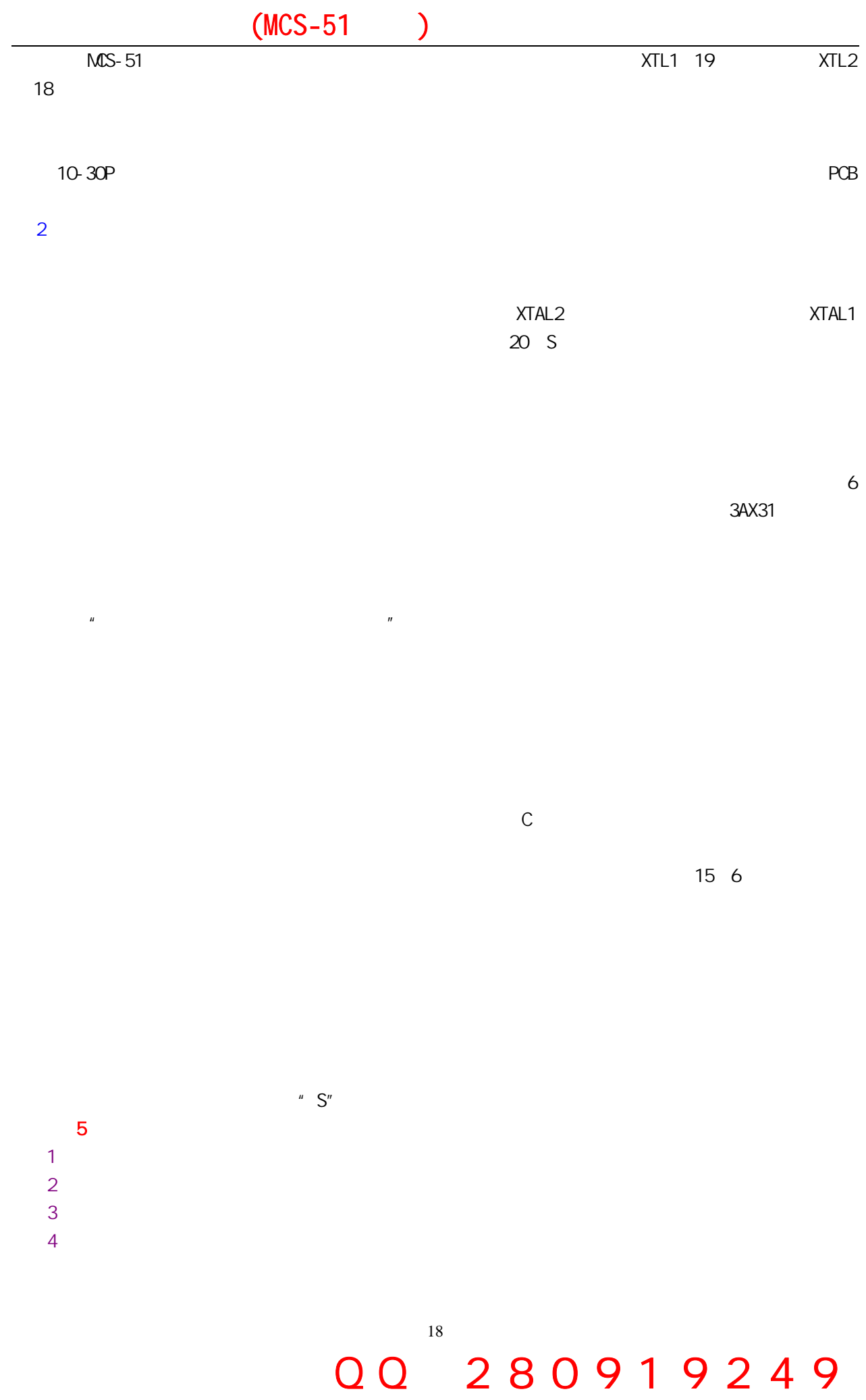

第六课 单片机的内部结构(四)

 19  $1/0$  1.实验程序 LOOP: NOV P1, #OFFH ; LCALL DELAY ;  $M$ <sup> $H$ </sup> $N$ ,  $H$  $M$ ; LCALL DELAY ; LJMP LOOP ; DELAY: NOV R7, #250 D1: **NOV** R6, #250 D2: DJNZ R6, D2 ; DJNZ R7,D1 ; RET ; END 8 LED  $LED$  2.程序分析 1 SETB P1.0 MOV P1 #OFFH 3 CLR P1, MOV P1 #00H 8 LED P1 P1.7-P1.0  $M$ OV  $P1$ ,  $P1$ ,  $P1$ ,  $Q$  LED P1 P2 P3 P4  $2<sup>2</sup>$  $1/0$  1.实验程序 MAIN: MOV P3, #OFFH; LOOP: NOV A, P3 ;  $M$  P1, A ; LJMP LOOP ; END. 同样的方法把程序下载到单片机,按下第 1 个按钮,第 1 LED 灯亮了,按下第 2 个按钮,第 2  $LED$  2.程序分析 看附图的硬件接线图,有 4 个按钮分别接到了 P3.2 P3.3 P3.4 P3.5,引脚上。再来分析一下 1 P3 P3.7-P3.0 MOV P3 #OFFH P3  $2$  MOV A P3 MOV 思就是把 P3 口的数送到 A 中去,A 是什么呢?我们也可以把它看成一个中间单元,就象 R7 寄存器一样,  $3$  A P1  $4$  P3.2

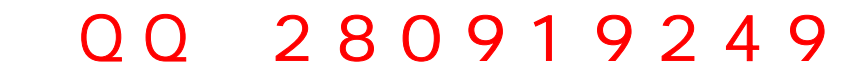

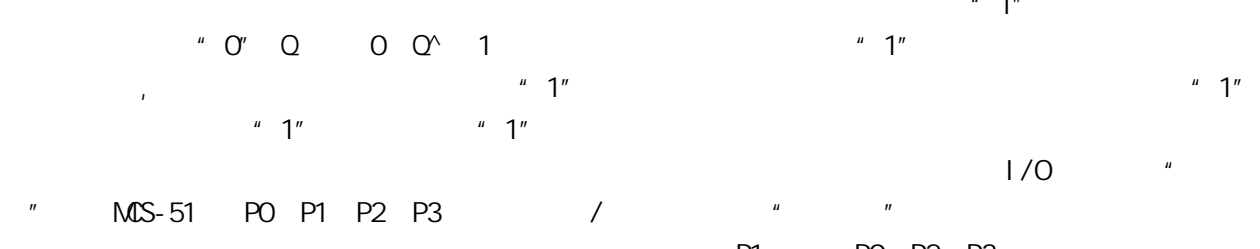

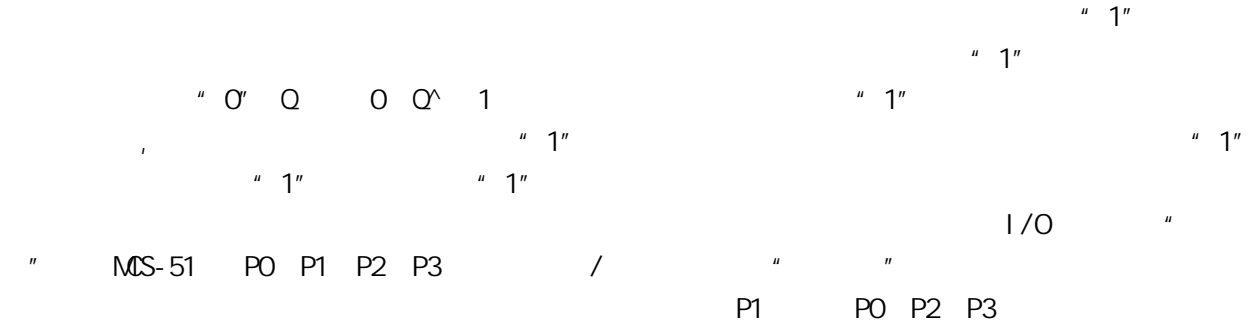

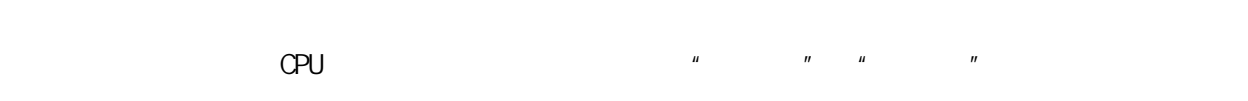

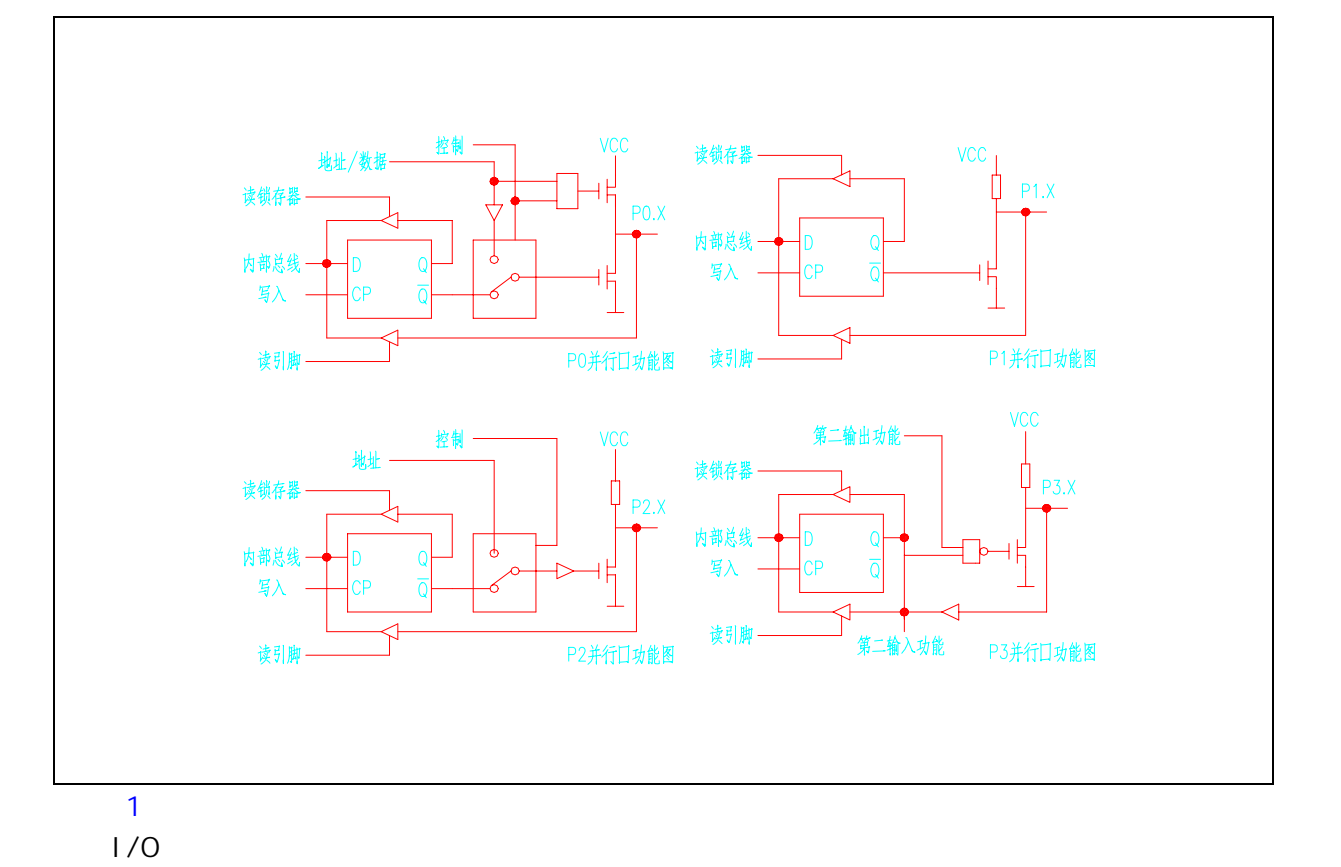

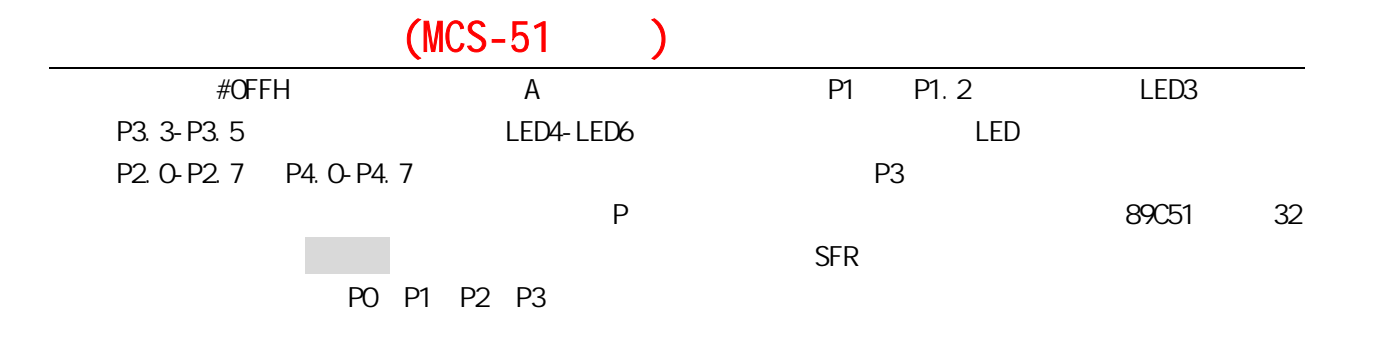

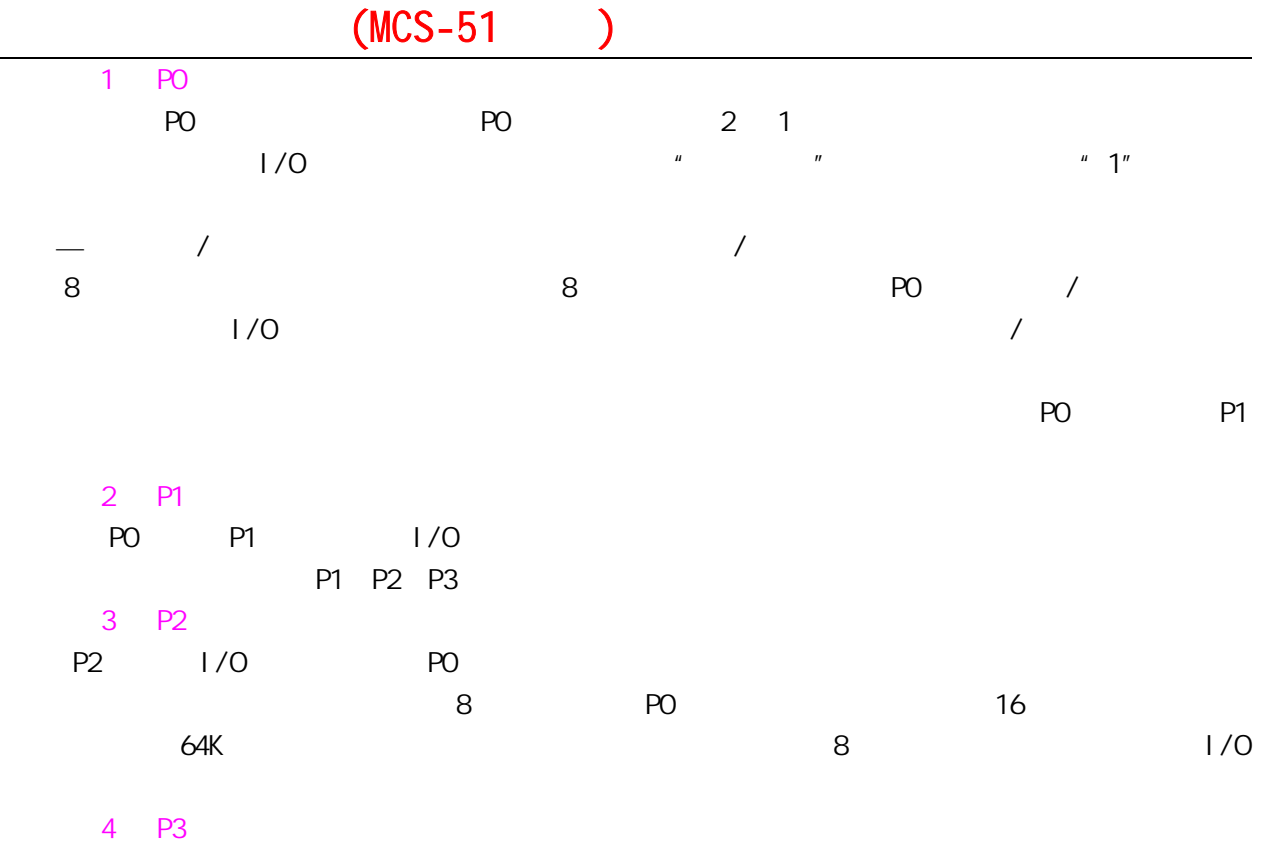

#### P3 1/O P1 " " P3

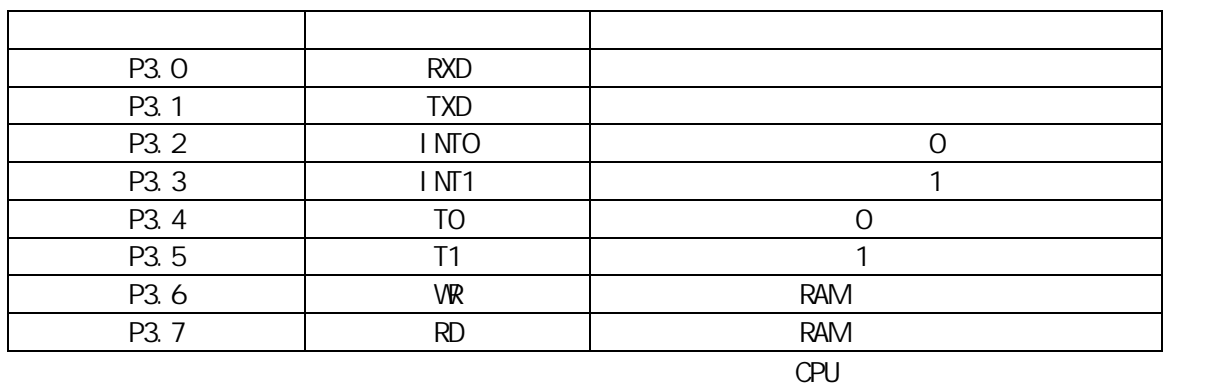

 $\mathsf{CPU}$  and  $\mathsf{CPU}$  and  $\mathsf{CPU}$  a  $\frac{1}{O}$  i/o  $\frac{1}{O}$  i/o  $\frac{1}{O}$  i  $1/0$  $1/$ O  $\overline{a}$ 

- P0 10mA P1 P2 P3 20mA
- $1$

 $1/0$  20mA

4N25 PC814 P1.0

 $Q1$   $Q2$  PO-P3  $Q3$ 

 $\blacksquare$ 

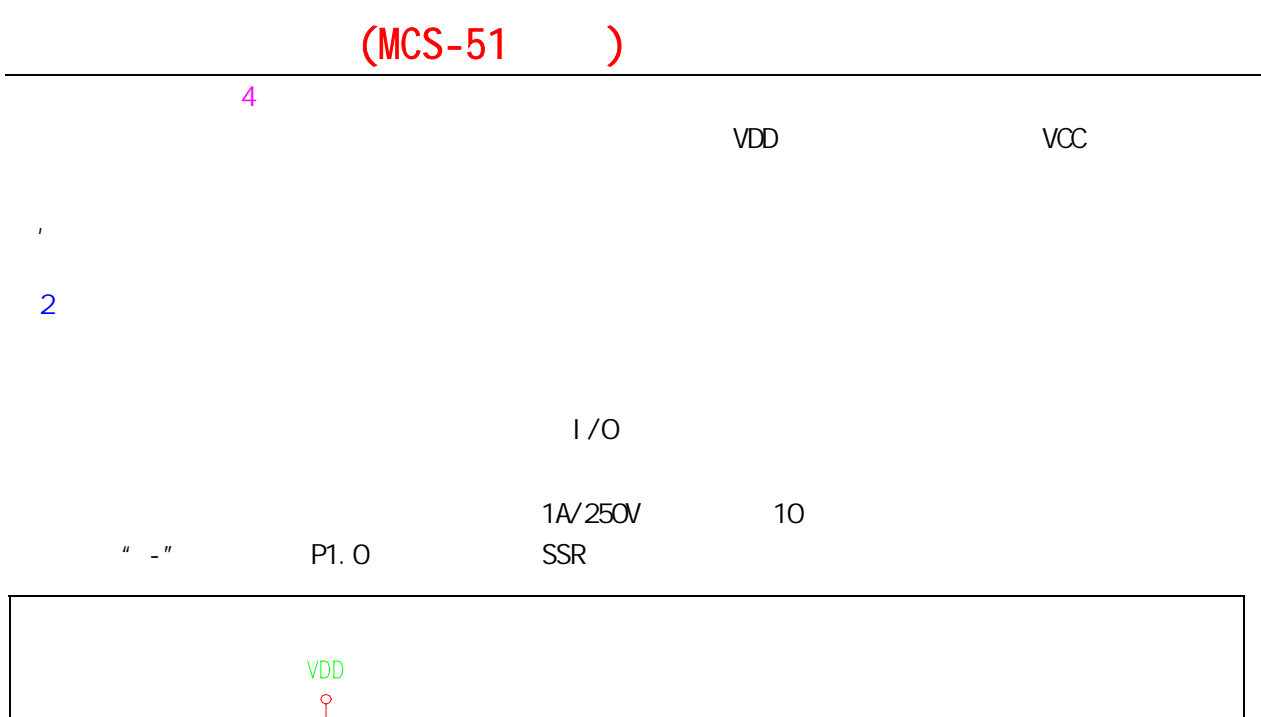

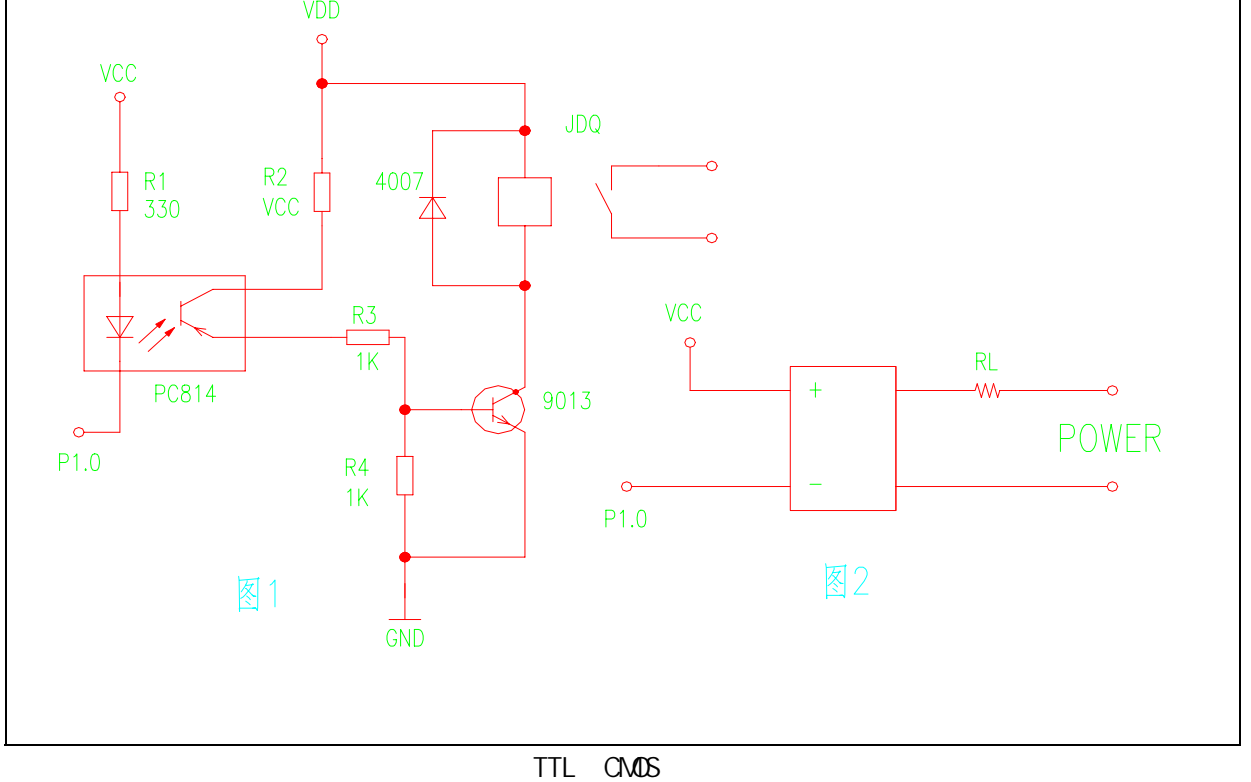

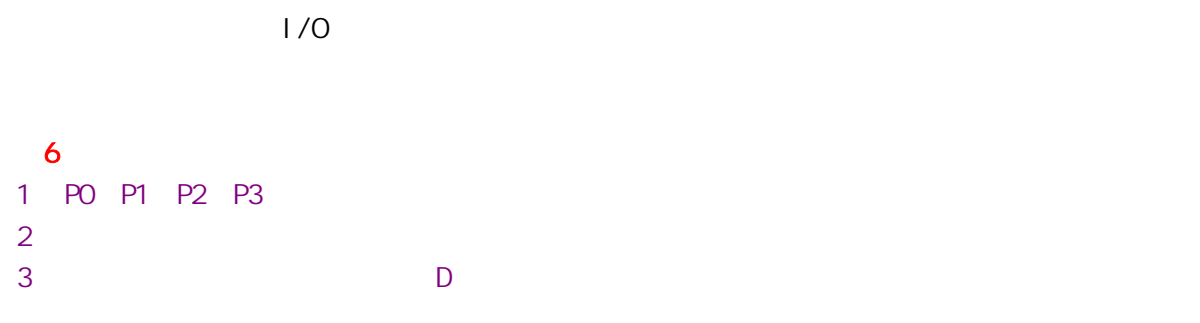

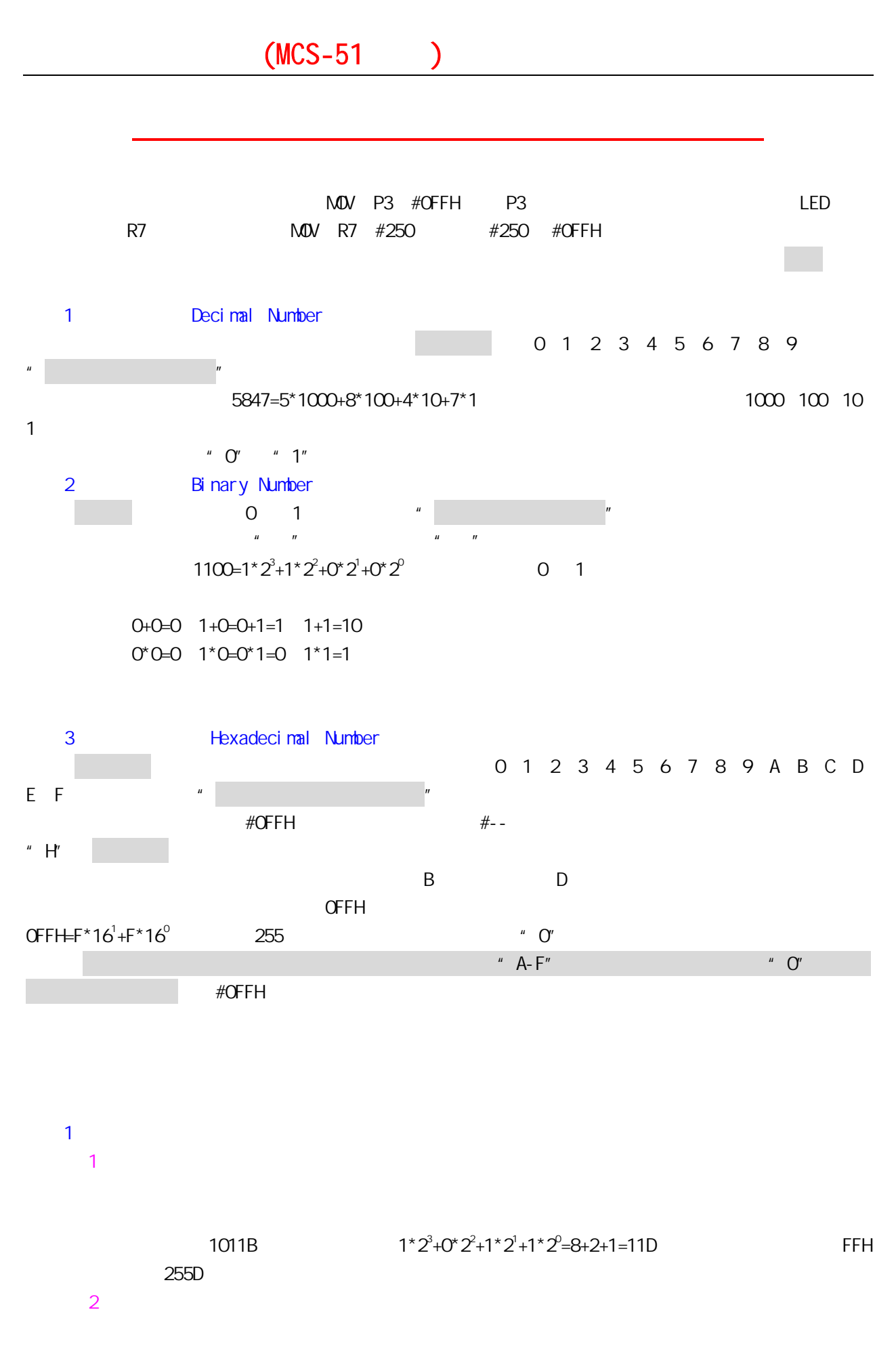

 $\overline{a}$ 

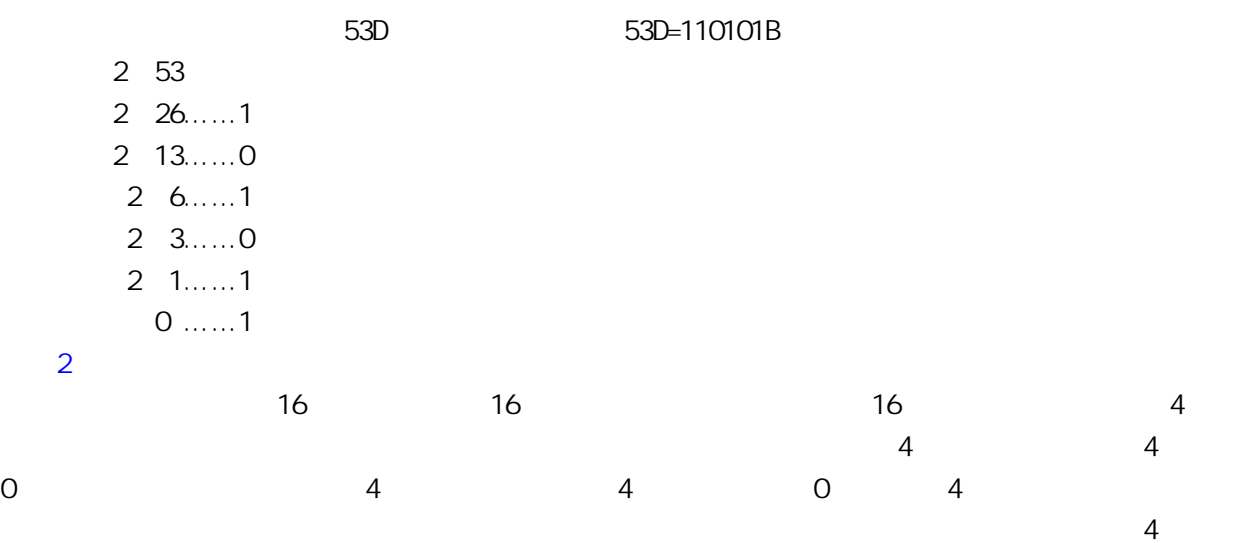

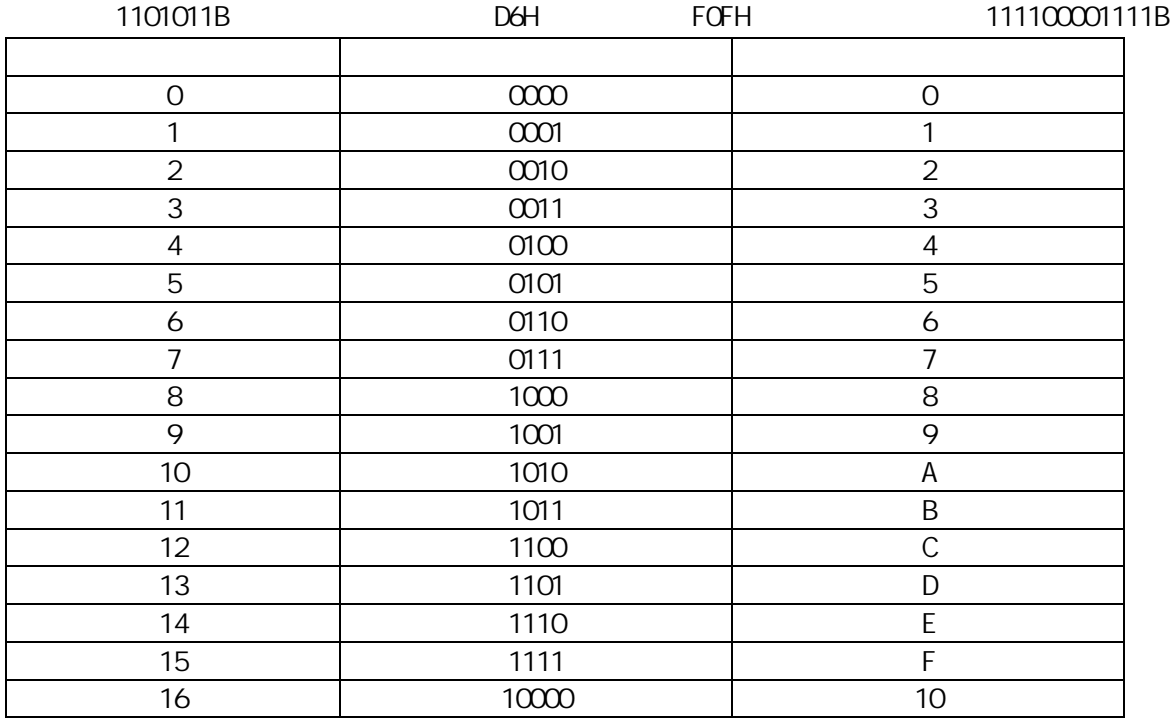

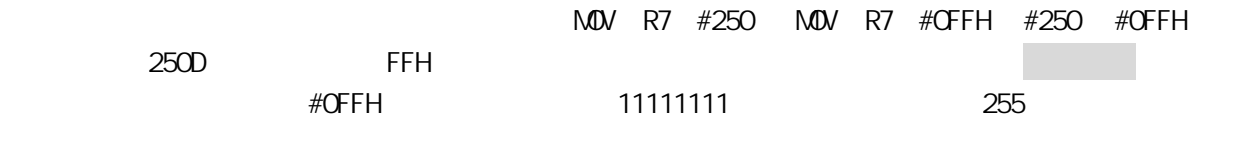

 $\blacksquare$  A-F"  $\blacksquare$  O"

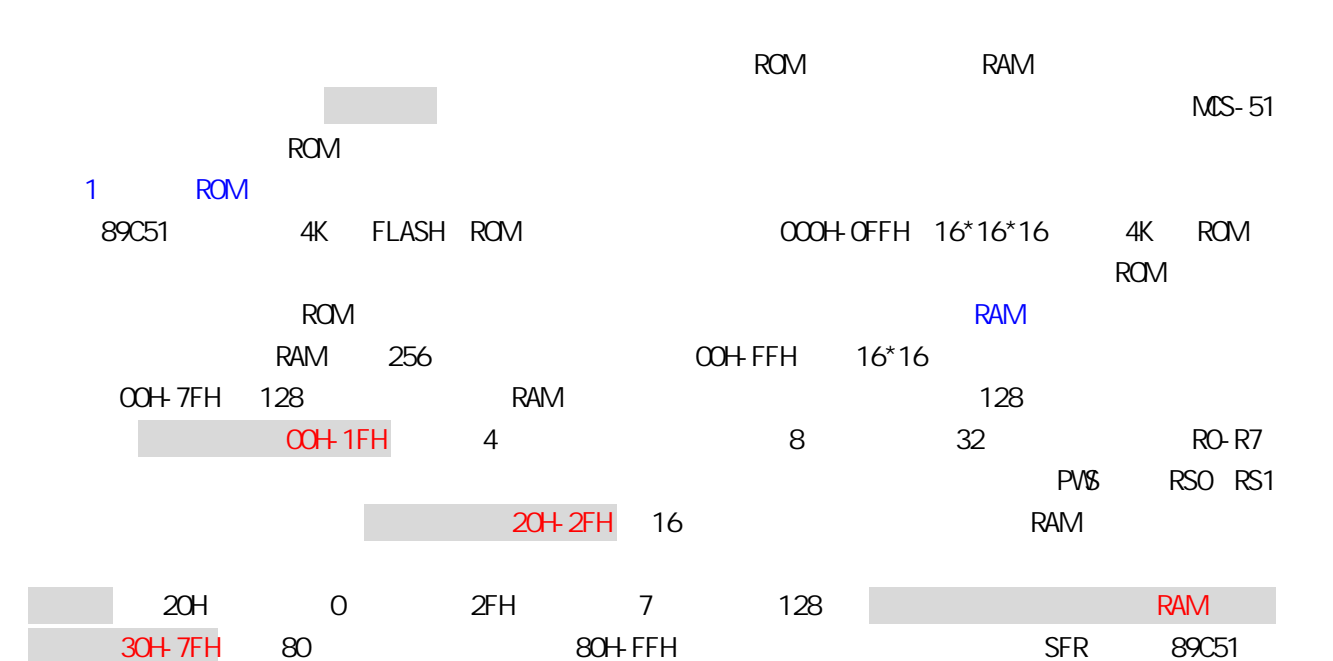

 $21$   $8$   $128$ 

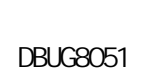

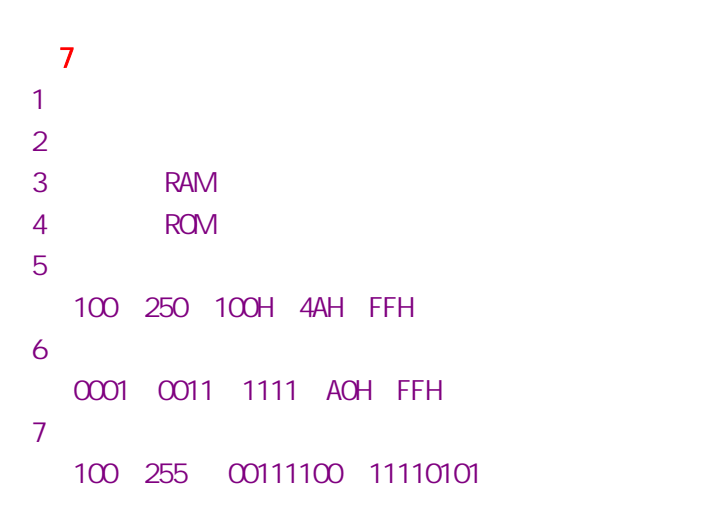

# 单片机之友 QQ:280919249

5 OV

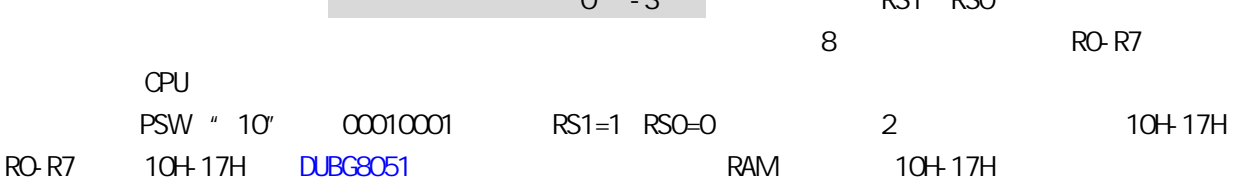

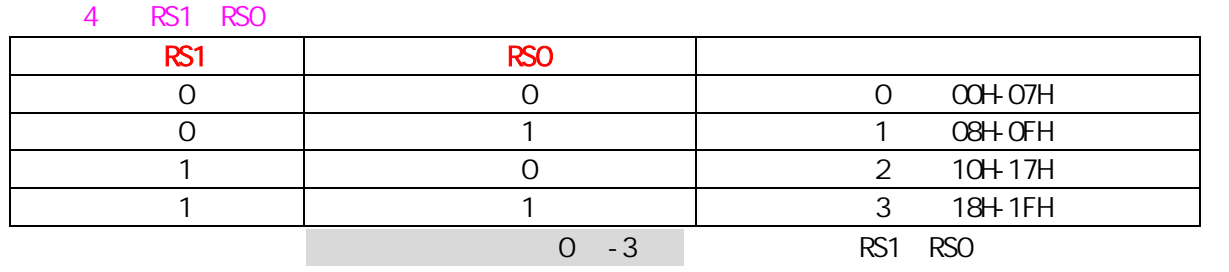

3 FO

1 CY

- 2 AC D3 D4 / AC=1
- $255$ <br> $''$  1" CY
- $MSS-51$  8
- $8^8$  0-255  $CY$  29H+87H 01111001+01010111 =1 0000000
- D7 D6 D5 D4 D3 D2 D1 D0  $\alpha$  ac Fo RS1 RS0 0V PP
- $CPU$  CPU  $CPU$  $8$ 了其中的 7 位。其格式如下:
- 1. ACC  $2 \qquad \qquad B$ B  $\overline{B}$ 3. PSW
- RAM ROM PO-P3 CPU  $R$  SFR, the contract of the contract of the SFR, the contract of the MCS-51  $\sim$  $\mathsf A$

R7 R6 P0 P1 P2 P3

第八课 单片机的内部结构(六)

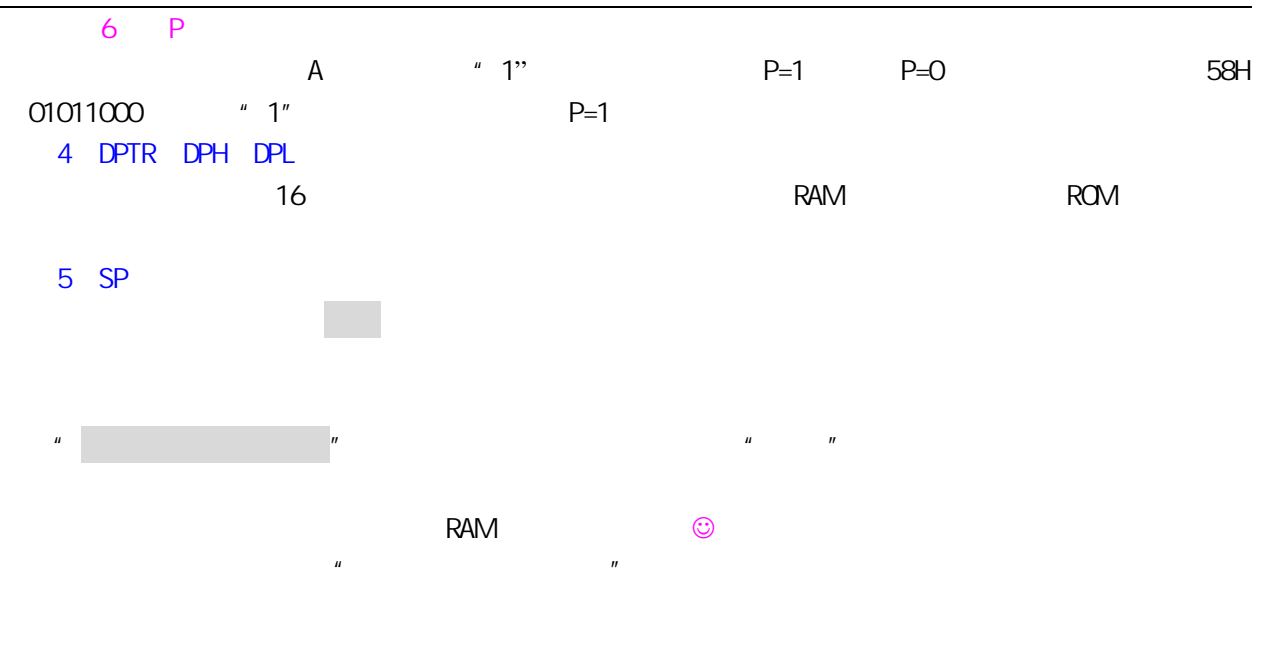

 $RAM$ 

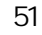

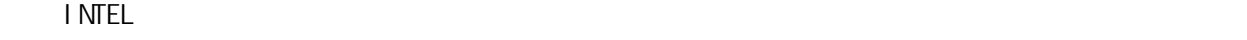

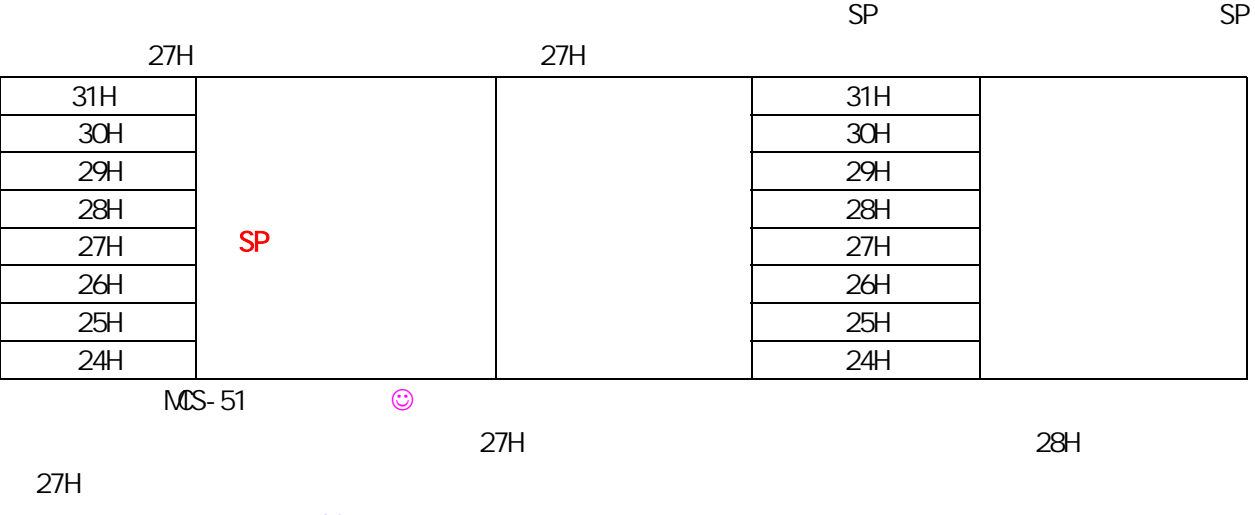

6.电源控制寄存器 PCON

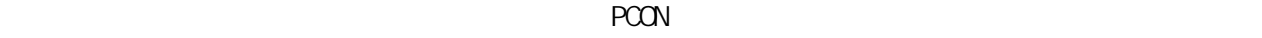

 $\Sigma$ FR, and  $\Sigma$ FR, and  $\Sigma$ FR, and  $\Sigma$ 四.第 8 课习题  $1$  A  $\overline{A}$  $2$  $3$ 4 PSW

27

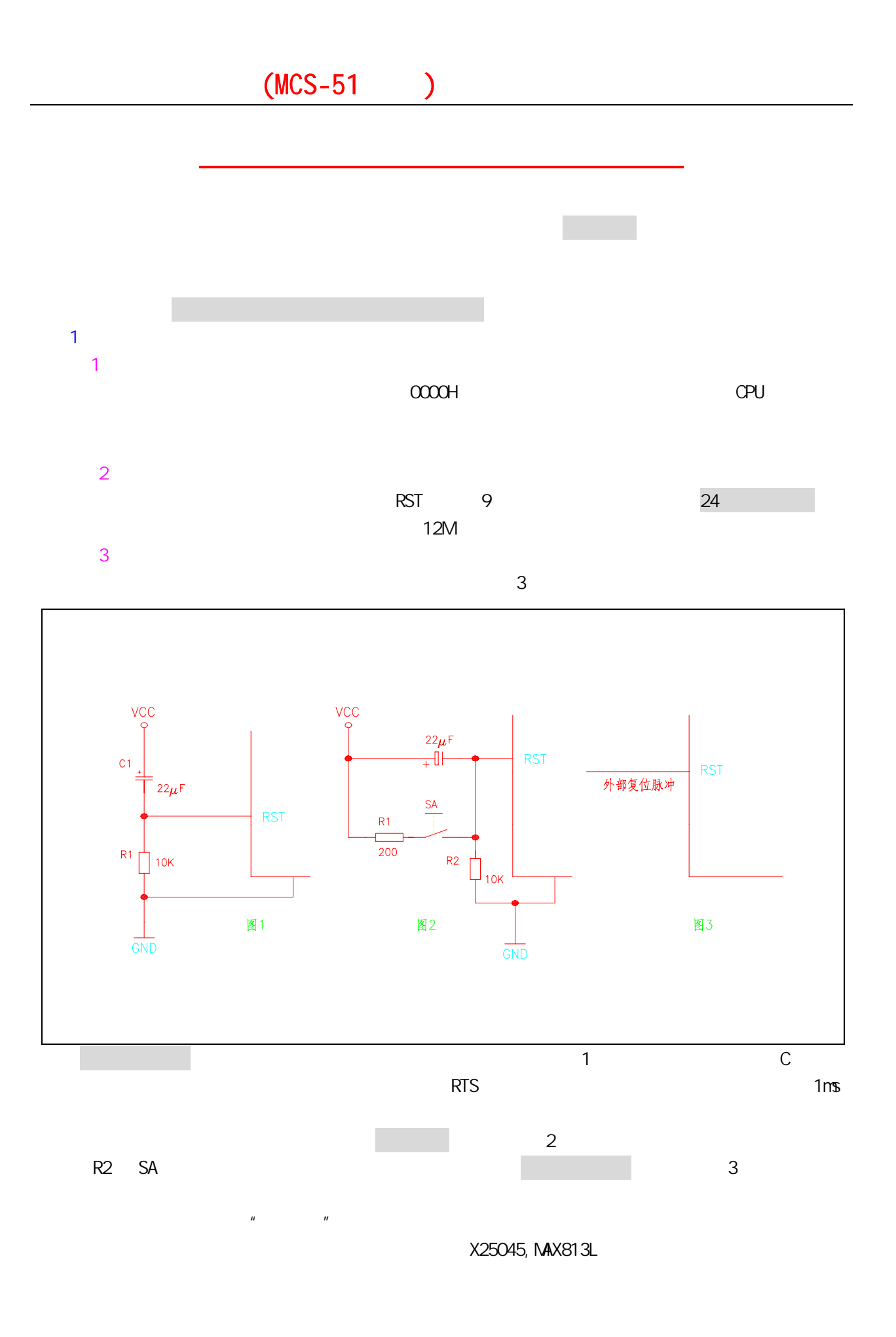

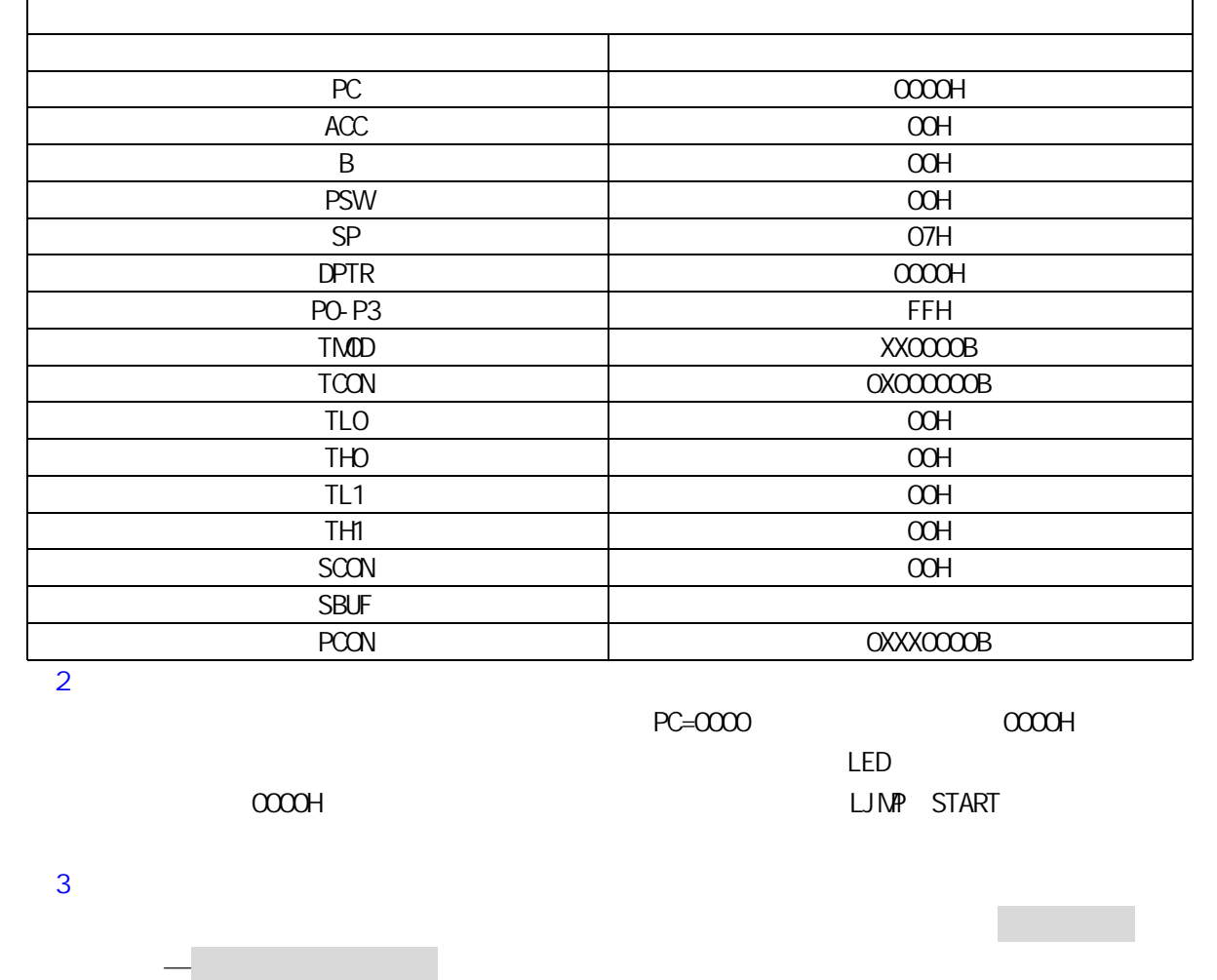

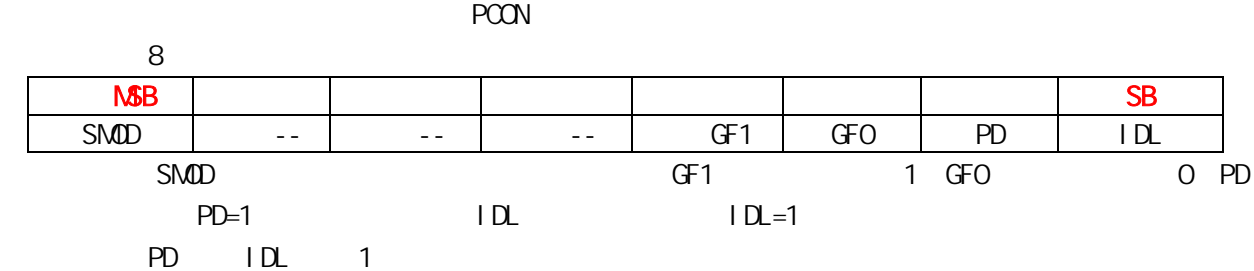

 $1 -$ 

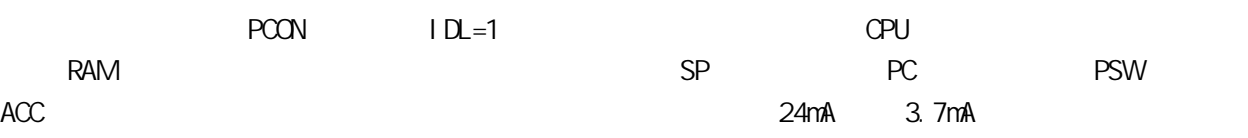

 $RETI$ 

单片机之友 QQ:280919249

 $\overline{2}$ 

:0531-86213622 <sup>29</sup>

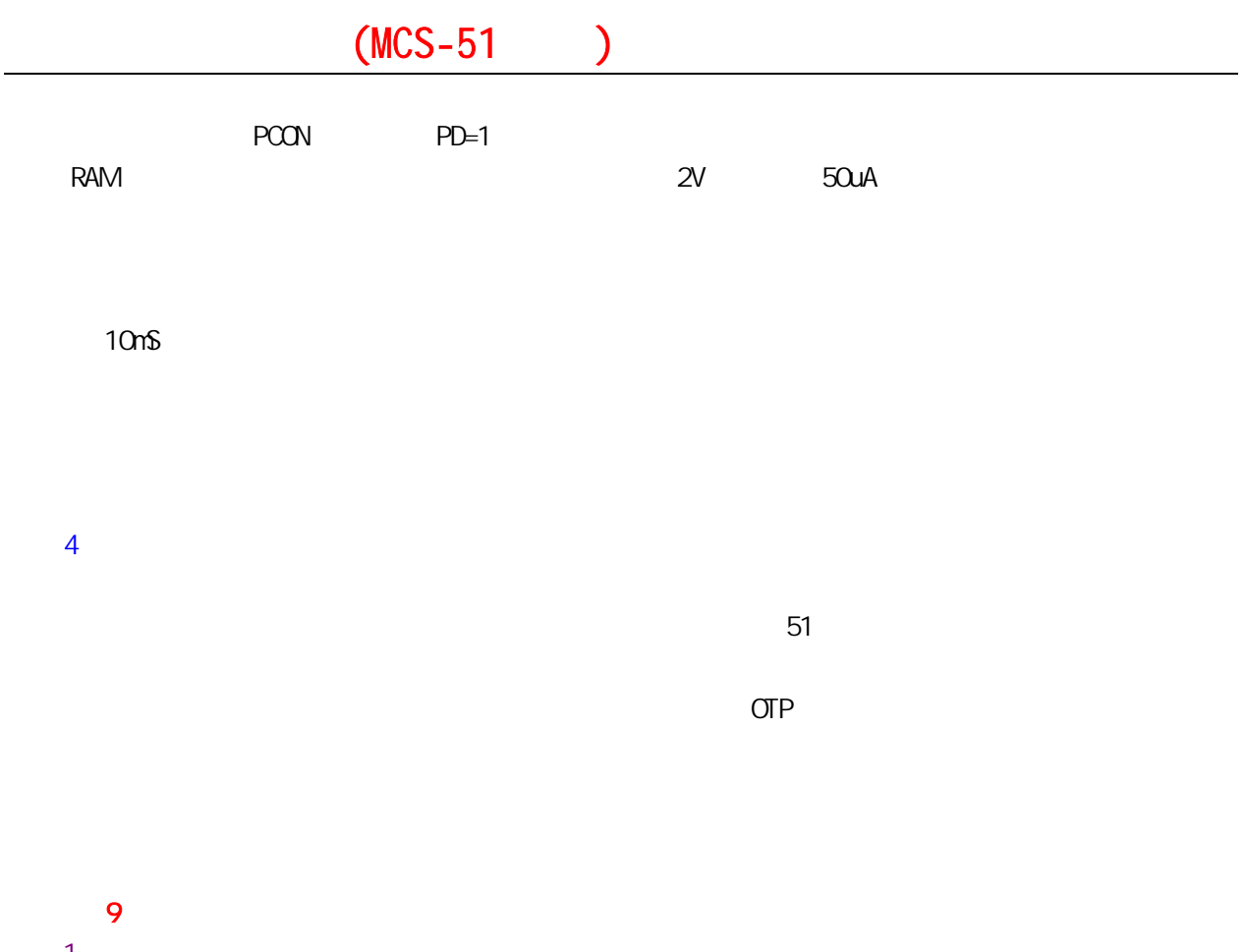

- 1.  $1.4$
- $2\,$ 3.如何对单片机进行复位?
- $4.$

:0531-86213622 <sup>30</sup>

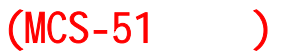

 $ROM$ 

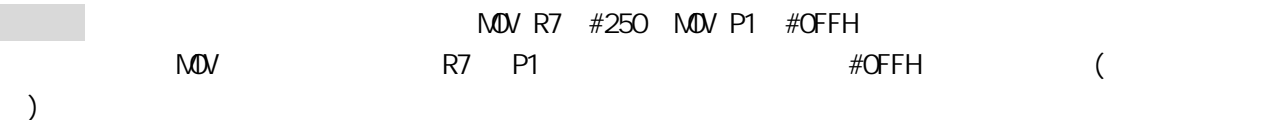

第十课 单片机的寻址

那么一条指令究竟有哪几部分组成?它又包括哪些内容?一般来说一条指令总是有操作码字段和操作

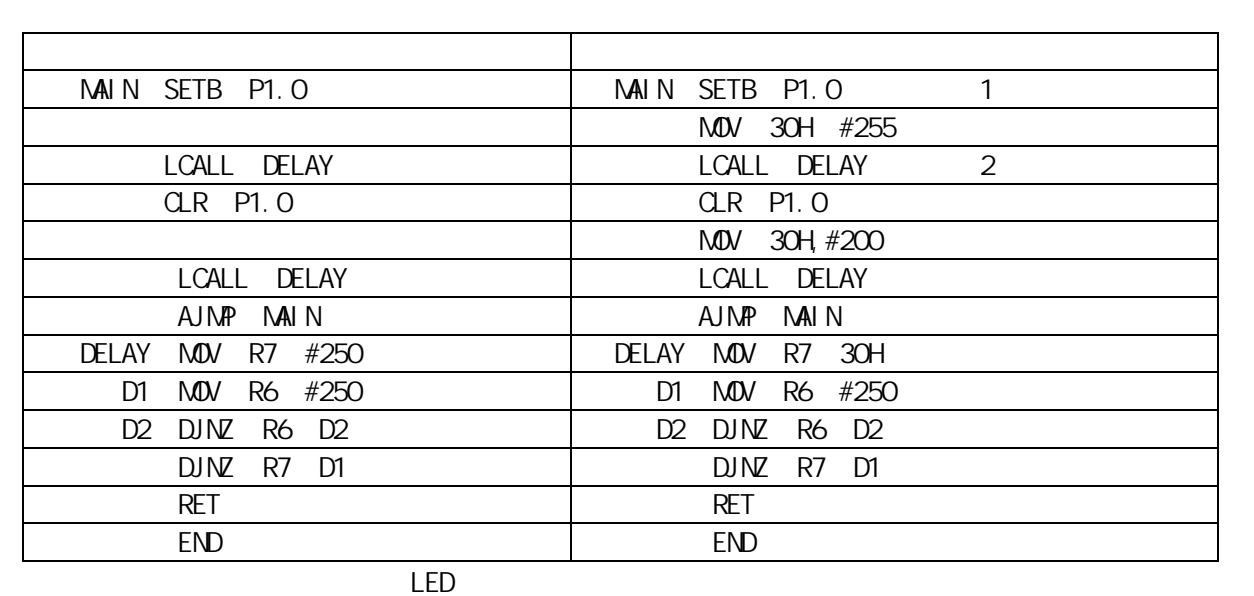

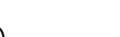

 $\sim$  125mS),  $\sim$   $\sim$   $\sim$   $\sim$   $\sim$   $\sim$   $\sim$  125mS  $\sim$   $\sim$  100mS  $\sim$ 

**30H, R7 + 30H + 30H** 

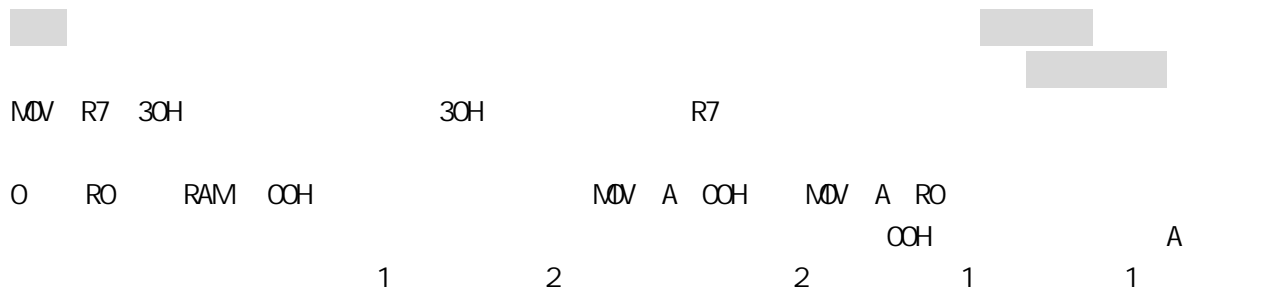

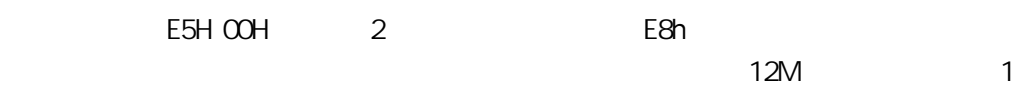

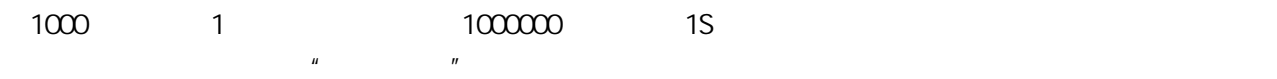

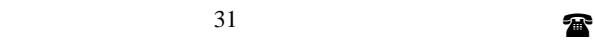

再来看另一个问题,现在我们已经知道,寻找操作数可以通过直接给的方式(立即寻址)和直接

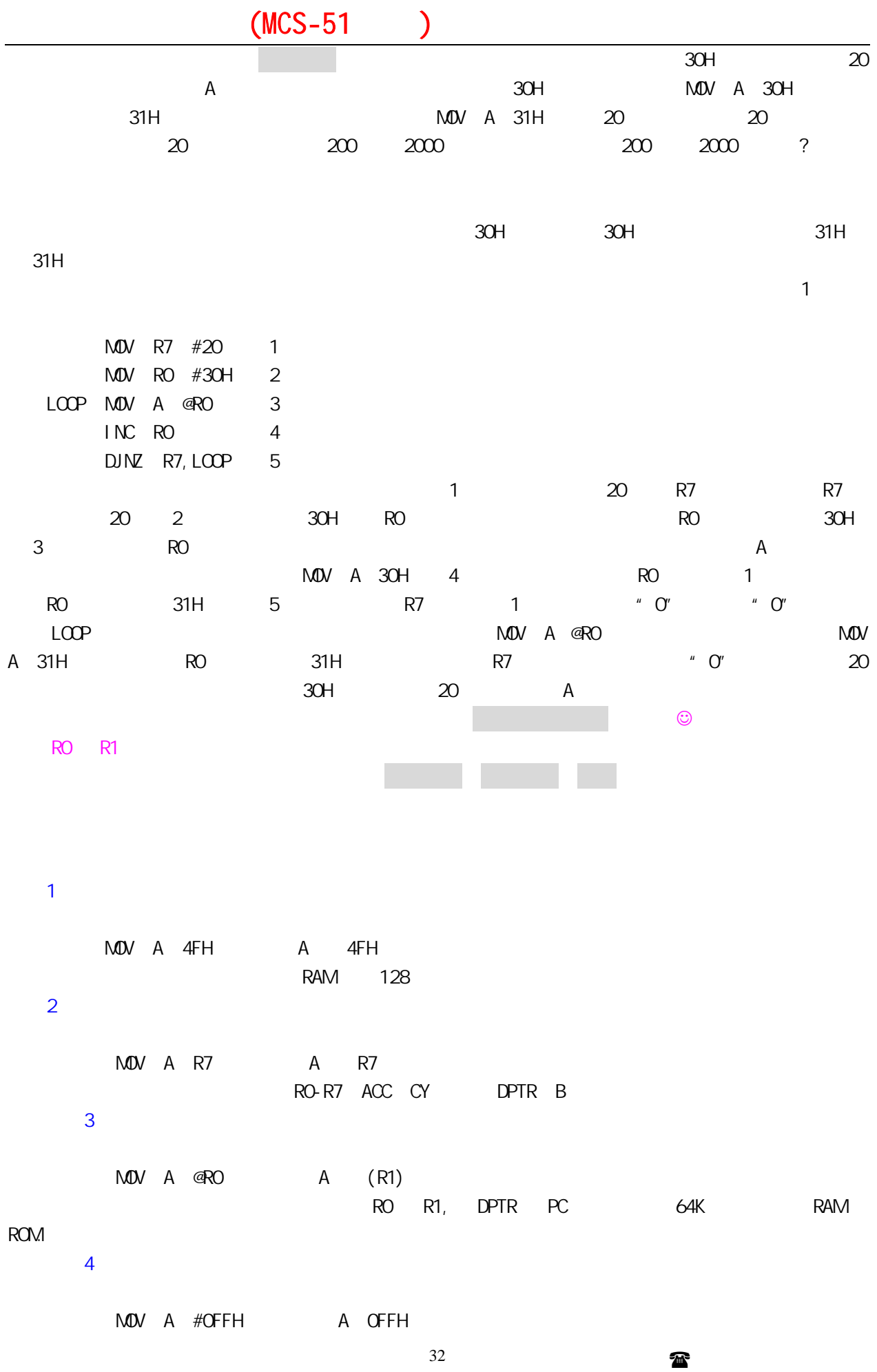

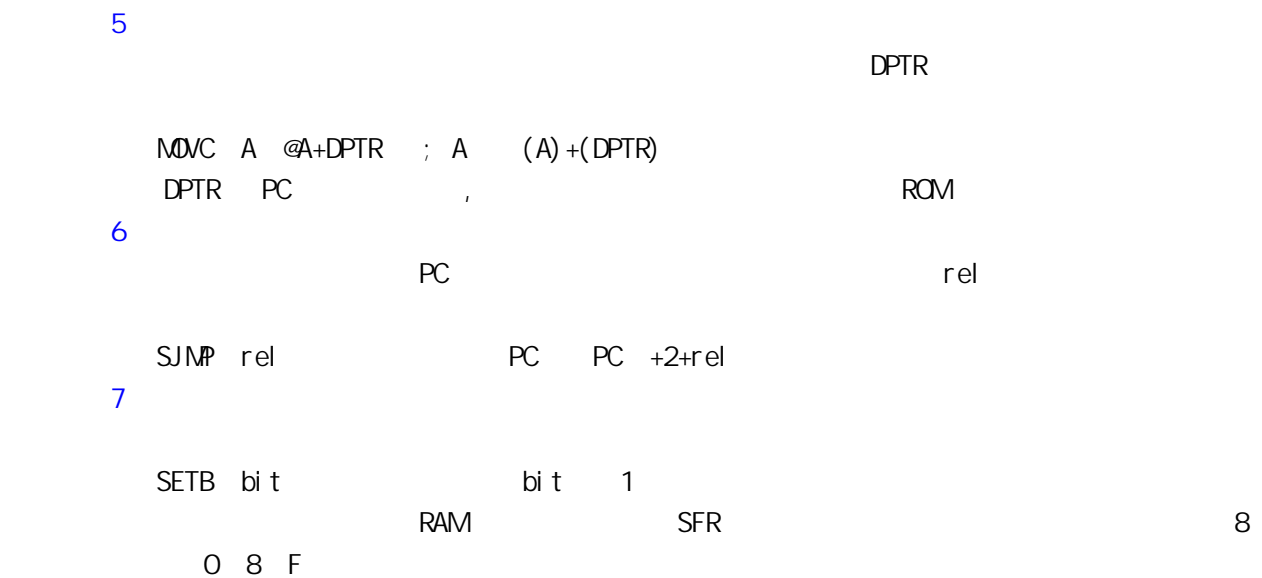

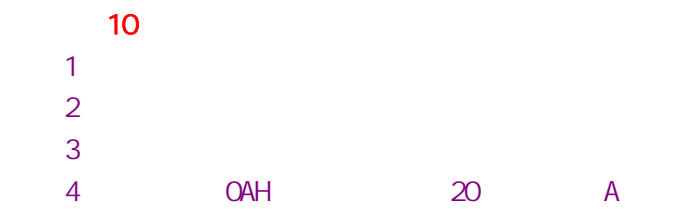

第十一课 单片机的指令(一)

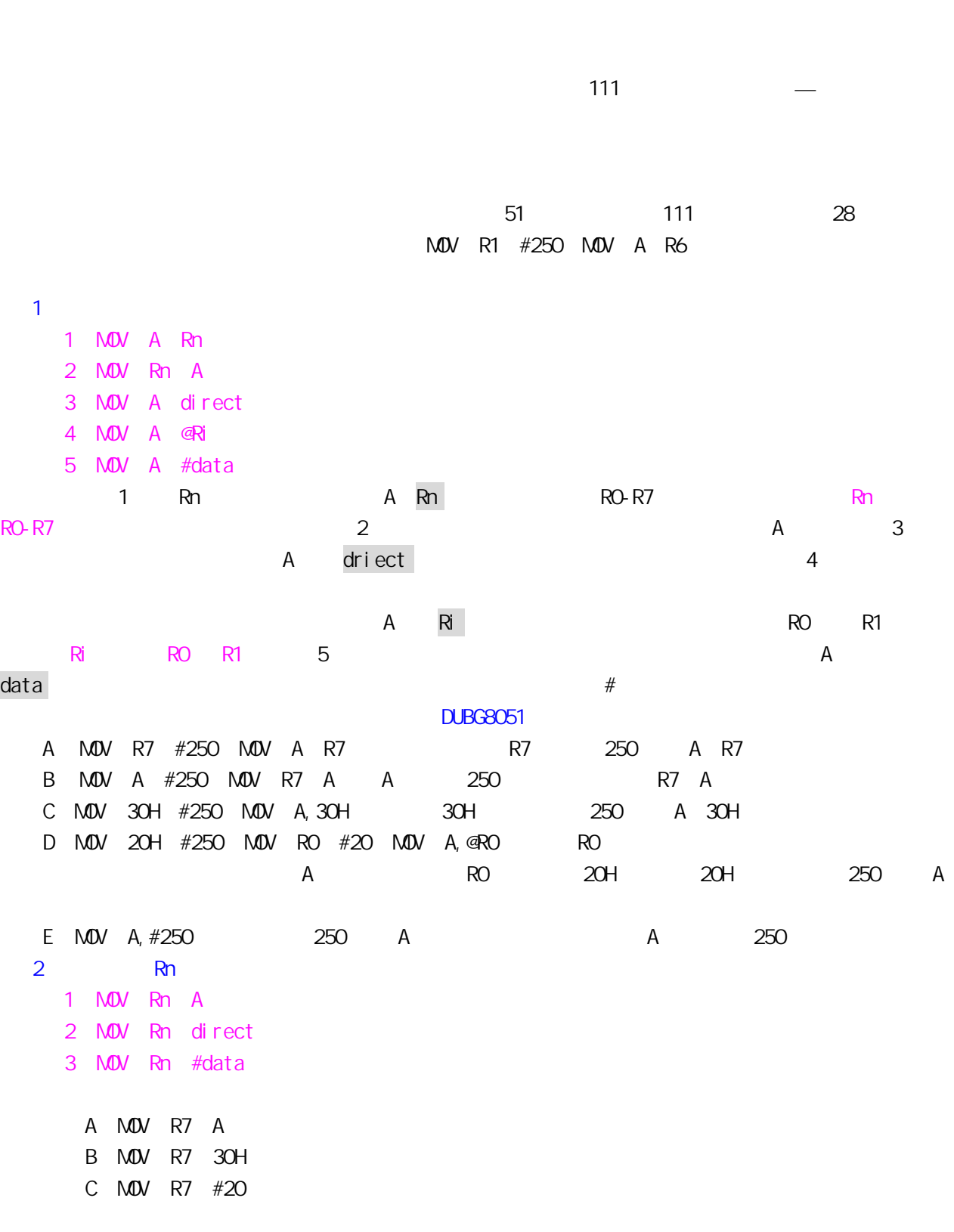

 $3.$ 

 $34$
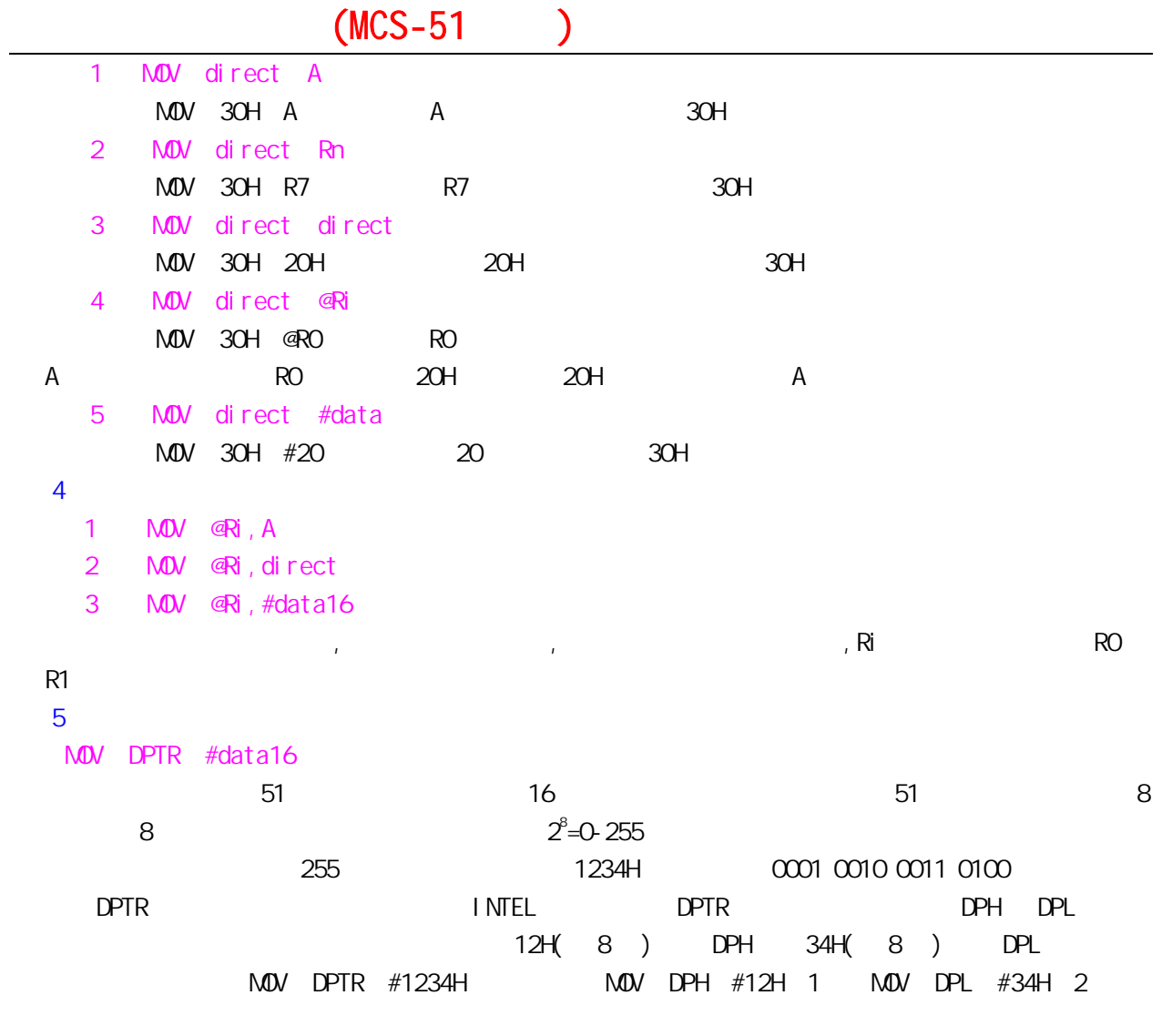

#### **DUBG8051**

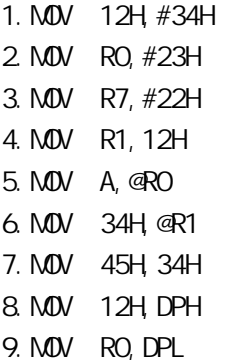

### $DUBG8051$

 $-11$ 1 Rn Ri direct data 2 30H 30H 3 DPTR #data16 第十二课 单片机的指令(二)

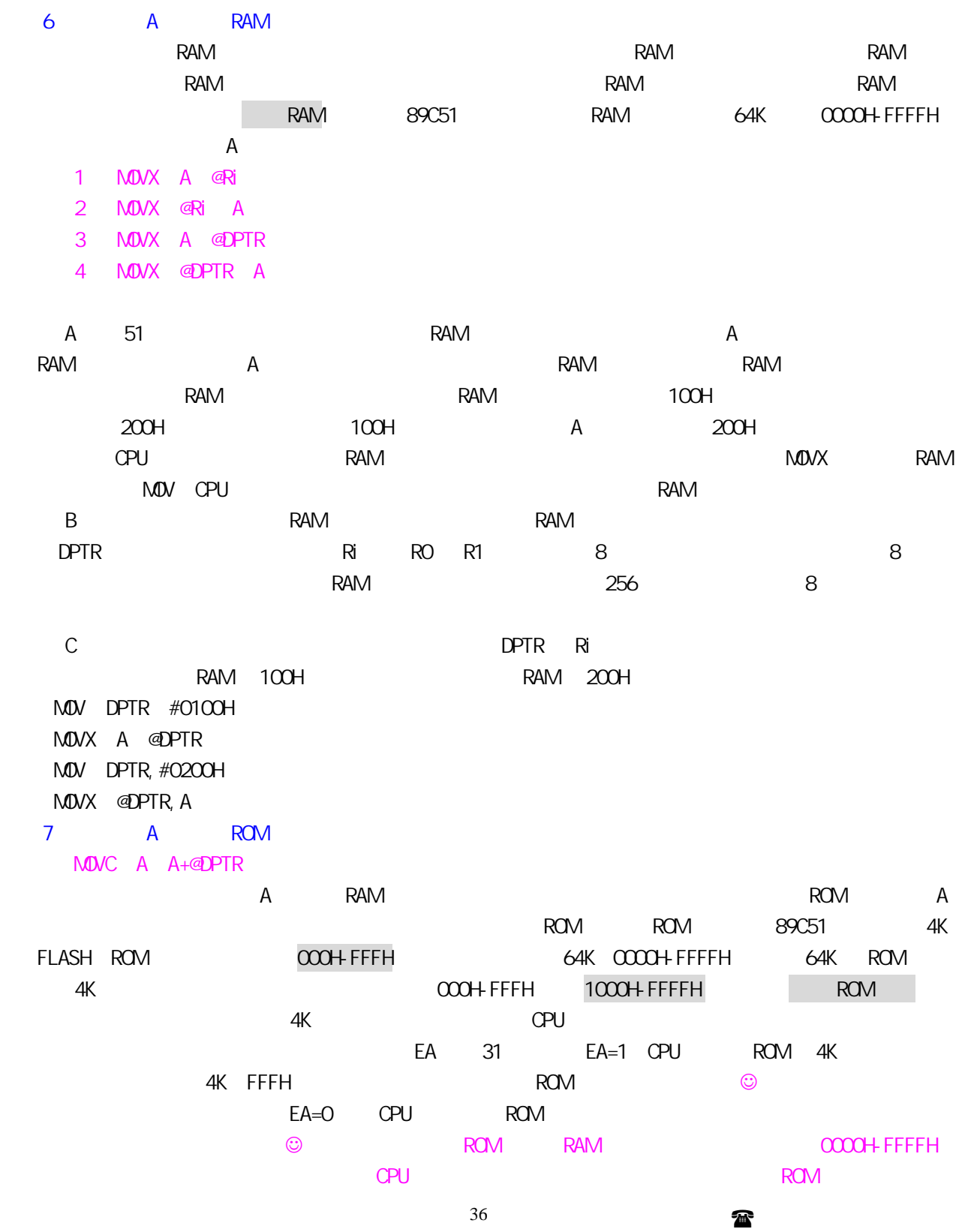

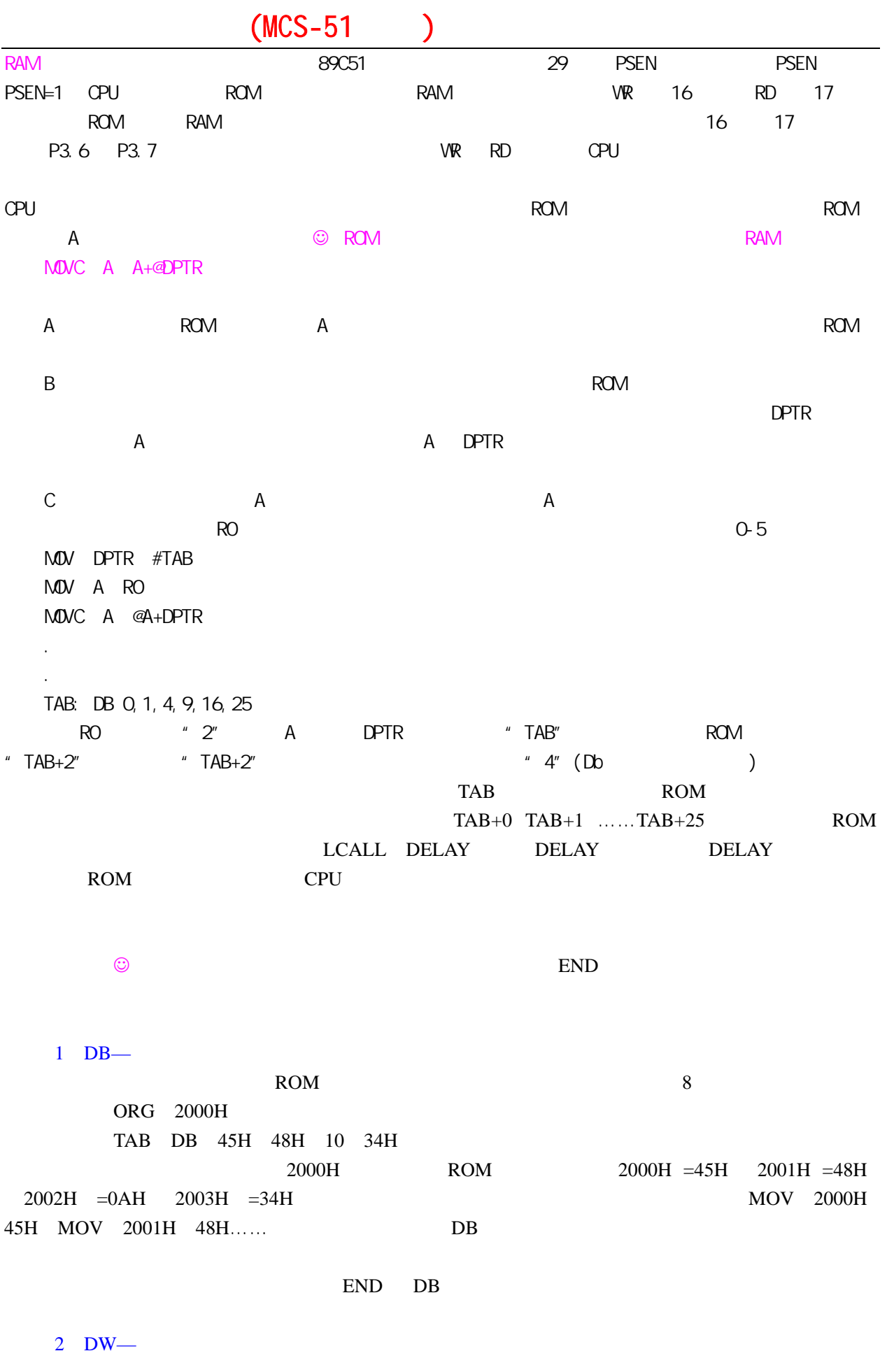

<sup>37</sup>

单片机之友 QQ:280919249

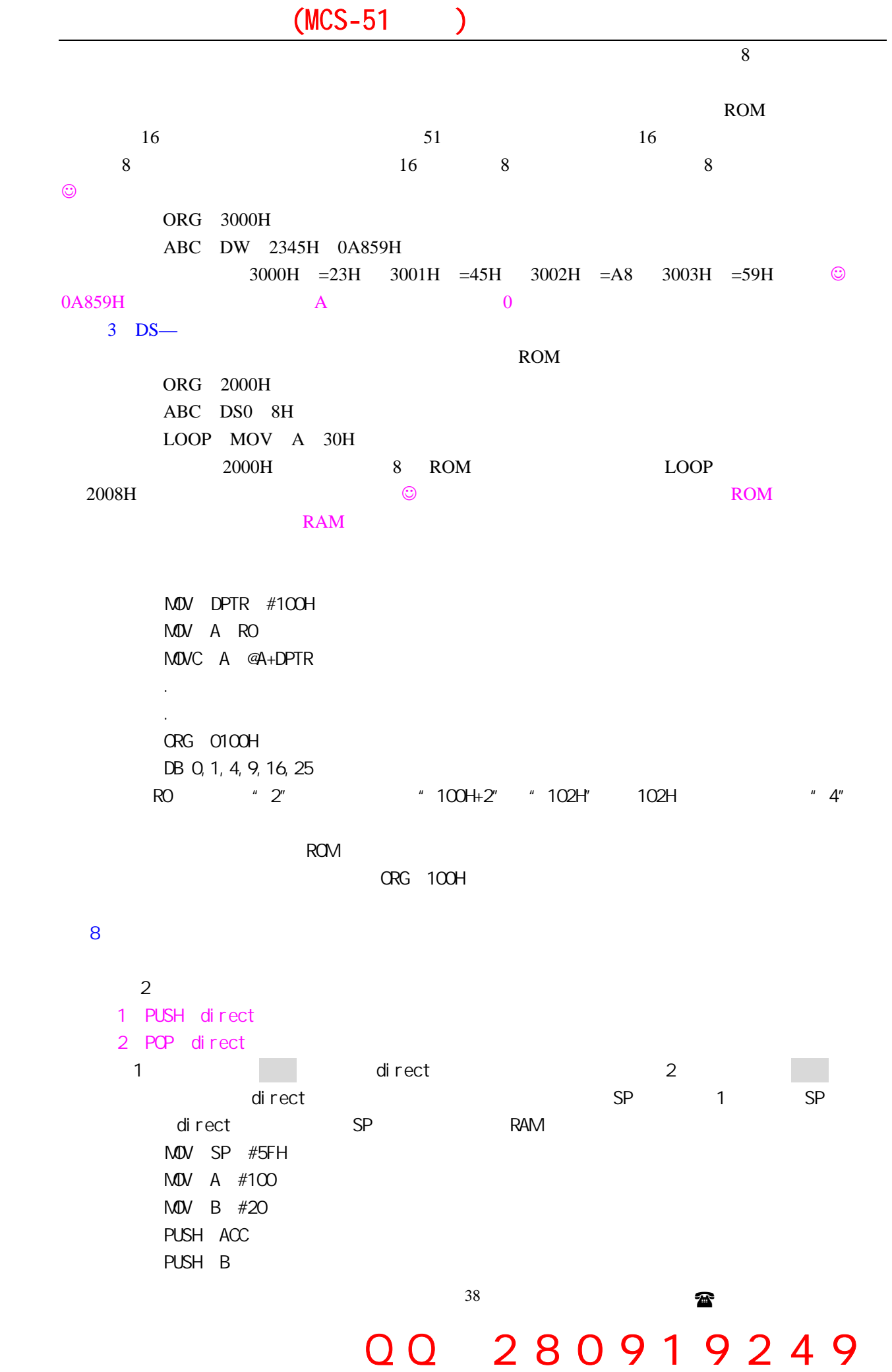

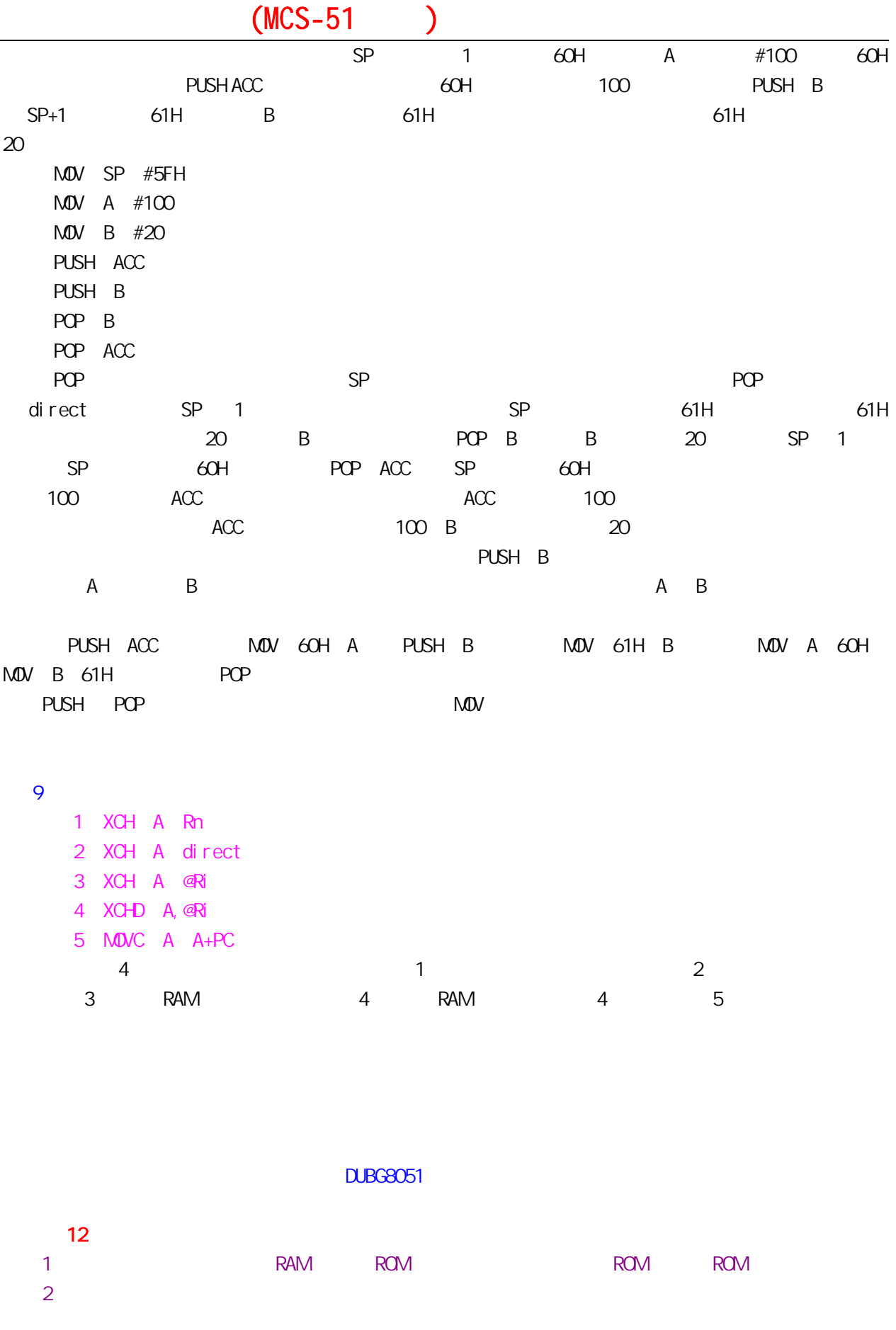

单片机之友 QQ:280919249

第十三课 单片机的指令(三)

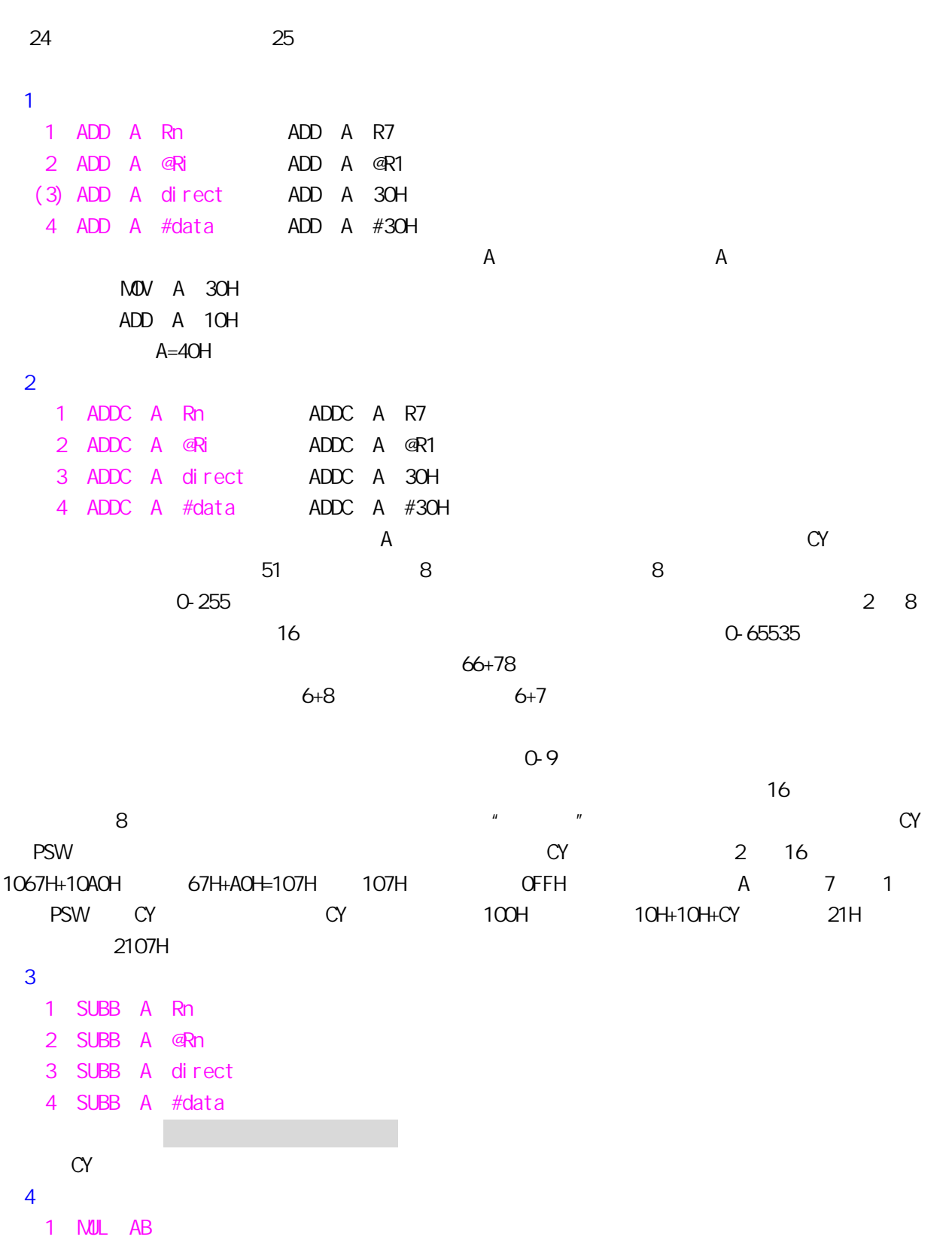

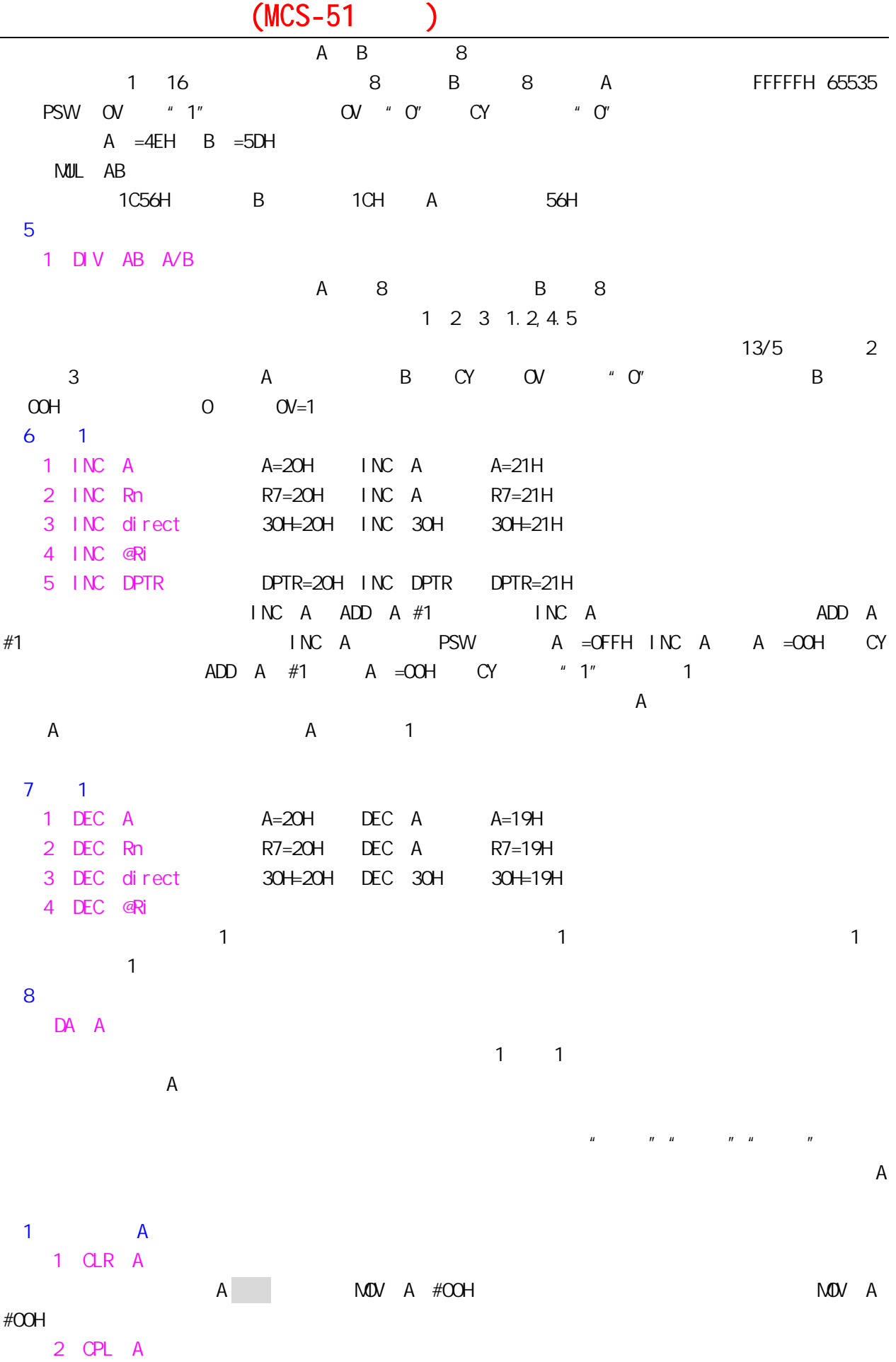

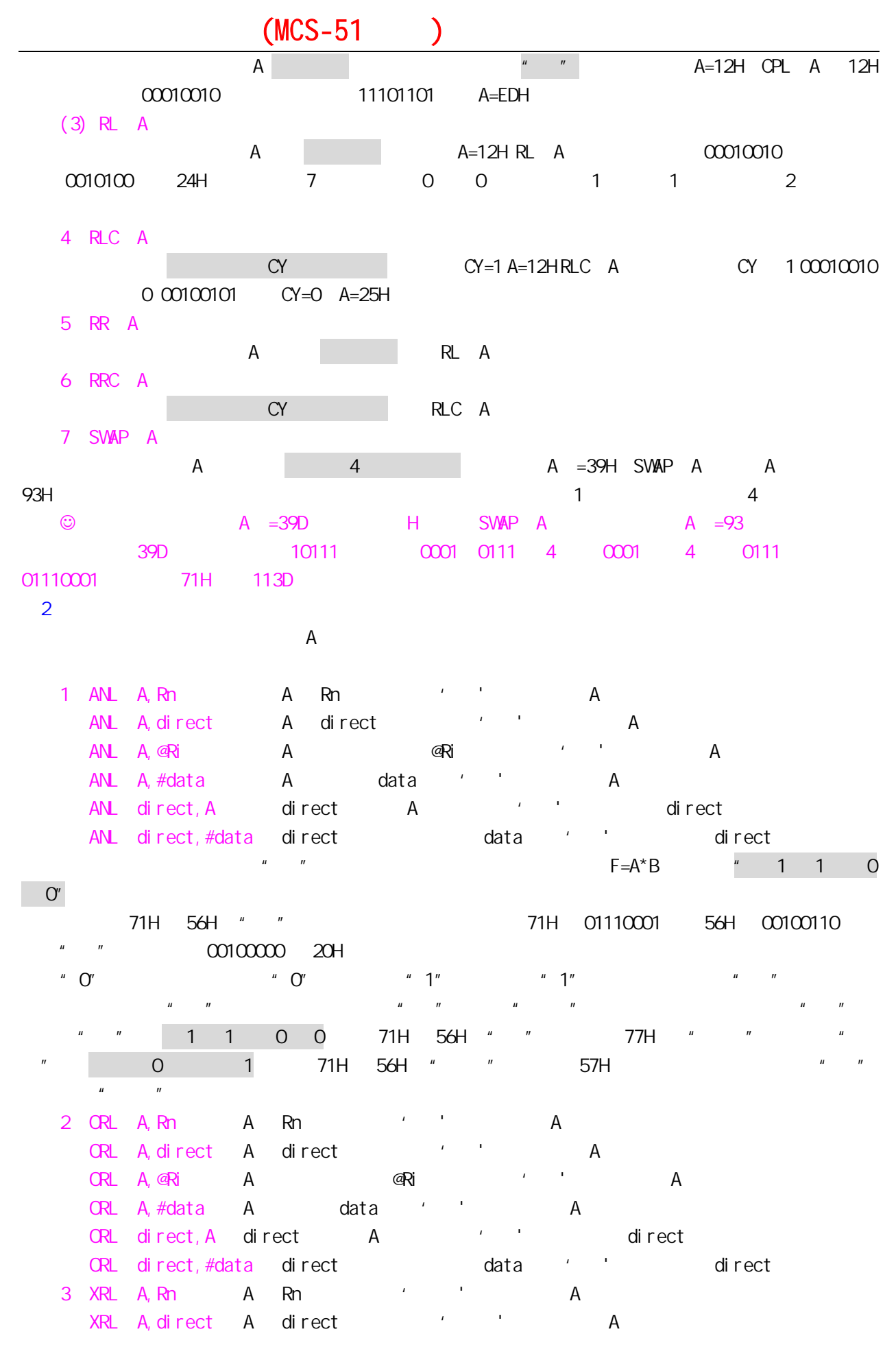

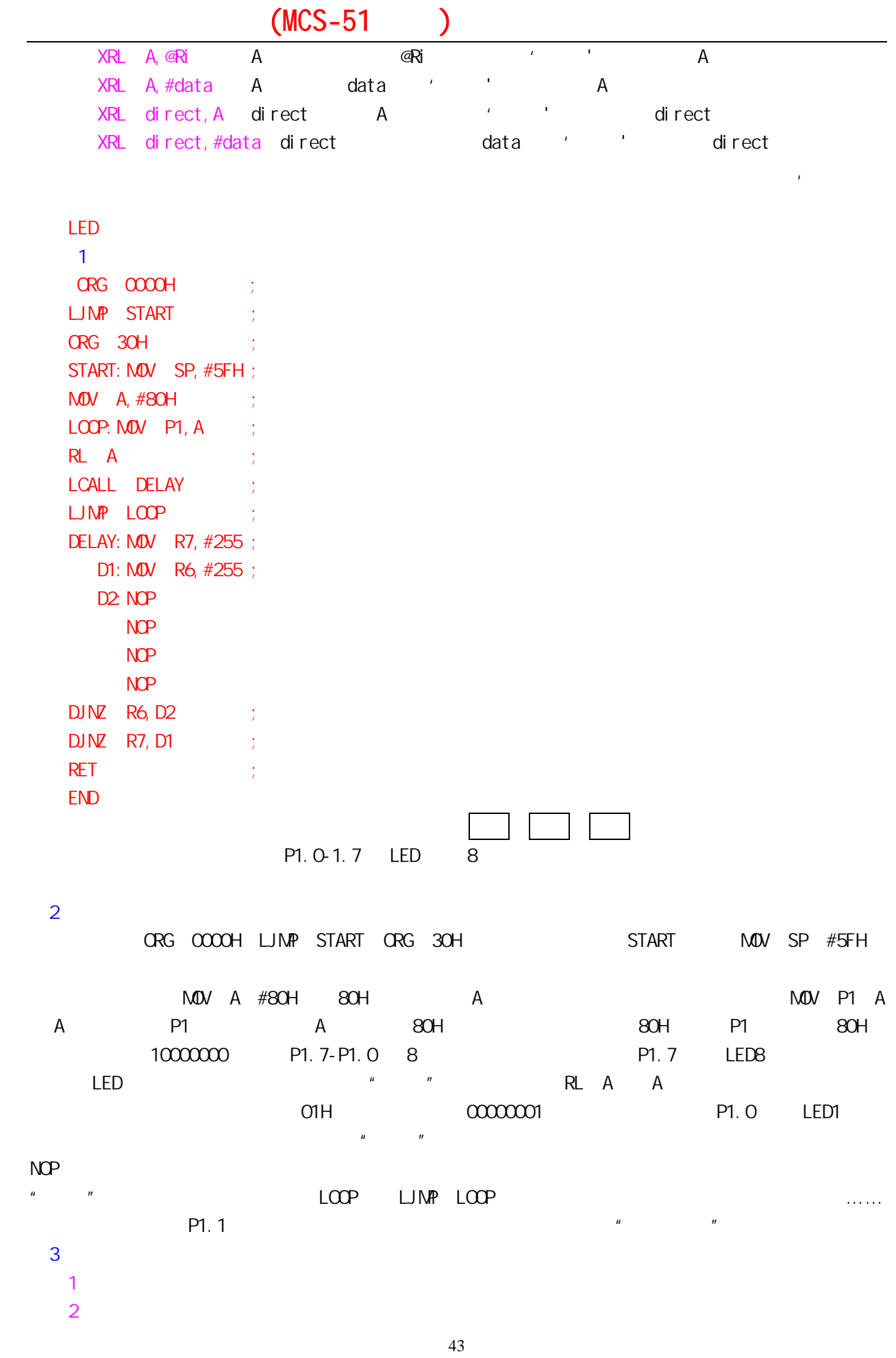

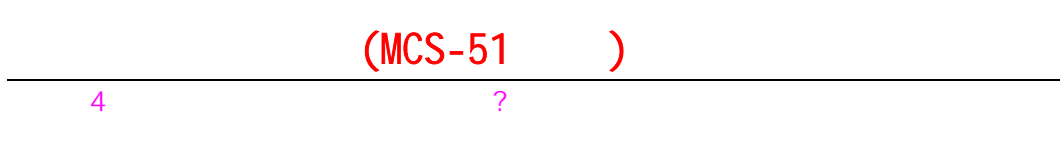

```
DBUG8051
```
 MOV A #24H MOV R0 #37H ORL A R0 XRL A #29H MOV 35H #10H ORL 35H #29H MOV R0 #35H ANL A @R0

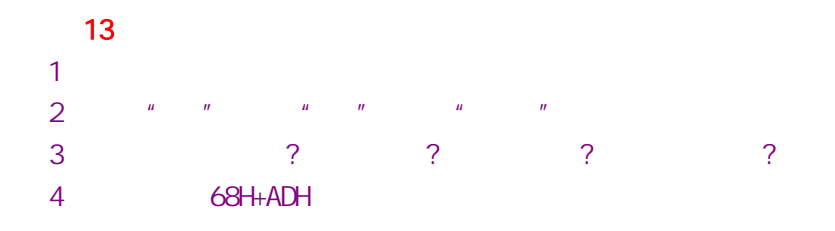

# 单片机之友 QQ:280919249

第十四课 单片机的指令(四)

 $17$ 1.无条件转移类指令 1 and AJMP addr11 2
EJMP addr16 3)无条件相对转移指令:SJMP rel add11 add16 rel add11 add16 ROM 16 11 **ROM 64K add16**  $LJNP$  add11 add11 add11  $\blacksquare$  $2K$  SJMP  $2K$  rel 8  $128$   $127$   $(-128 + 127B)$ \*JNP SJNP LOOP LOOP SJNP  $\Box$ MP  $\Box$ MP  $\Box$  $A$ JNP  $A$ JNP  $R$ OM  $L$ JMP  $\Box$ 来看第 4 条跳转指令: 4)无条件间接转移指令:JMP @A+DPTR  $M$ OV DPTR #TAB TAB  $M$  DPTR  $M$ OV A RO  $R$ O  $M$  B  $#2$ MUL A B A  $\overline{2}$ JMP A @A+DPTR TAB: AJMP S1 AJMP S2 AJMP S3

 $A$ ……G

看图,前面的程序读入的是按键的值,如按下'A'键后获得的键值是"0",按下'B'键后获得的  $"''''''$  1"  $"''''''$  S1  $"''''''$  1"  $S2$  , ……

 $\overline{9}$ 

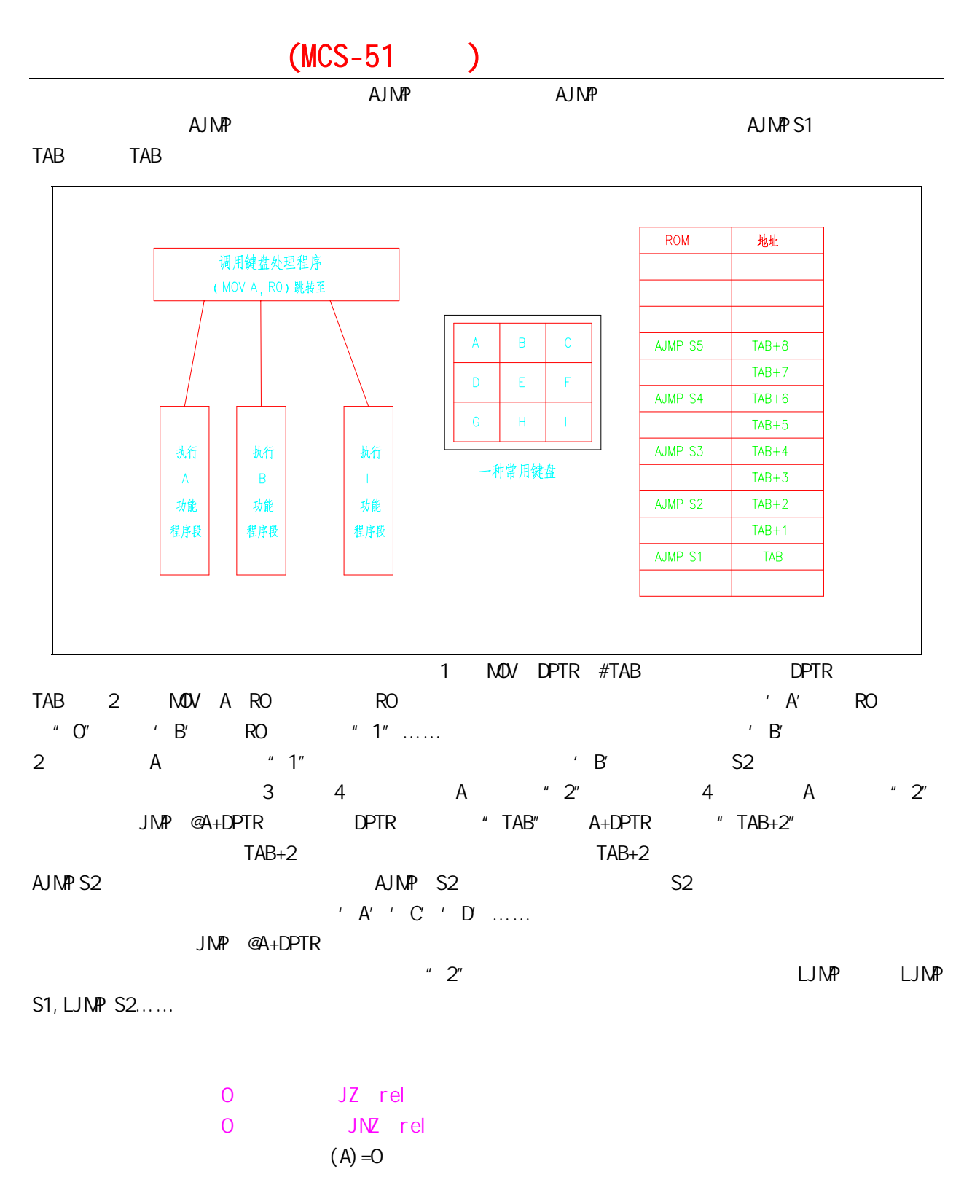

#### $JZ$

MOV A R0 JZ L1 MOV R1,#00H AJMP L2 L1: MOV R1,#0FFH L2: SJMP L2 END

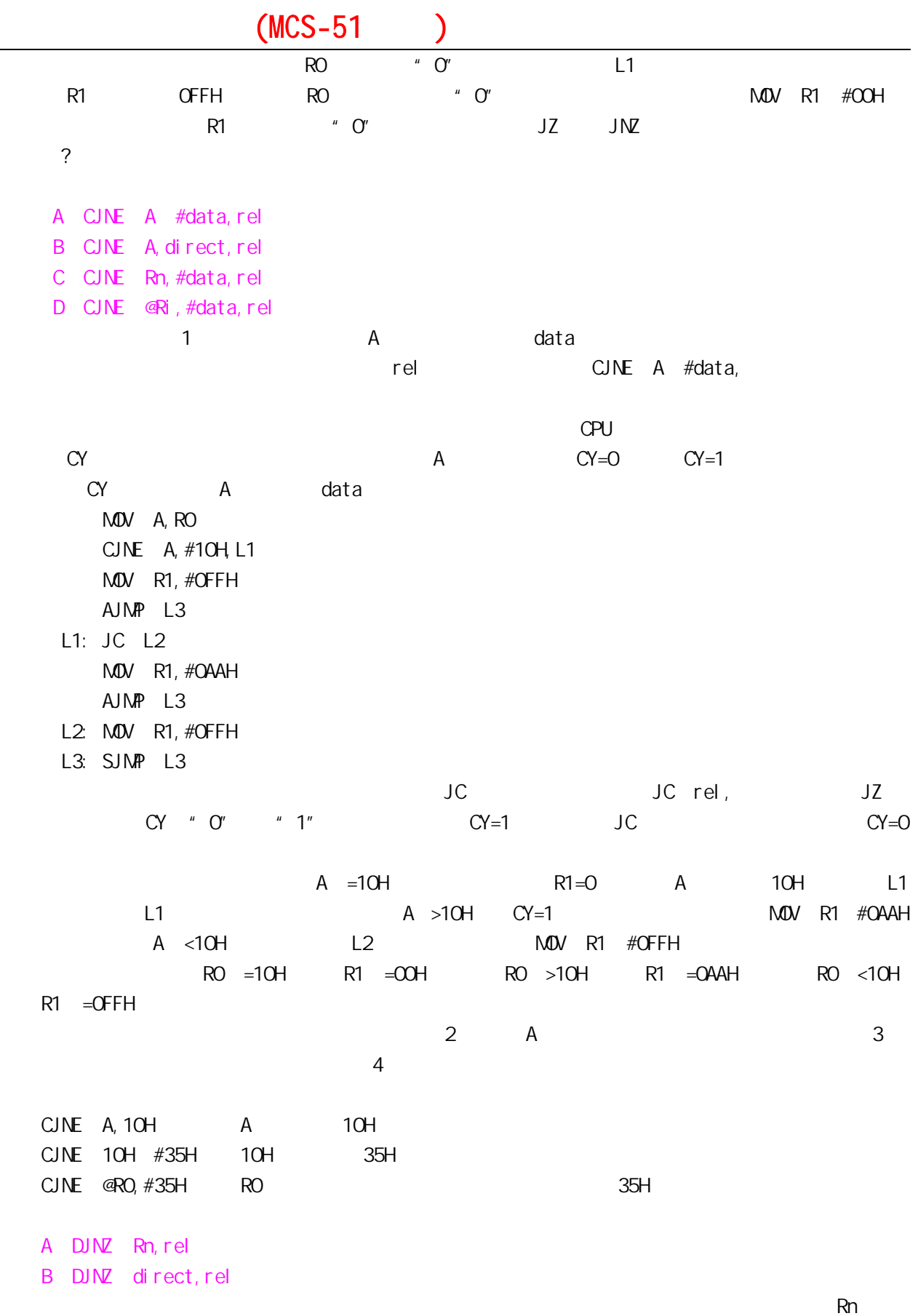

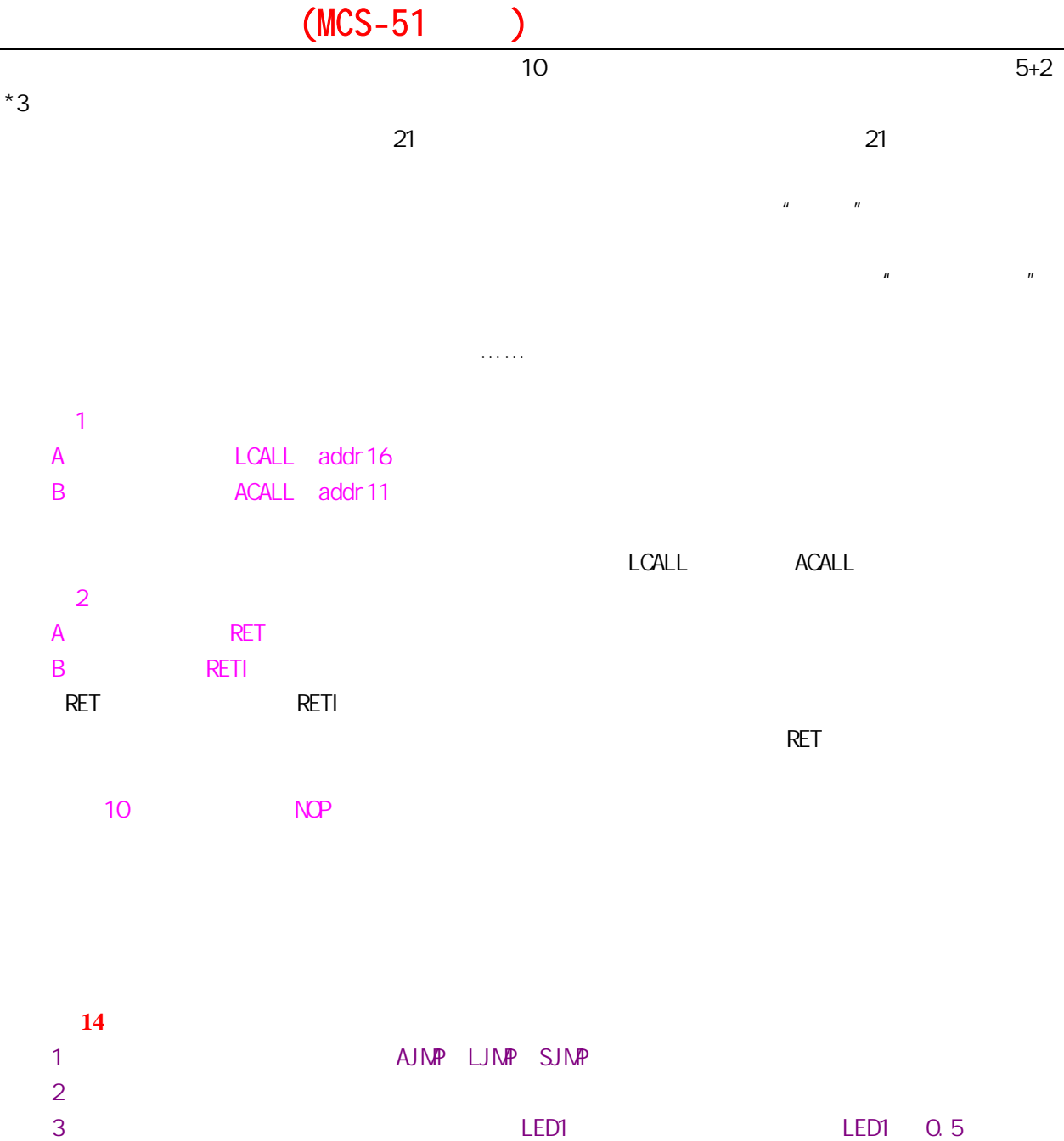

单片机之友 QQ:280919249

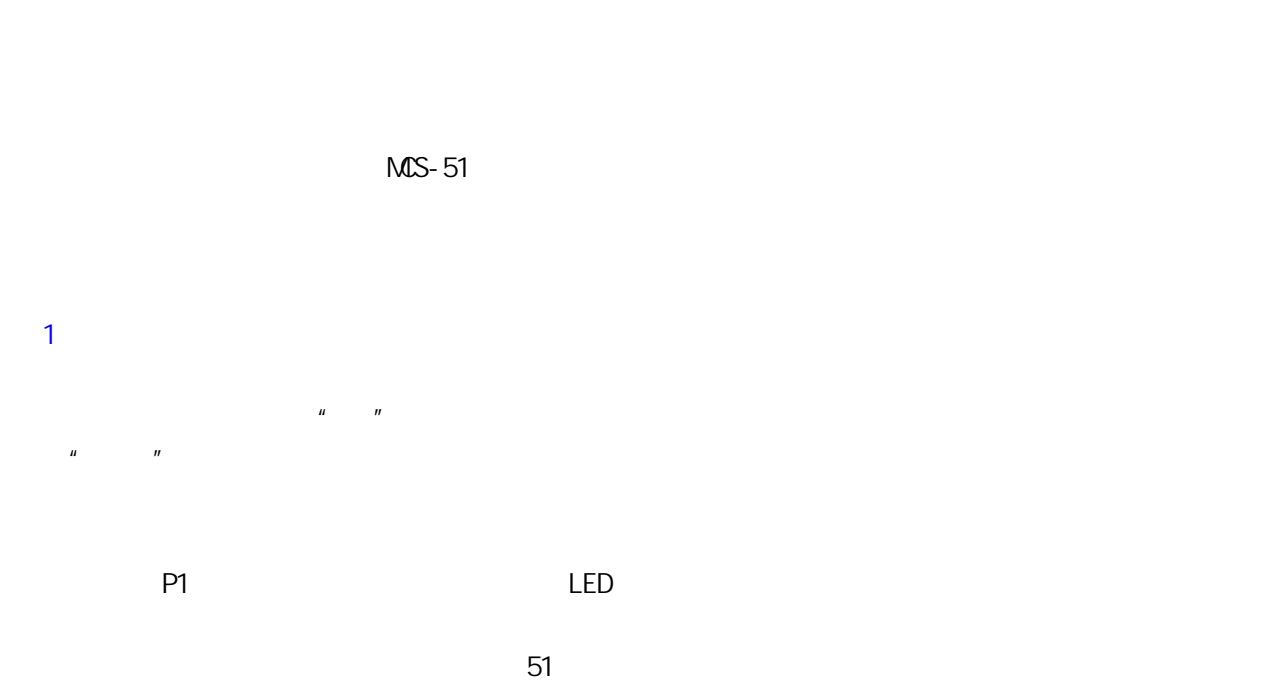

第十五课 单片机的指令(五)

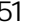

 $2$ 

 $MCS-51$   $OOH$  FFH  $128$  RAM 20H-2FH

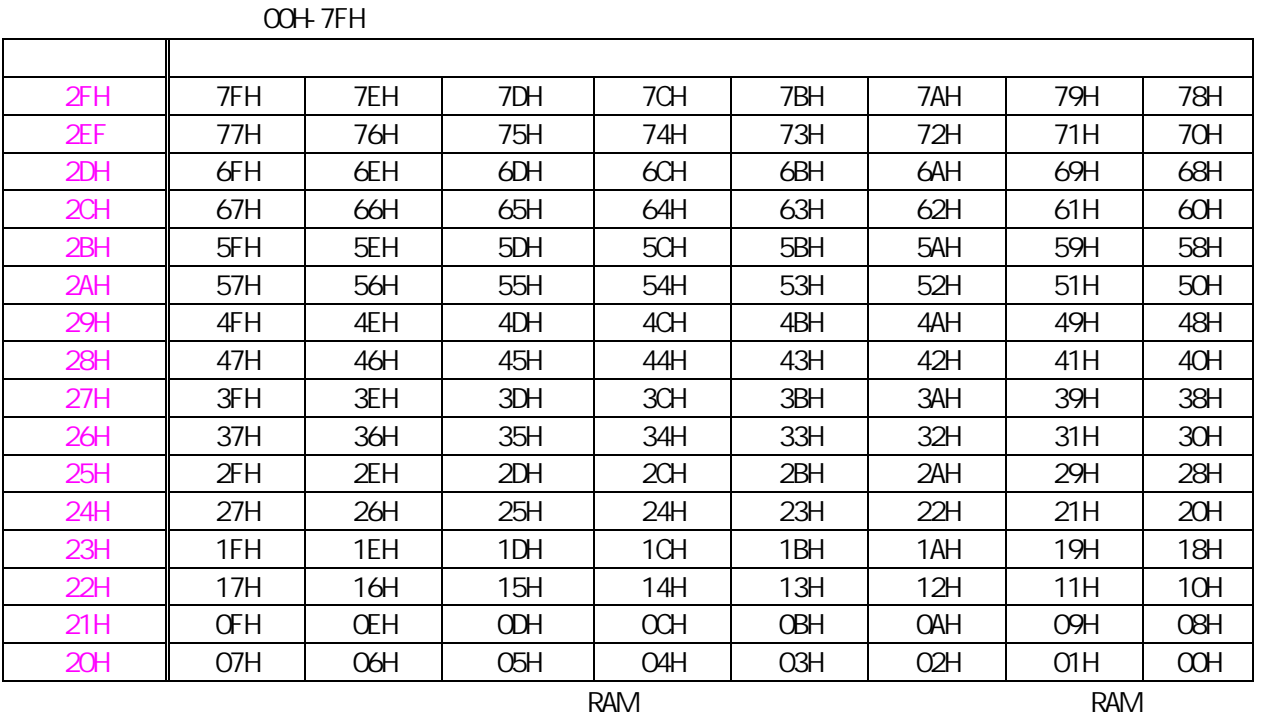

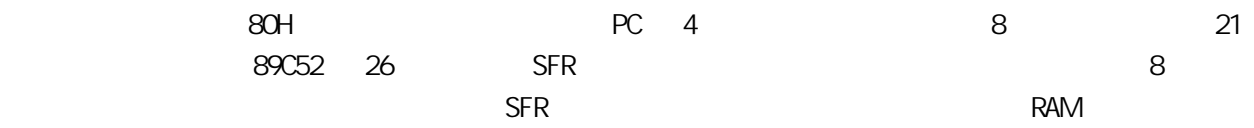

 $\overline{4}$  $1$ A MOV C bit B MOV bit C  $\mathbf b$  is the contract of the contract of the bit  $\mathbf t$  $N$  DV P1.0, CY CY P1.0 CY 2000 DOV P1.0, CY P1.0 CY  $\overline{2}$ A CLR C B CLR bit 指令说明:第 1 条指令使 CY=0;第 2 条指令使指定的位地址等于"0"。例如:CLR P1.0,使 P1.0 为"0"  $3\phantom{.0}\phantom{.0}1$ A SETB C B SETB bit  $*$  1" SETB P1.0 P1.0  $*$  1"  $1$  CY=1 2 A CPL C B CPL bit  $1 \tCY$   $* 1"$   $* 0"$   $* 0"$   $* 1"$   $2$ 使指定位的值等于原来相反的值,(相当于做"非"运算)。例如:CPL P1.0,以我们做过的实验为例,  $5$ <sup>u</sup> $\frac{u}{2}$ A ANL C, bit B ANL C,/bit 指令说明:第 1 CY 位与指定的位地址的值相"与",结果送回 CY;第 2 条先将指定的位地址中  $CY$   $''$   $''$   $CY$   $CY$   $\odot$ ANL C, /P1. 0 CY=1 P1. 0 " 1" CY=0 P1.0 仍等于"1"。可用下列程序进行验证: ORG 0000H AJMP START ORG 30H START MOV SP #5FH MOV P1 #0FFH SETB C ANL C /P1.0 MOV P1.1,C ;将做完的结果送 P1.1,结果应当是 P1.1 上的灯亮,而 P1.0 上的灯还是  $6$ <sup> $u$ </sup>  $v$ A ORL C bit B ORL bit C  $7$  CY A JC rel

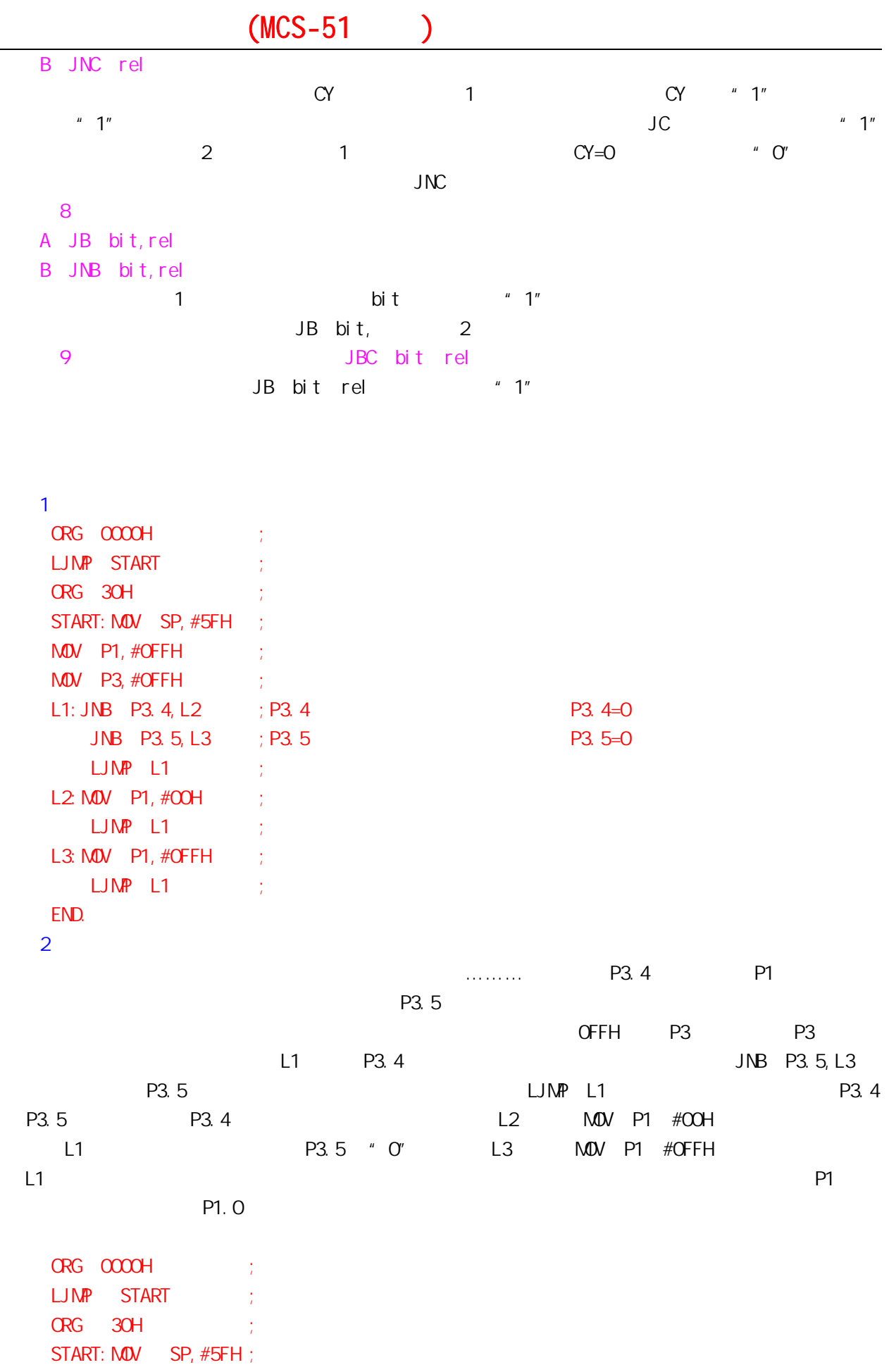

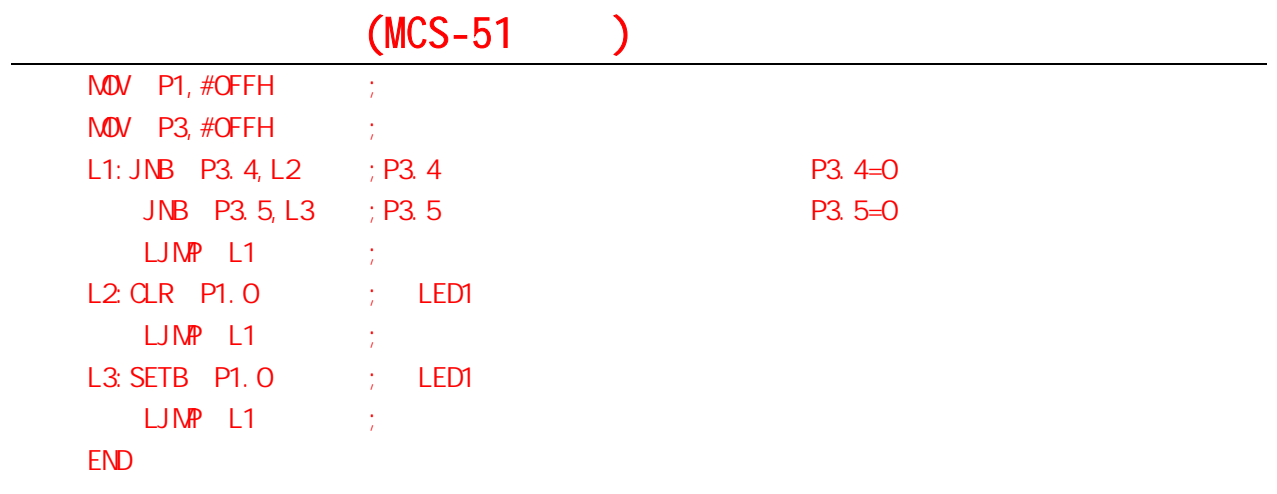

 $\Box$ B  $\Box$ 

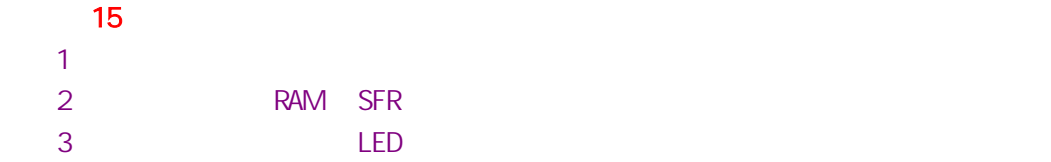

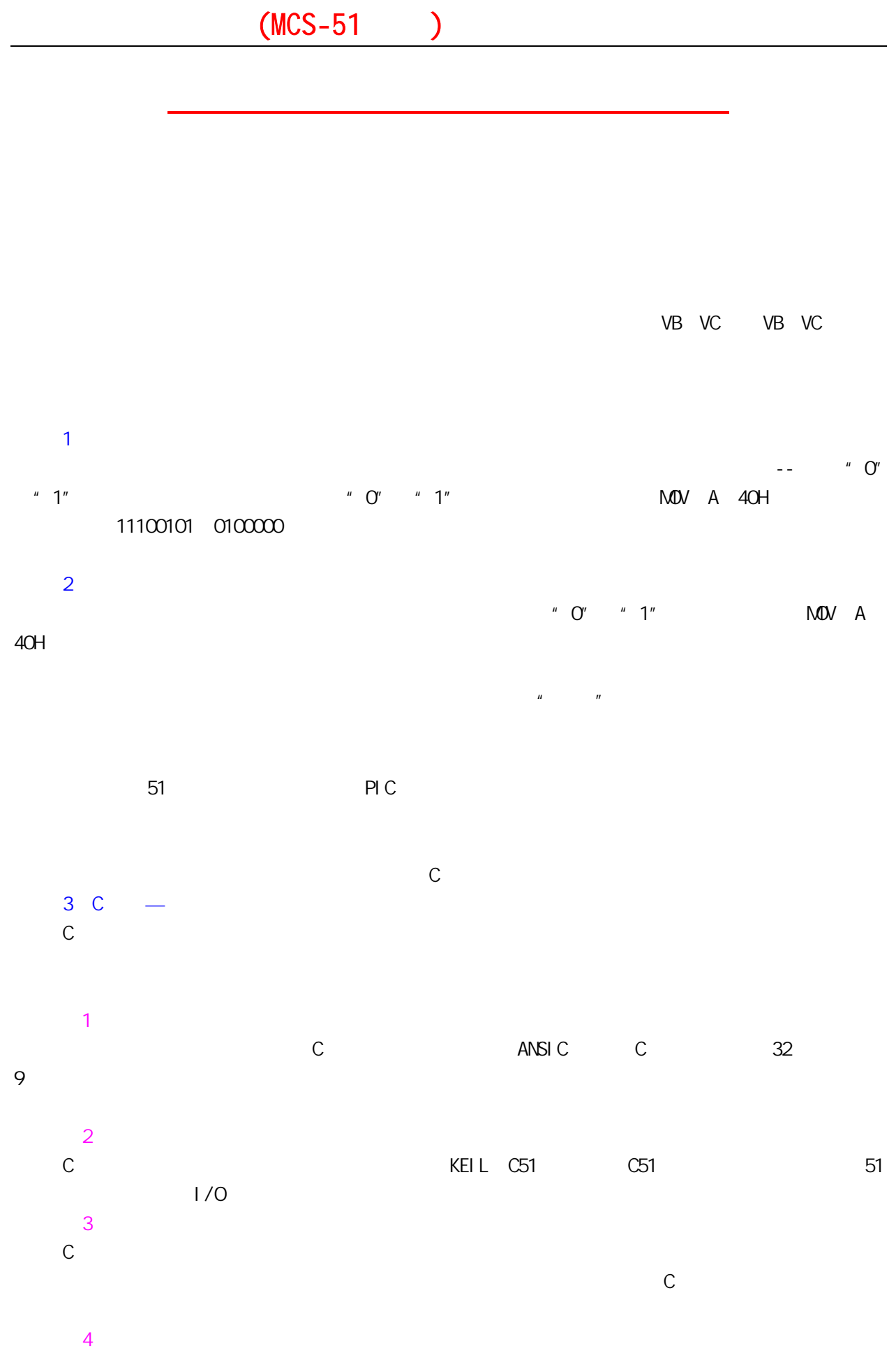

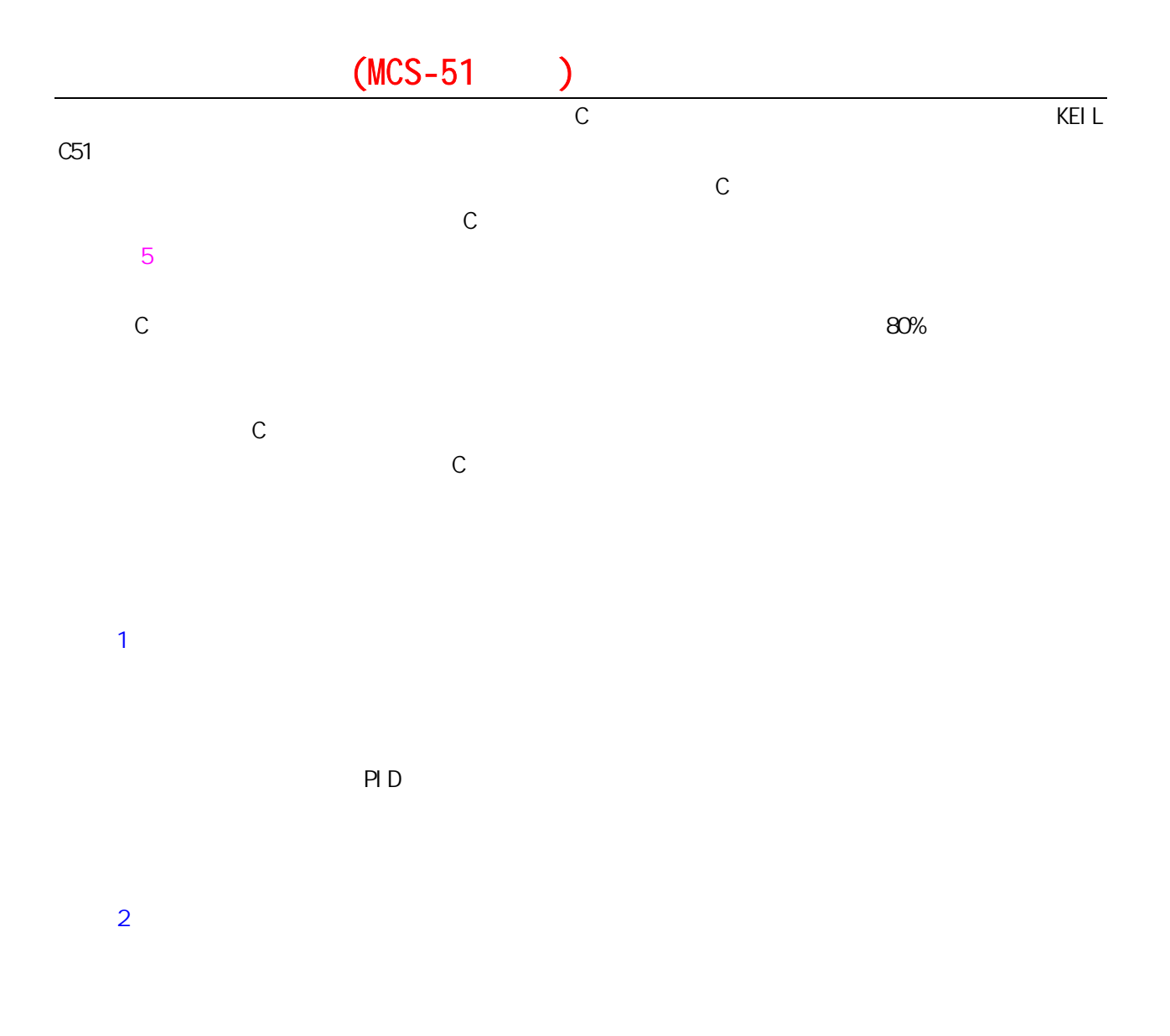

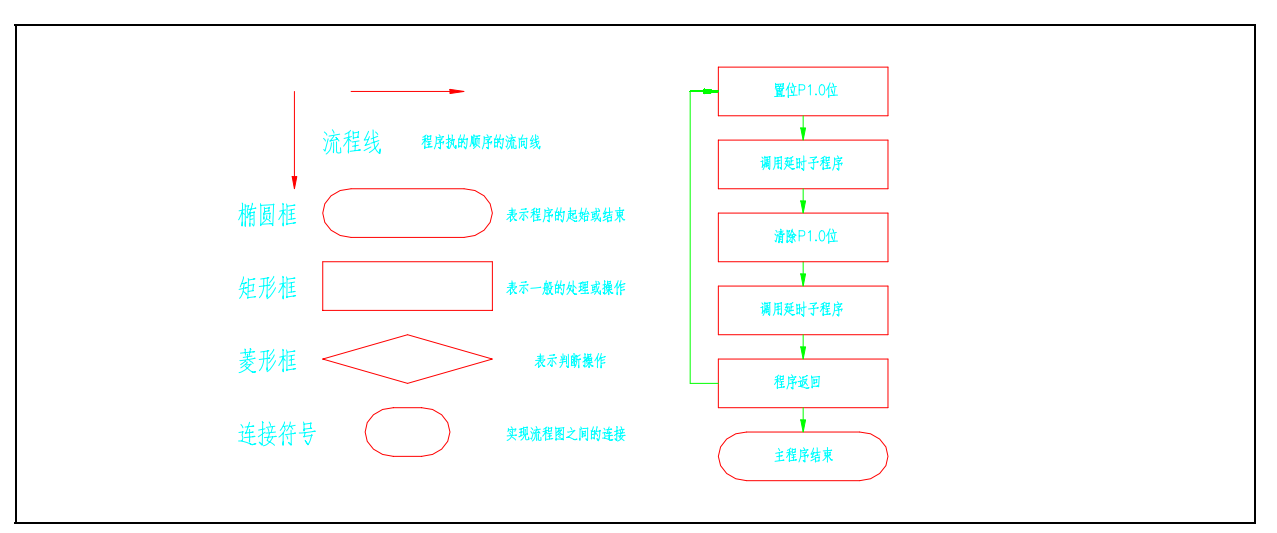

LOOP: SETB P1.0

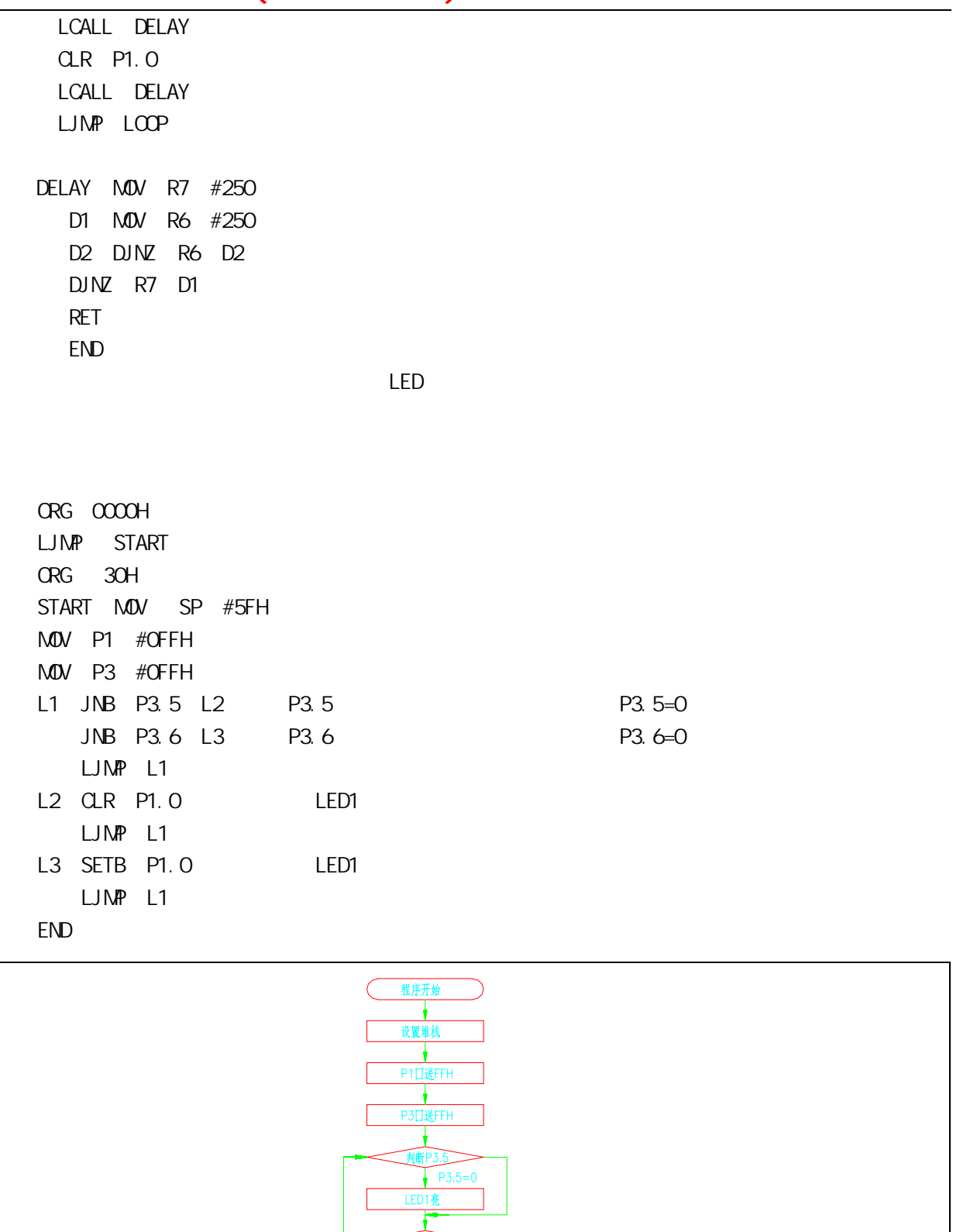

 $\sqrt{P3.6=0}$ 2亮 ۰ 回继续判 ł 程序结!

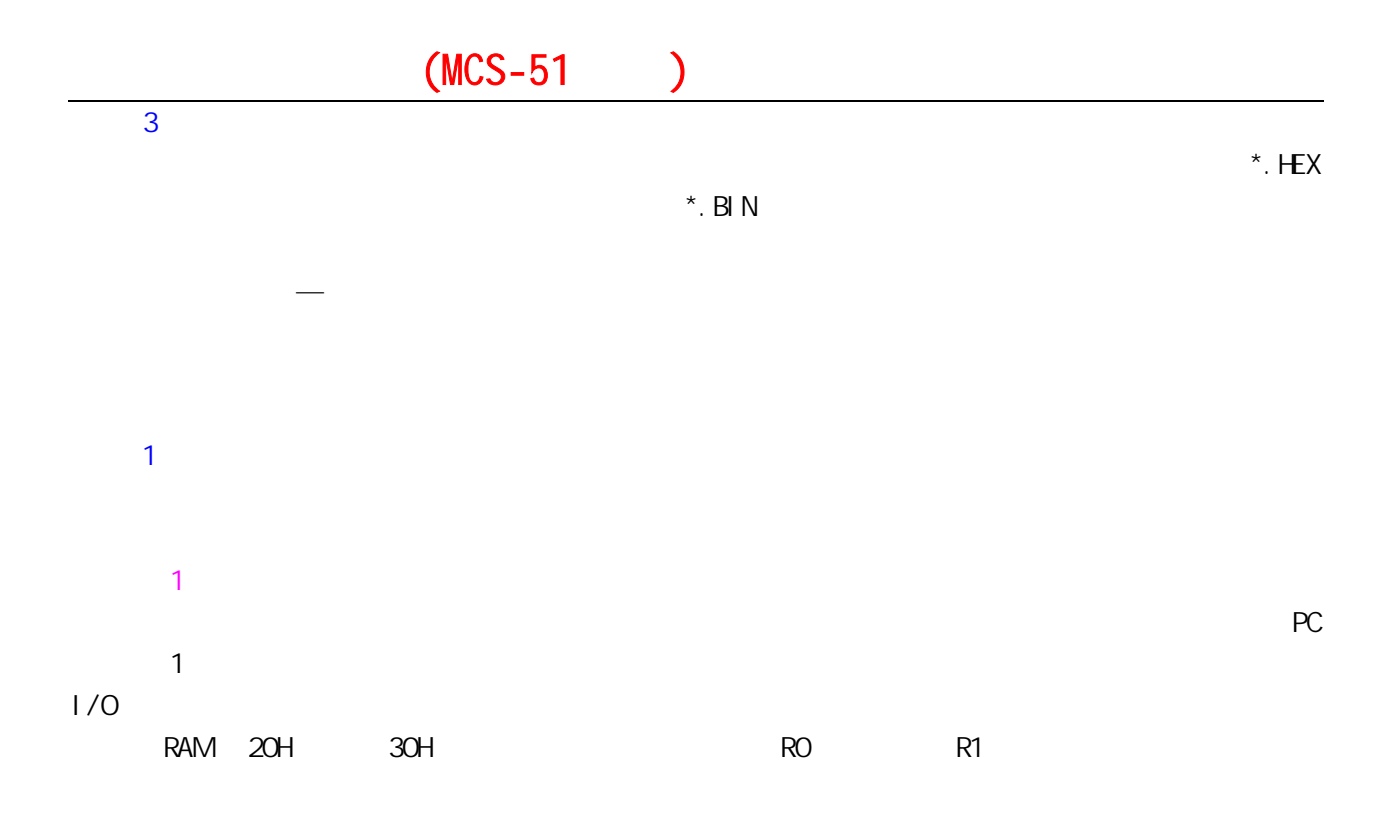

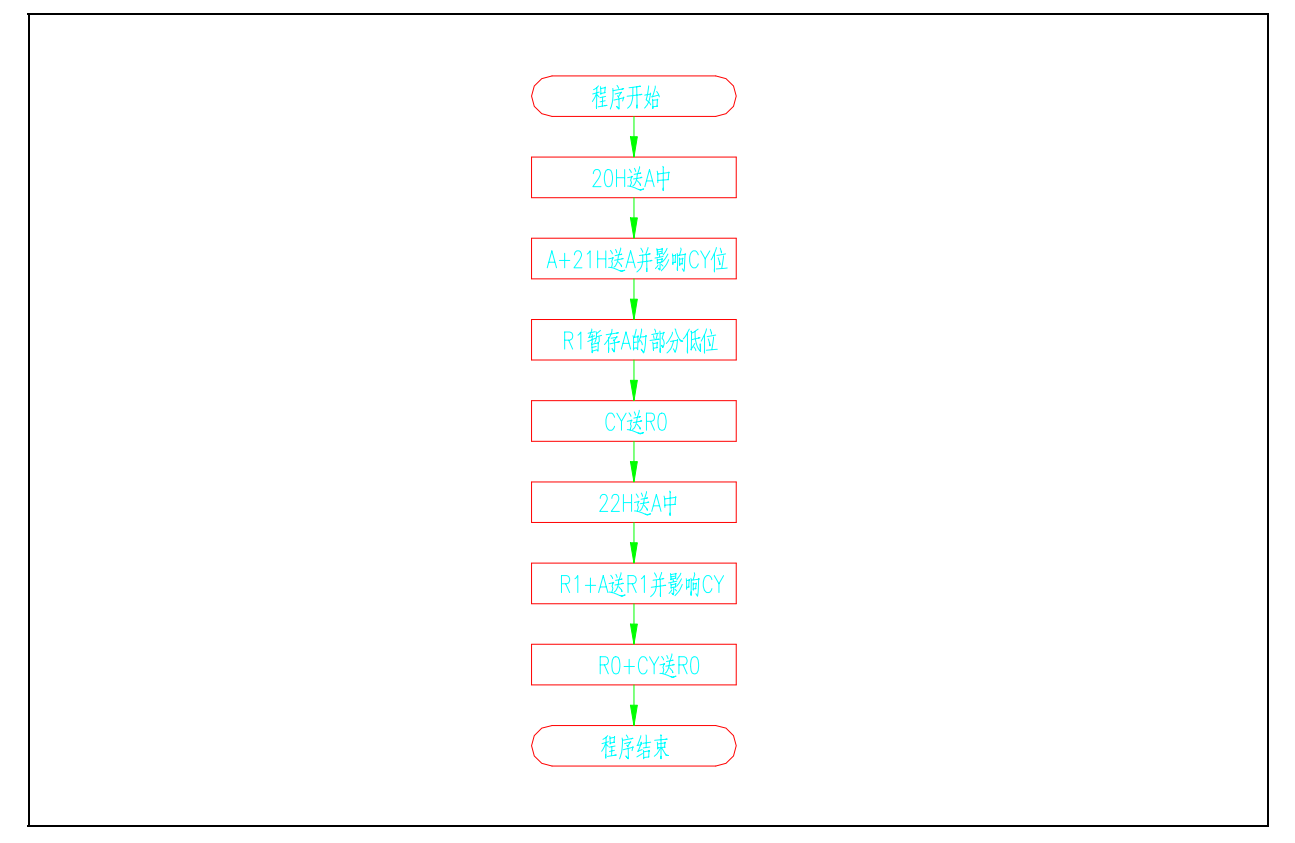

MOV A 20H ADD A 30H MOV R0 A CLR A ADDC A #00H MOV R0 A MOV A 30H

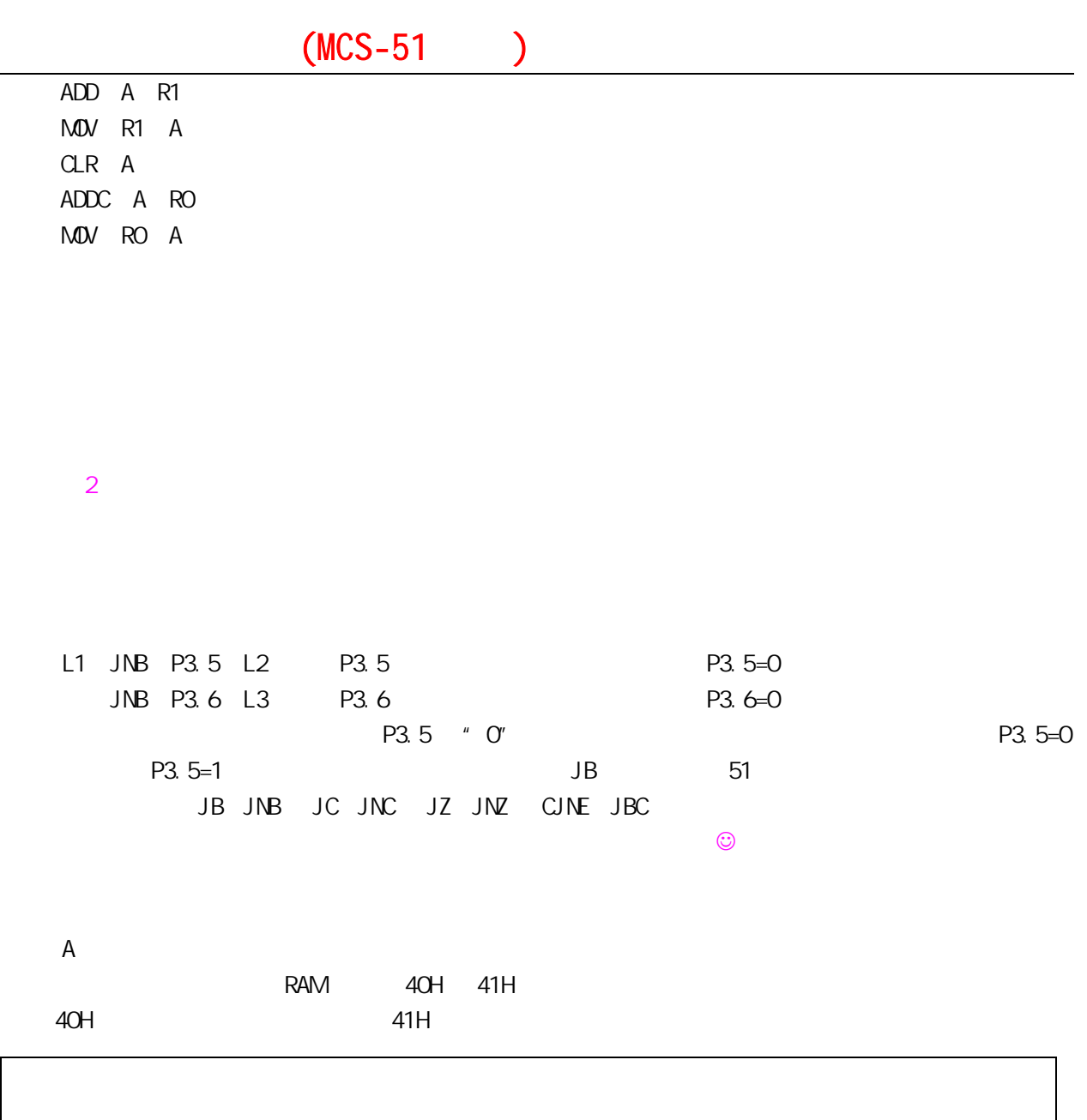

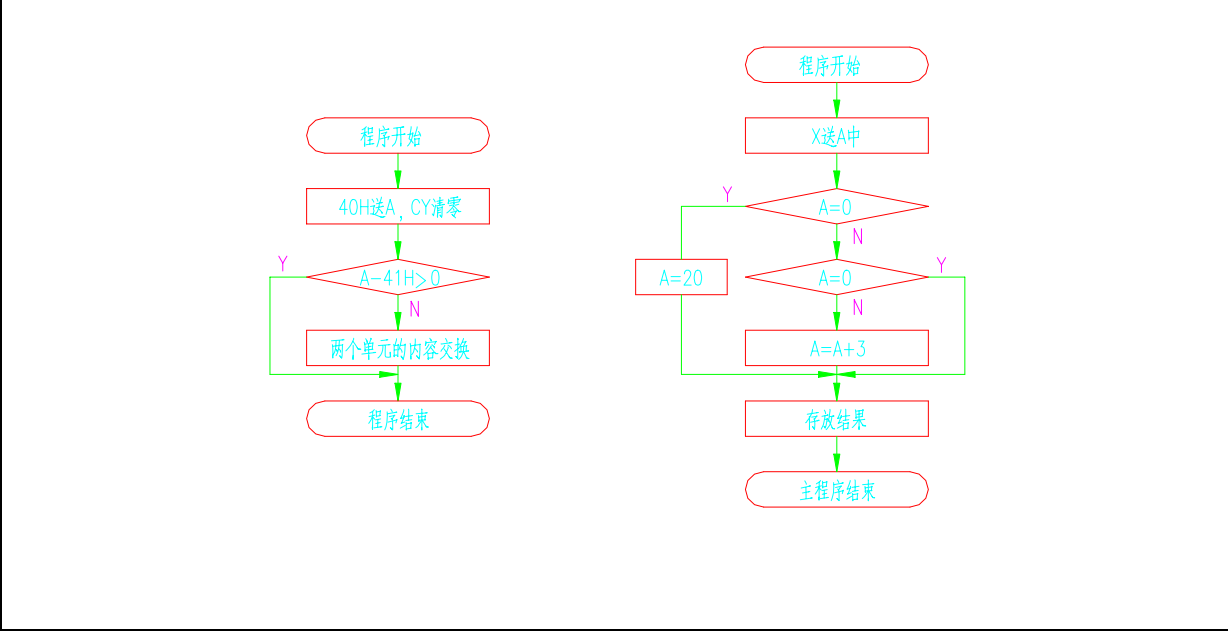

MOV A 40H CLR C SUBB A 41H JNC WAIT MOV A 41H XCH A 41H MOV 40H A WAIT SJMP WAIT END  $M$   $A$   $2$  $OH$ JZ ZERO A=0, A=1, JB ACC 7 STORE A  $ADD \tA \t#3$  A 3 SJMP STORE ZERO MOV A #20 STORE MOV 21H A JB ACC.3 STORE ACC.3 A D3 D3 位(也就是第四位)是正还是负,第四位是什么呢?在这里就是"0" 20H 的二进制 10000000 。明  $3 \, \mathrm{m}$  $\sim$  LED  $\sim$ DELAY MOV R7 #250 1 D1 MOV R6 #250 2 D2 DJNZ R6 D2 3 DJNZ R7 D1 4 RET 5 END  $\Box$  NZ  $\Box$  $\overline{A}$ #250 B.  $\mathcal{C}$ 3 4 R6 R7  $P$   $P$  $\mathsf{C}$  $\mathsf{RET} = \mathsf{RET}$  returns a set of  $\mathbb{C}^3$ :  $\mathbb{C}^3$  is a set of  $\mathbb{C}^3$ :

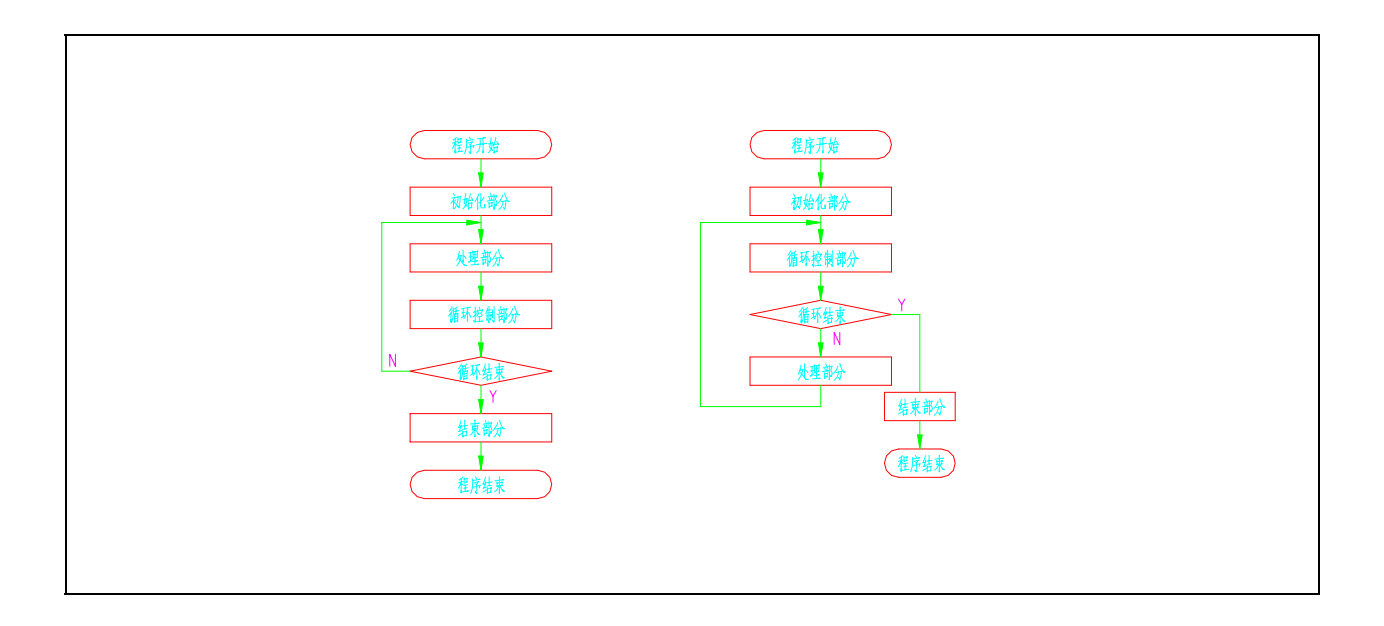

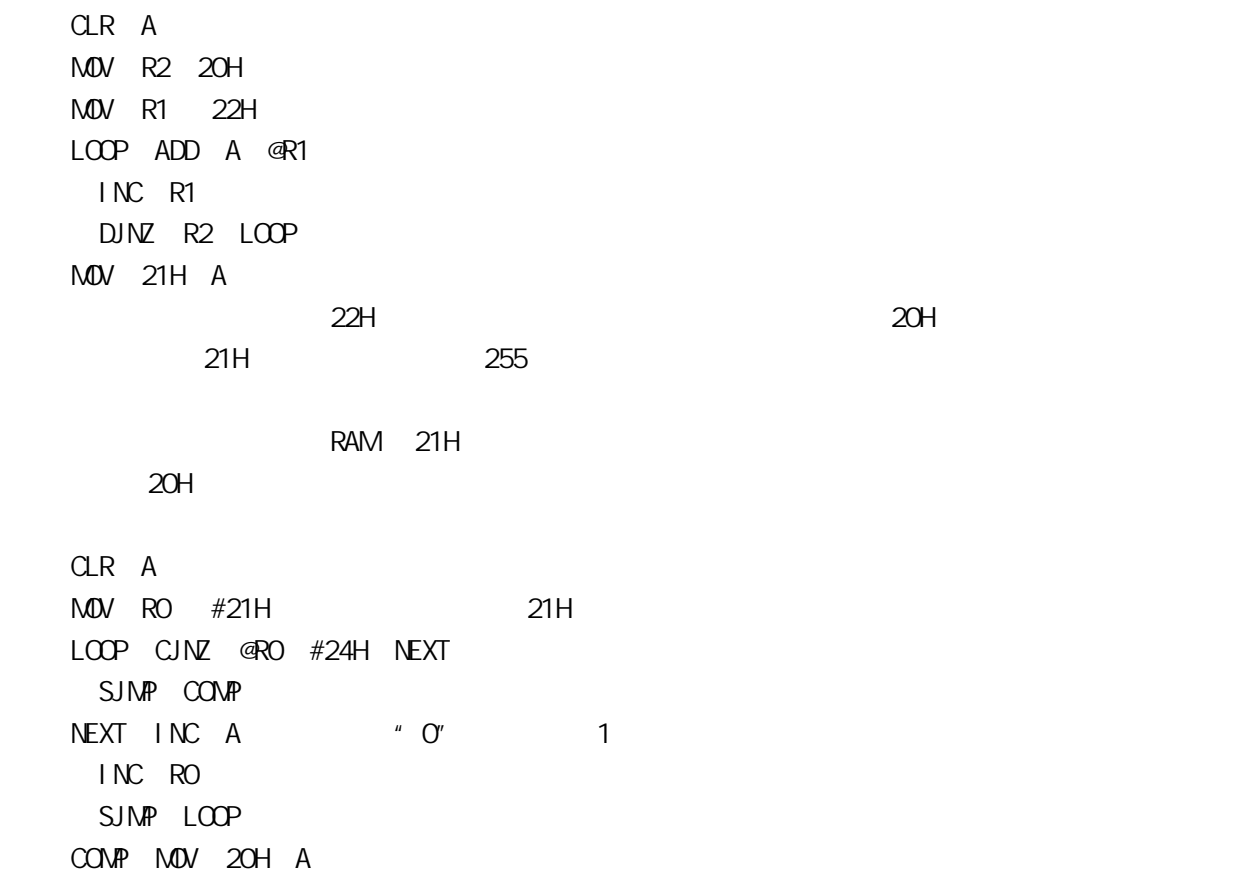

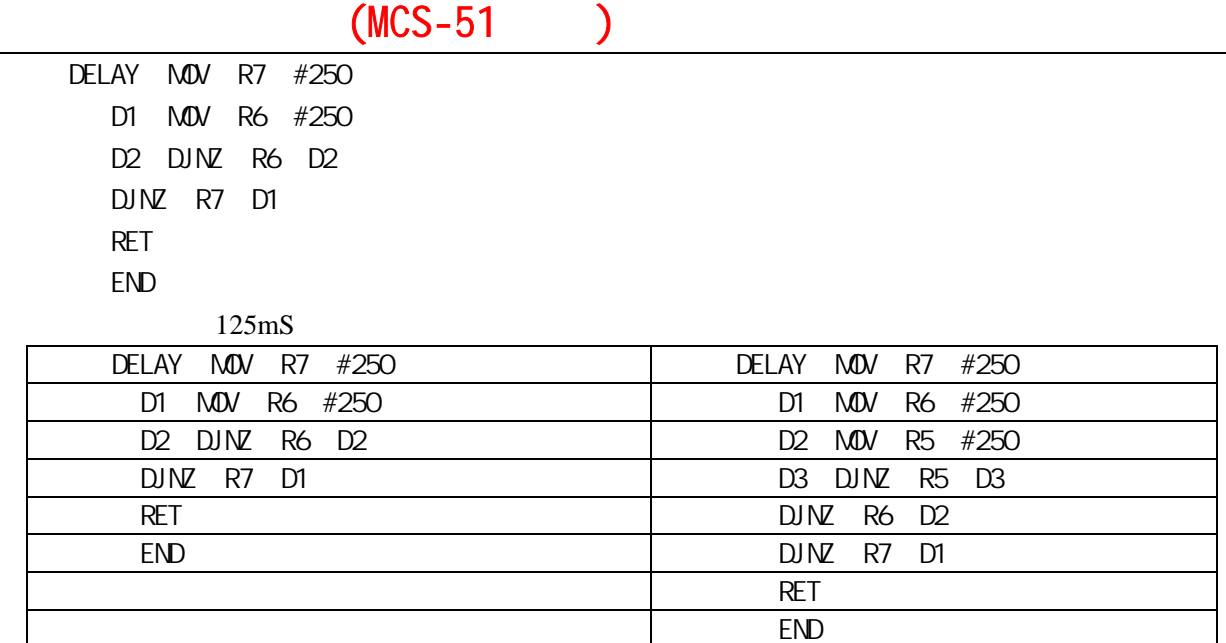

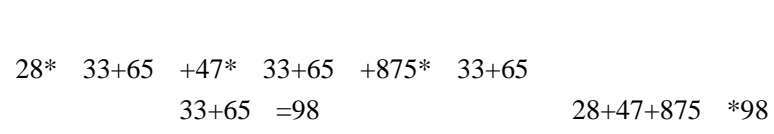

 $33+65$ 

 $LOP$ : SETB  $P1.0$ LCALL DELAY 子程序2 主程序 子程序1  $CR$  P1.0 LCALL DELAY  $LJMP$   $LOOP$ | 断点2 DELAY: NOV R7, #250 断点1 D1: NOV R6, #250  $D2$ :  $D1NZ$  R6, D2  $D/NZ$  R7, D1 **RET** END 这是大家非常熟悉的 LED 灯延时程序,在这段程序中,两次调用到了 DELAY 这段程序,为了简  $\n {\rm DELAY}$ 用子程序的程序我们则叫它主程序(LOOP 的程序段)。在主程序执行时,每当要用到子程序时,我们

60

 $\odot$ 

 $2\,$ 

 $LCALL$  and  $RET$ 

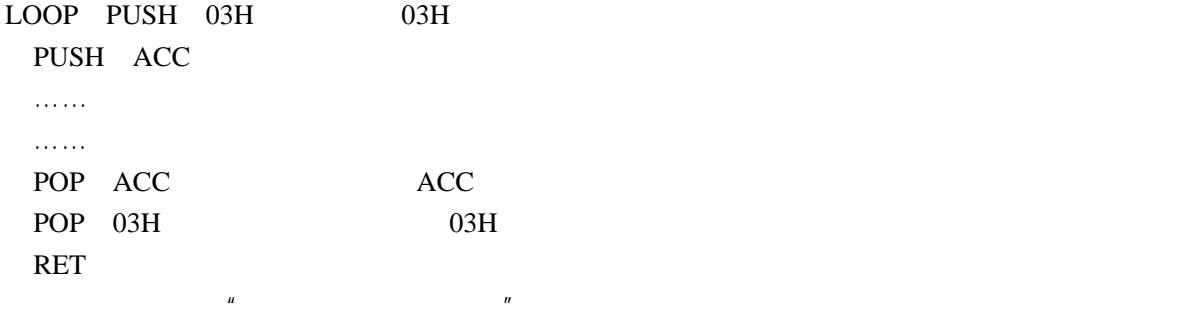

 $3\,$ 

**16** 

1. **1.**  $\mathbf{1}$ 

 $2 \left( \frac{1}{2} \right)$ 

 $3$ 

4.单片机的分支结构程序指令有哪几条?

 $5$ 

的操作先讲这些,后面的实验中我们还将结合具体的实验来分析,接下来再看另一种程序--综合程序的

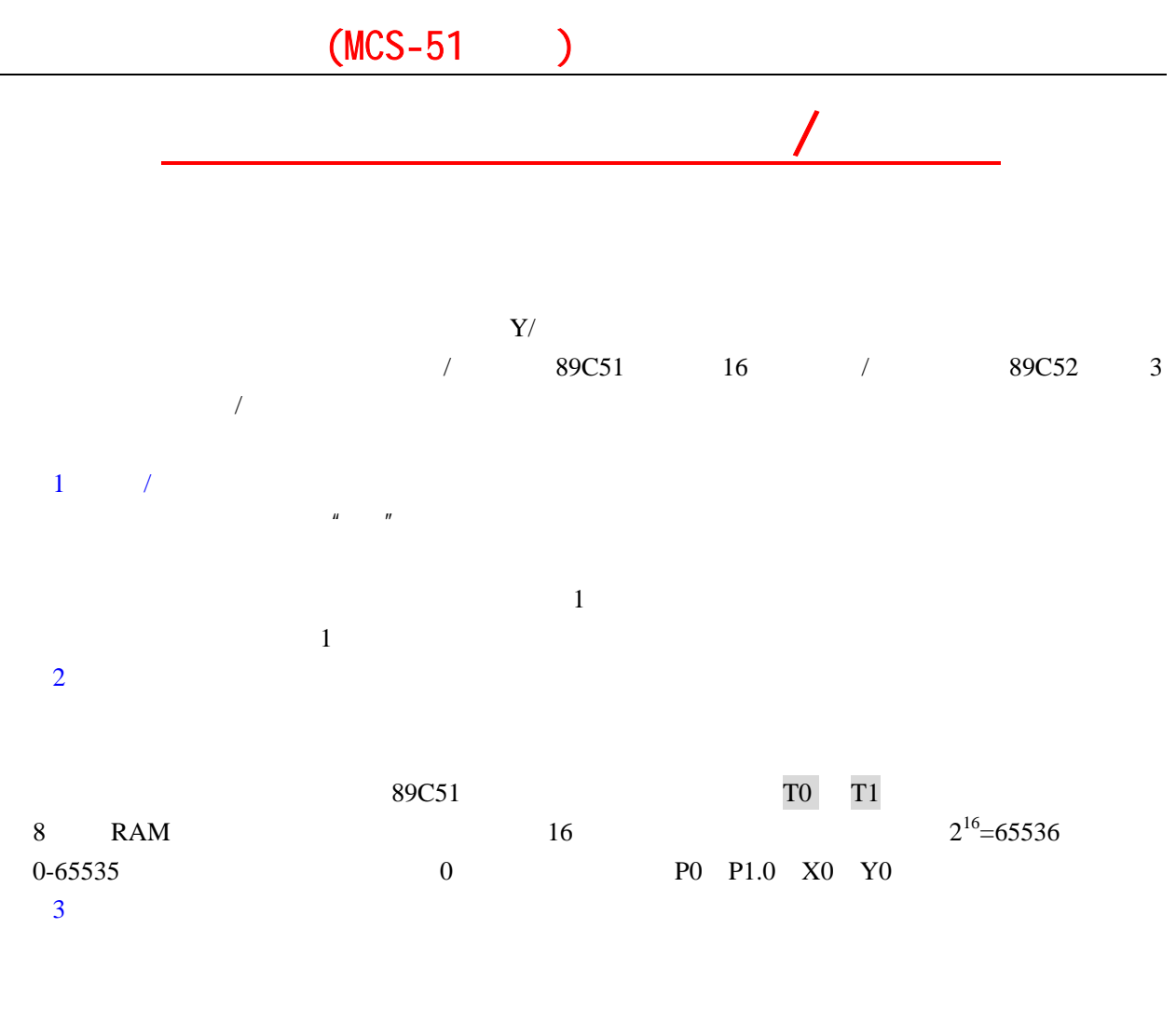

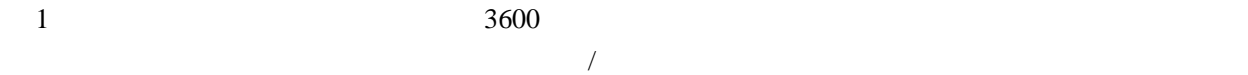

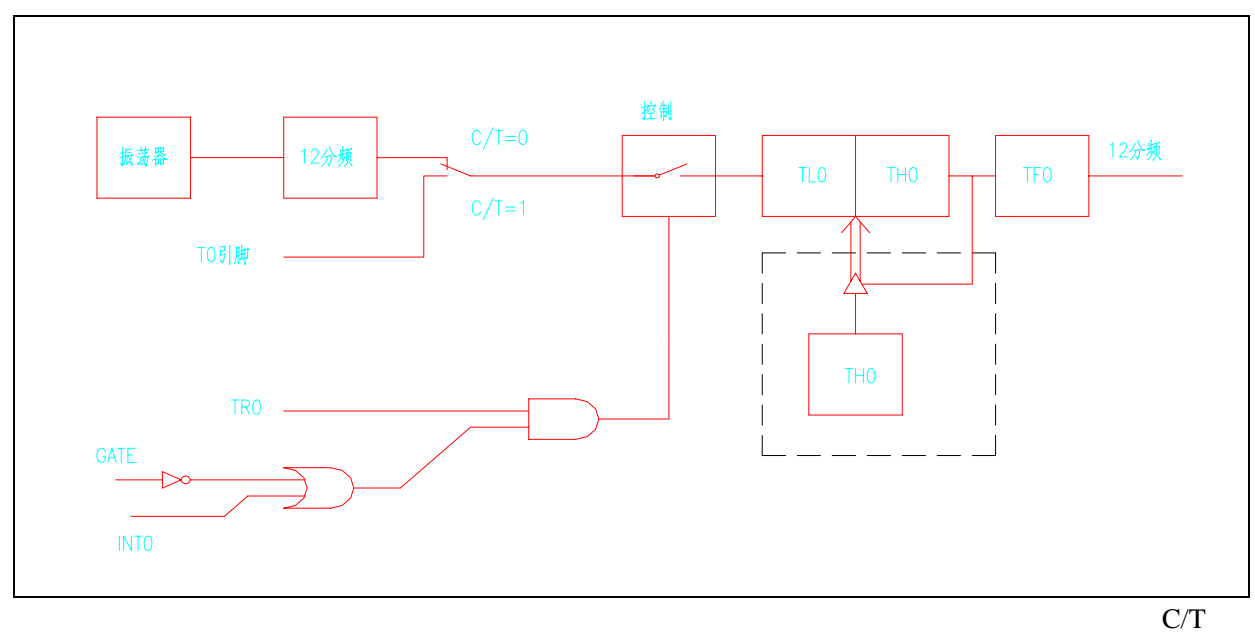

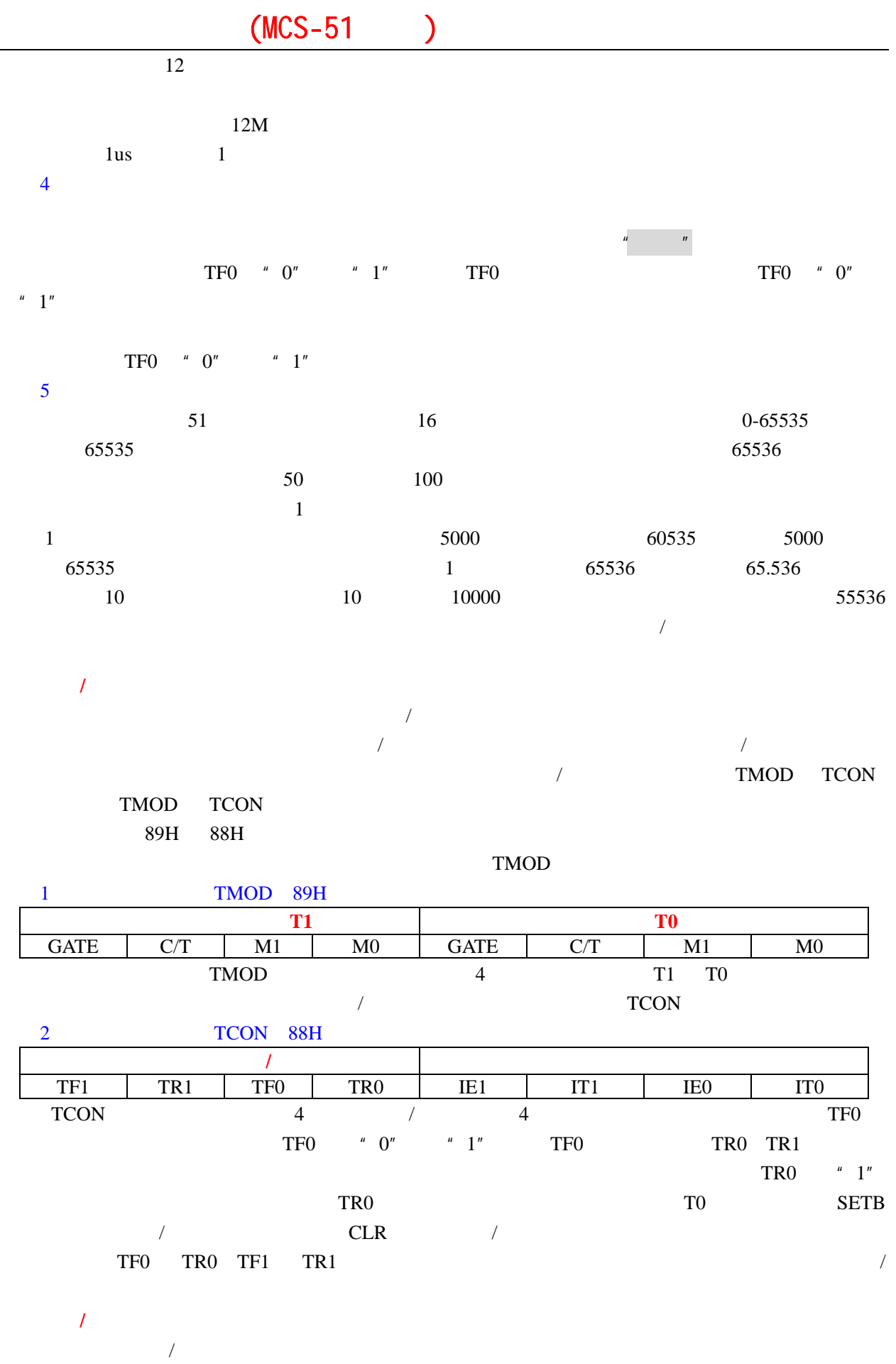

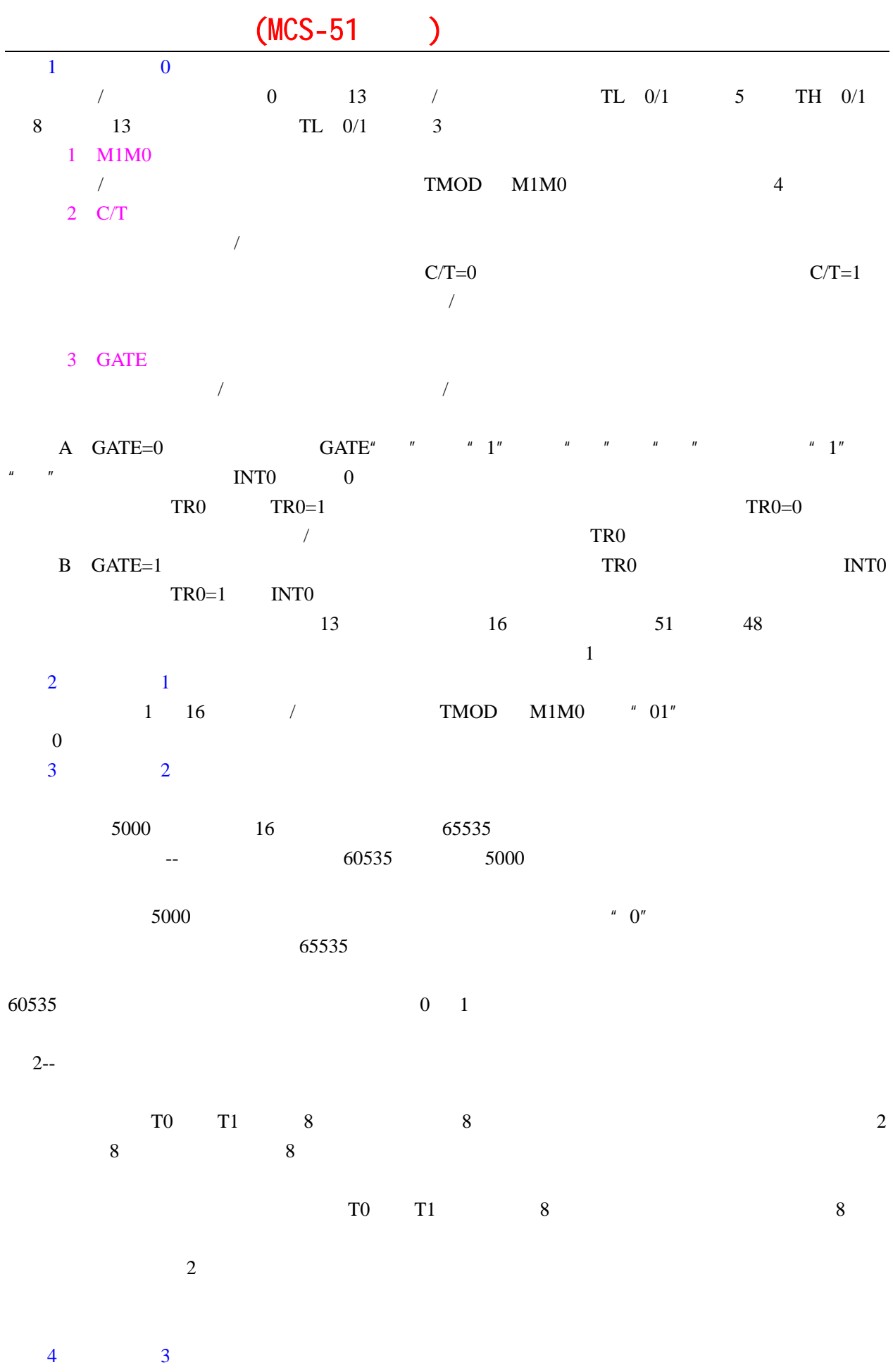

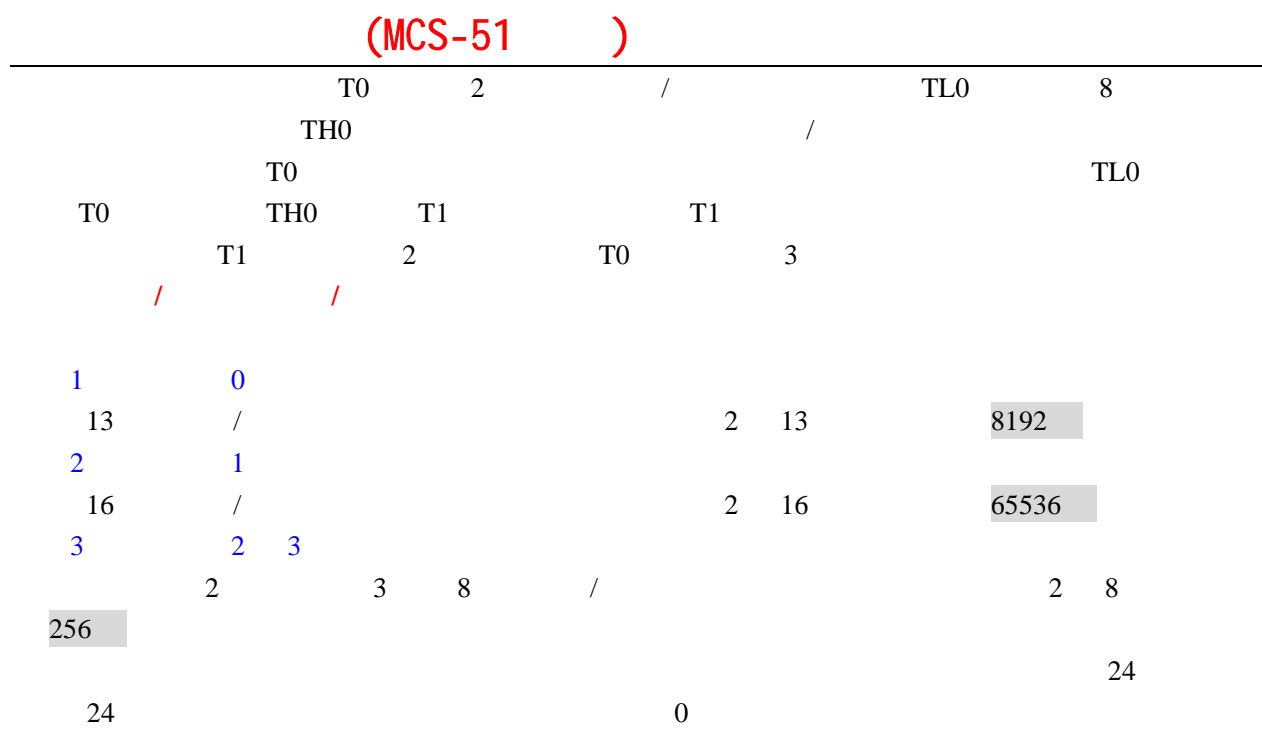

8192-24=8168

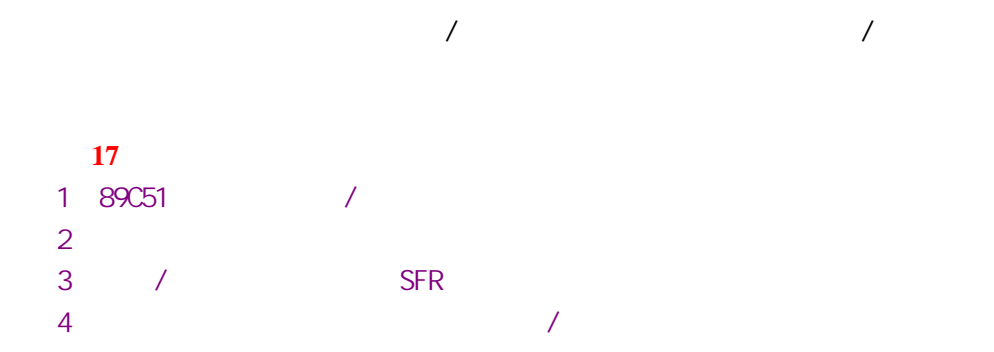

单片机之友 QQ:280919249

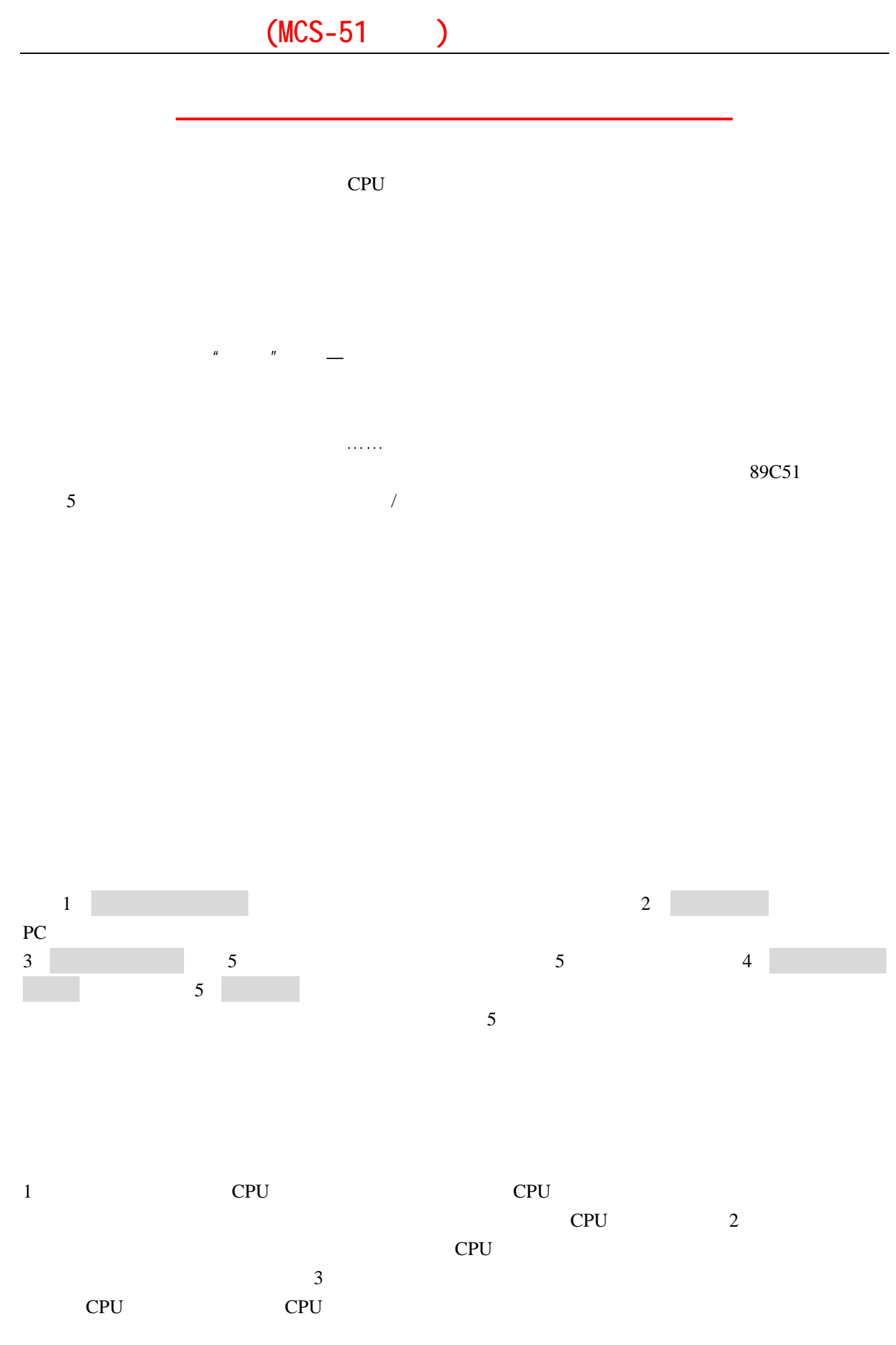

 $TXD -$ 

 $\mathsf{T}\mathsf{L}$ 

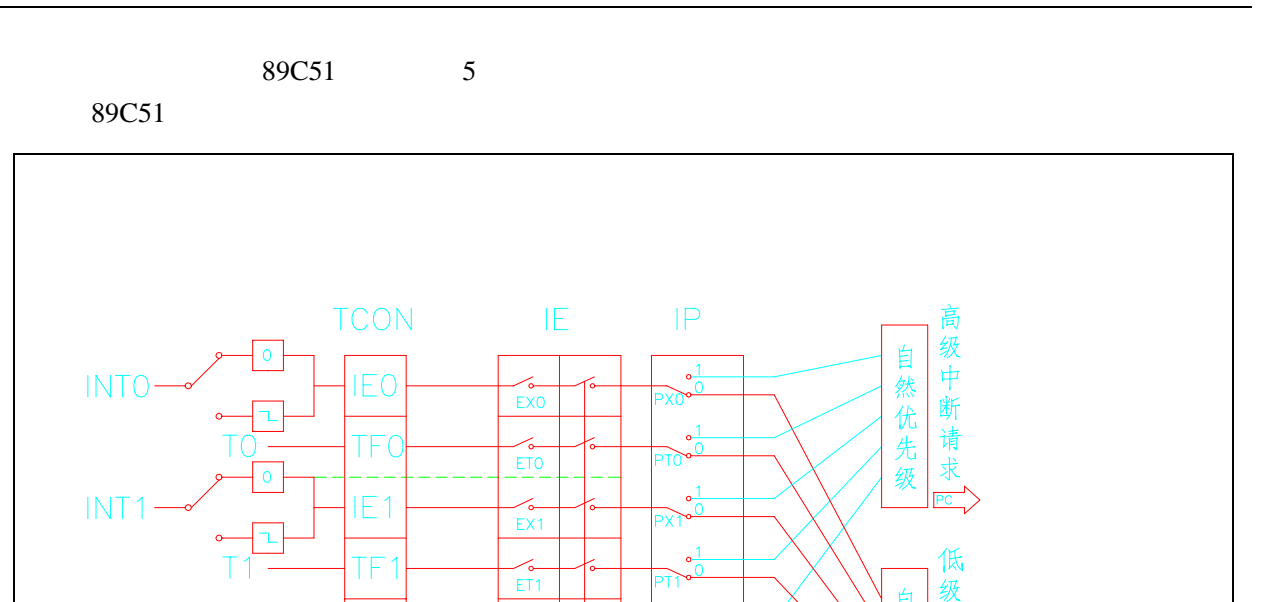

 $\frac{1}{0}$ 

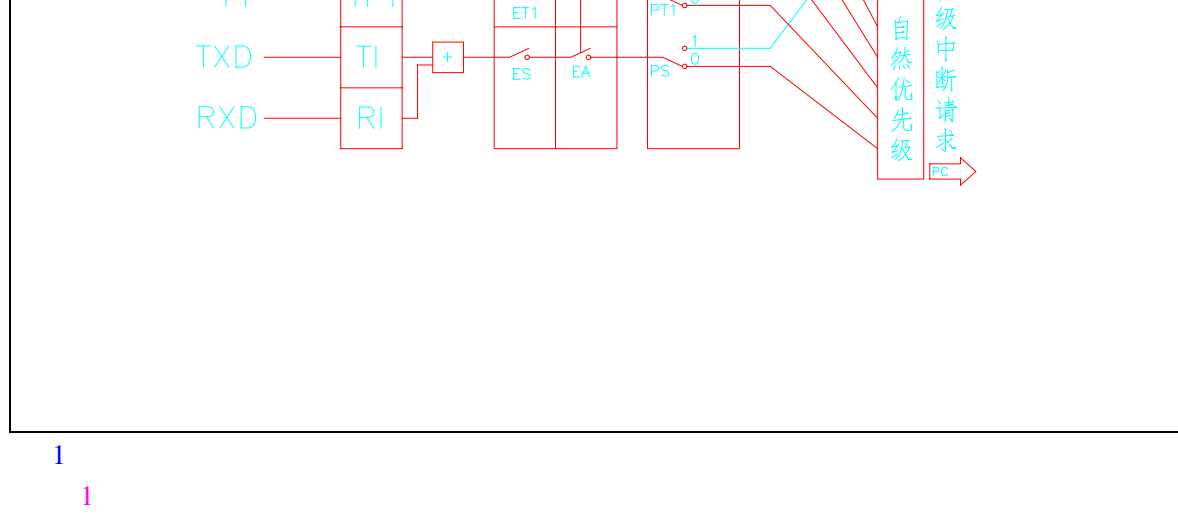

 $L_{\sigma}$ EA

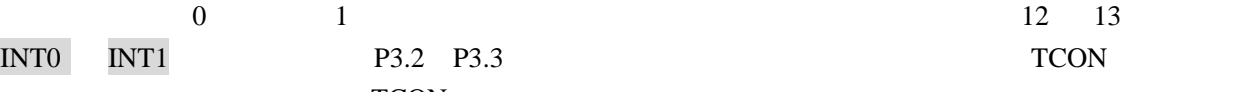

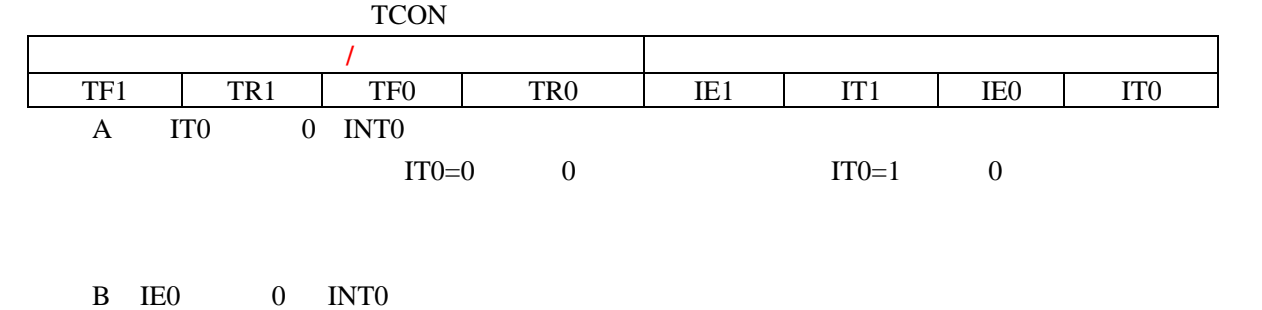

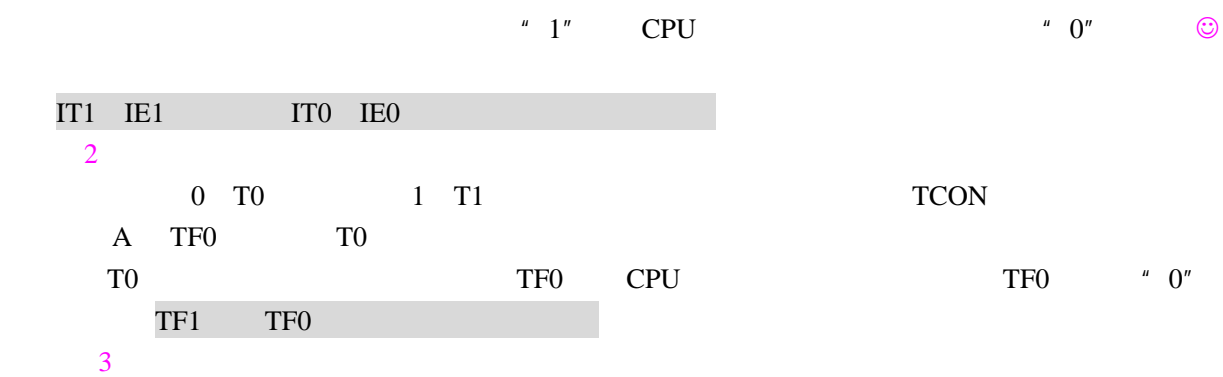

### 2 **IE A8H**

 $\bf{IE}$ 

 $CPU$ 

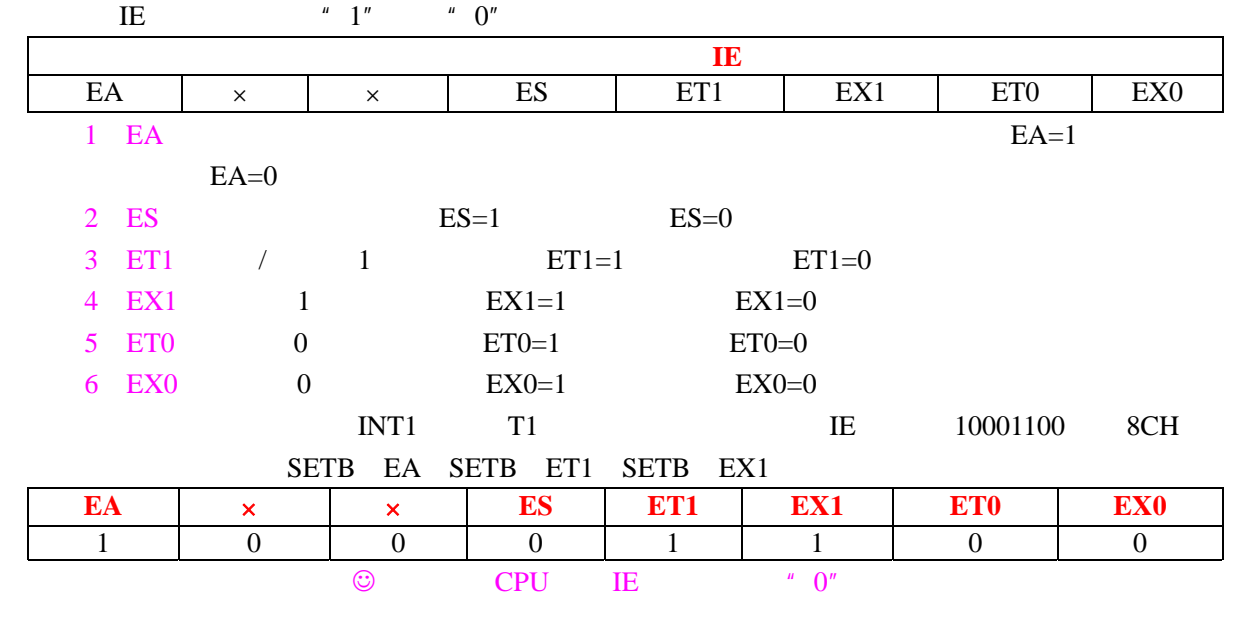

 $-8$ 

3 **IP** D8H

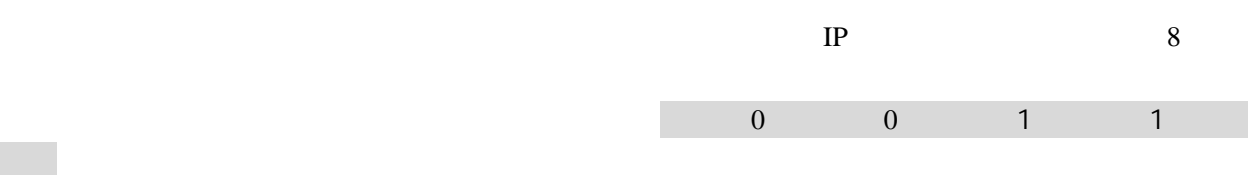

 $IP$ 

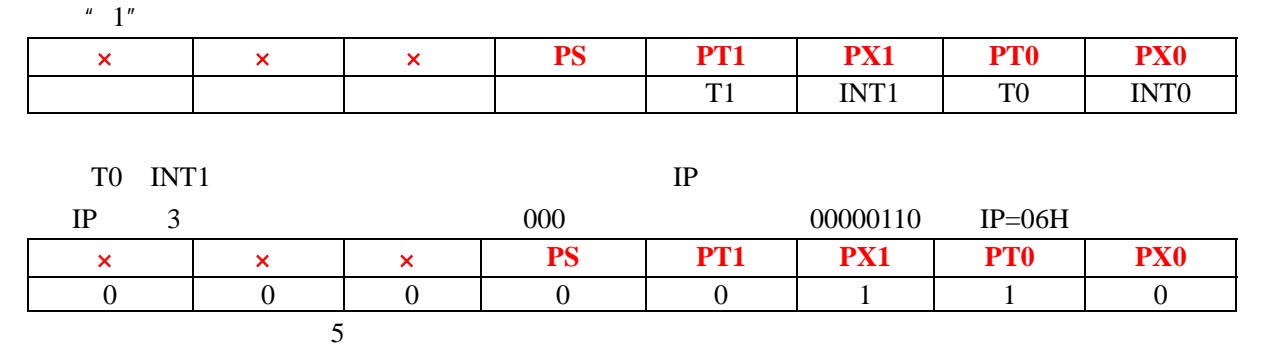

 $0 \t 1 \t 0$ 

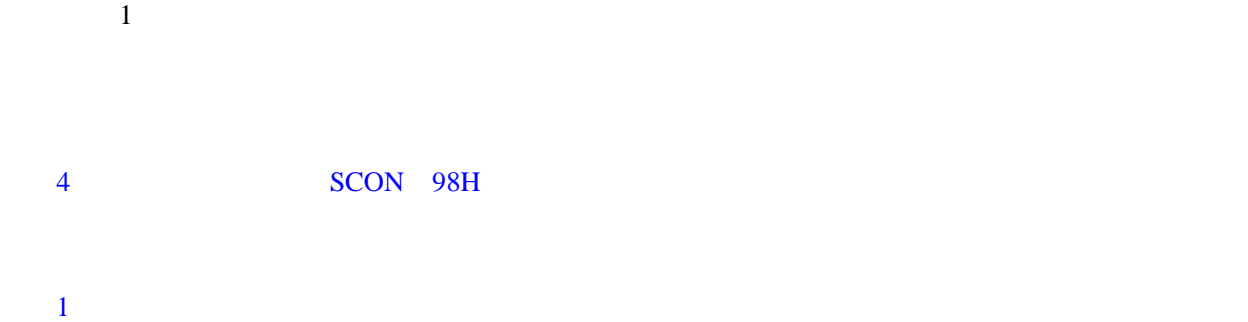

- $\mu$  ——  $\mu$  $\frac{u}{\sqrt{1-\frac{1}{n}}}$  $\frac{u}{\sqrt{1-\frac{1}{\sqrt{2\pi}}}$
- 人能不是什么?我们的人能不是吗?本来嘛,我们它根本就是什么?我们的人能是吗?本来嘛,让我们的人能是吗?  $2<sub>0</sub>$ 
	- $CPU$ 1 CPU  $2$
	- 3)当前正执行的指令是返回指令(RETI)或访问 IP IE 寄存器的指令,则 CPU 将至少再执行

 $IP$  IP  $IP$ 

 $3\hskip 1.5cm$  $CPU$ 

断服务程序,当遇到 RETI(中断返回指令),返回到断点处继续执行程序,这些工作都是由硬件自动来  $51$ 

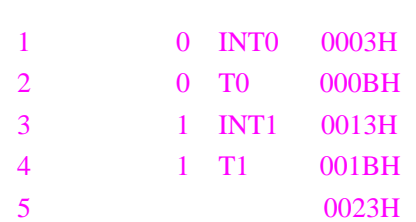

ORG 0000H LJMP START ORG 0030H START \*\*\*\*\* \*\*\*\*\* \*\*\*\*\*

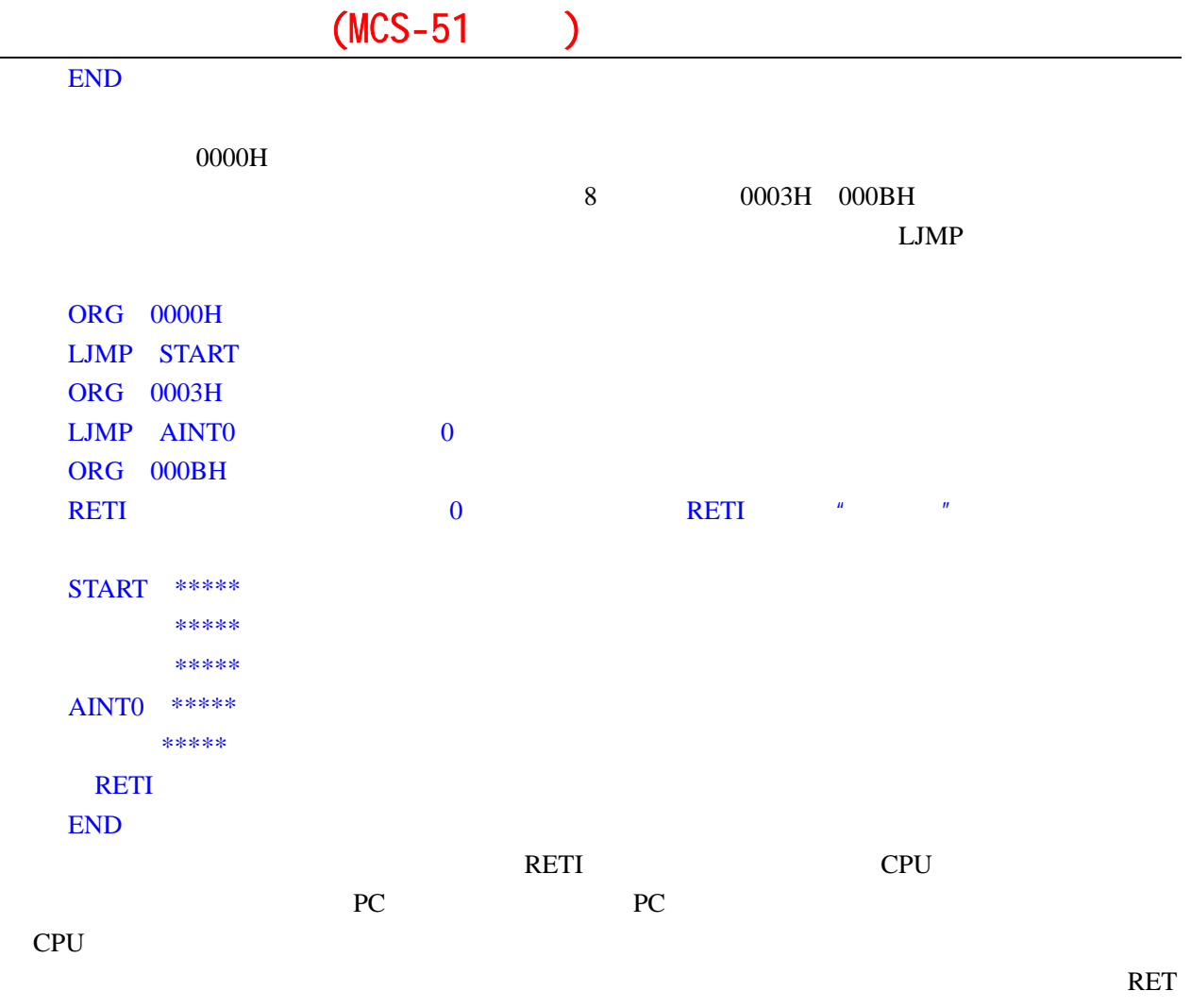

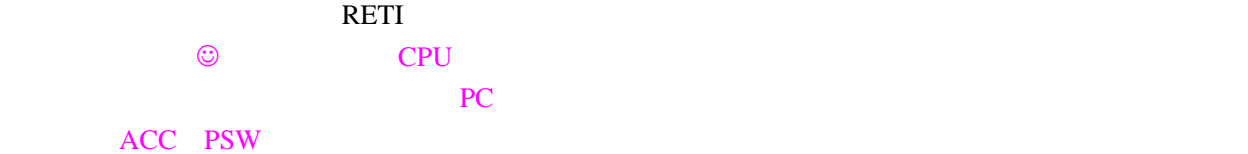

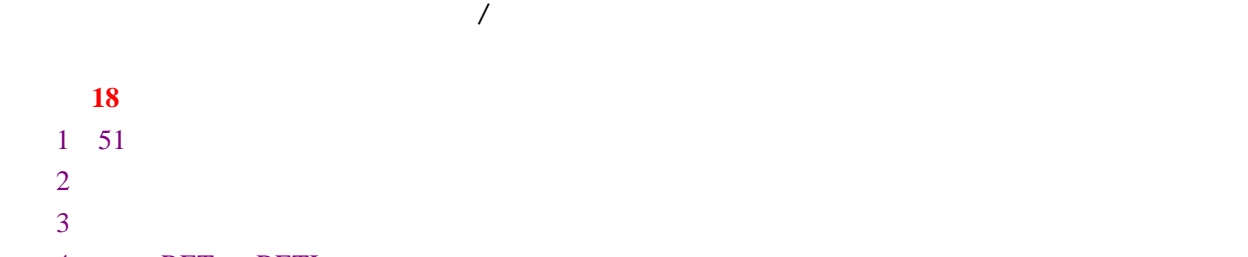

4. RET RETI
第十九课 定时与中断实验(一)

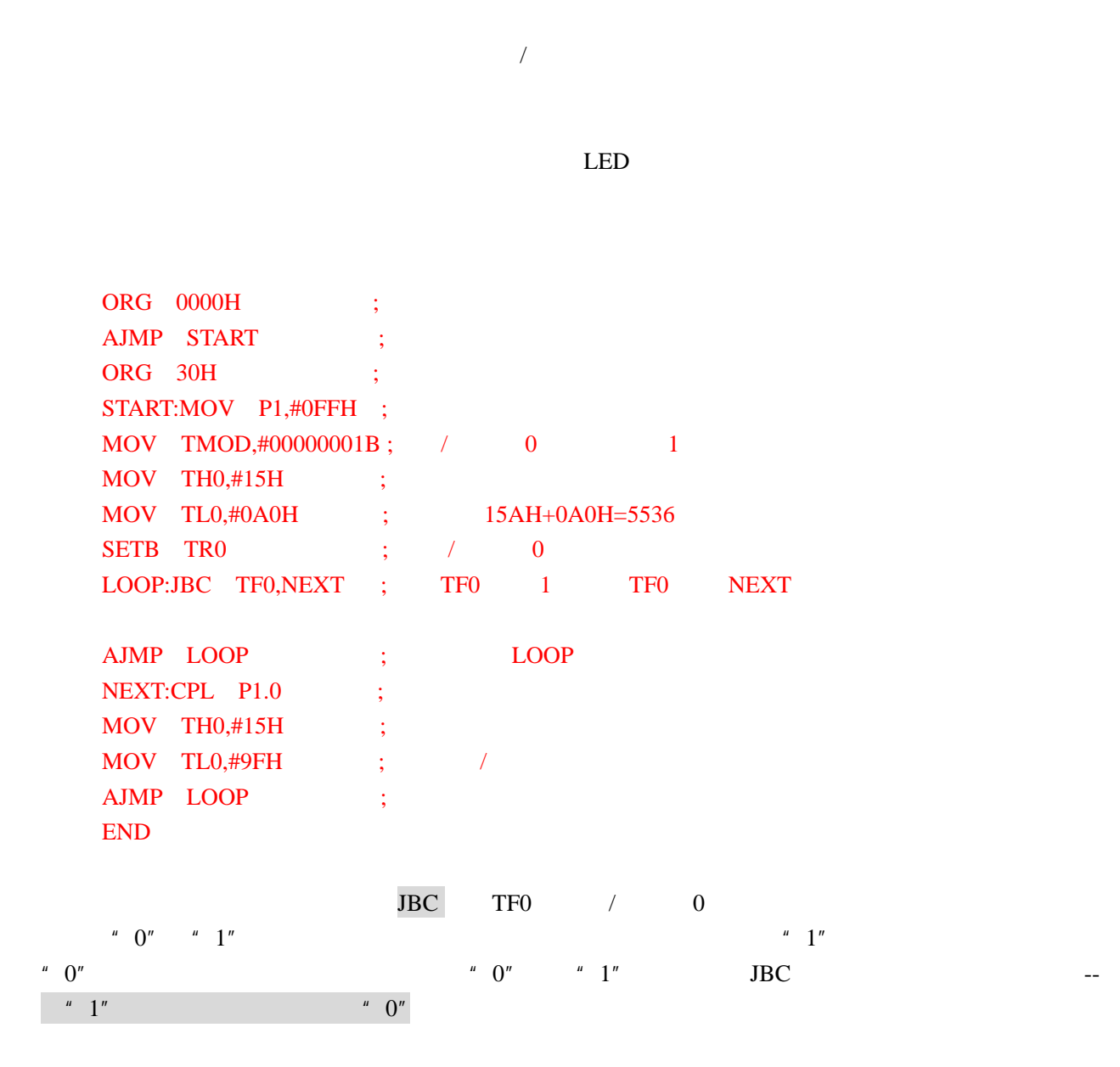

LOOP JBC TF0 NEXT AJMP LOOP

 $\rm{DJNZ}$ 

 $\tt{DJNZ}$ 

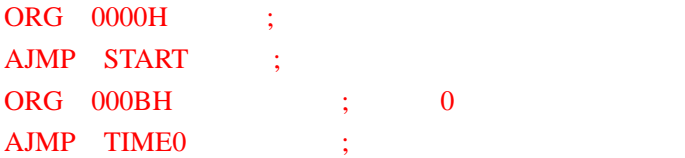

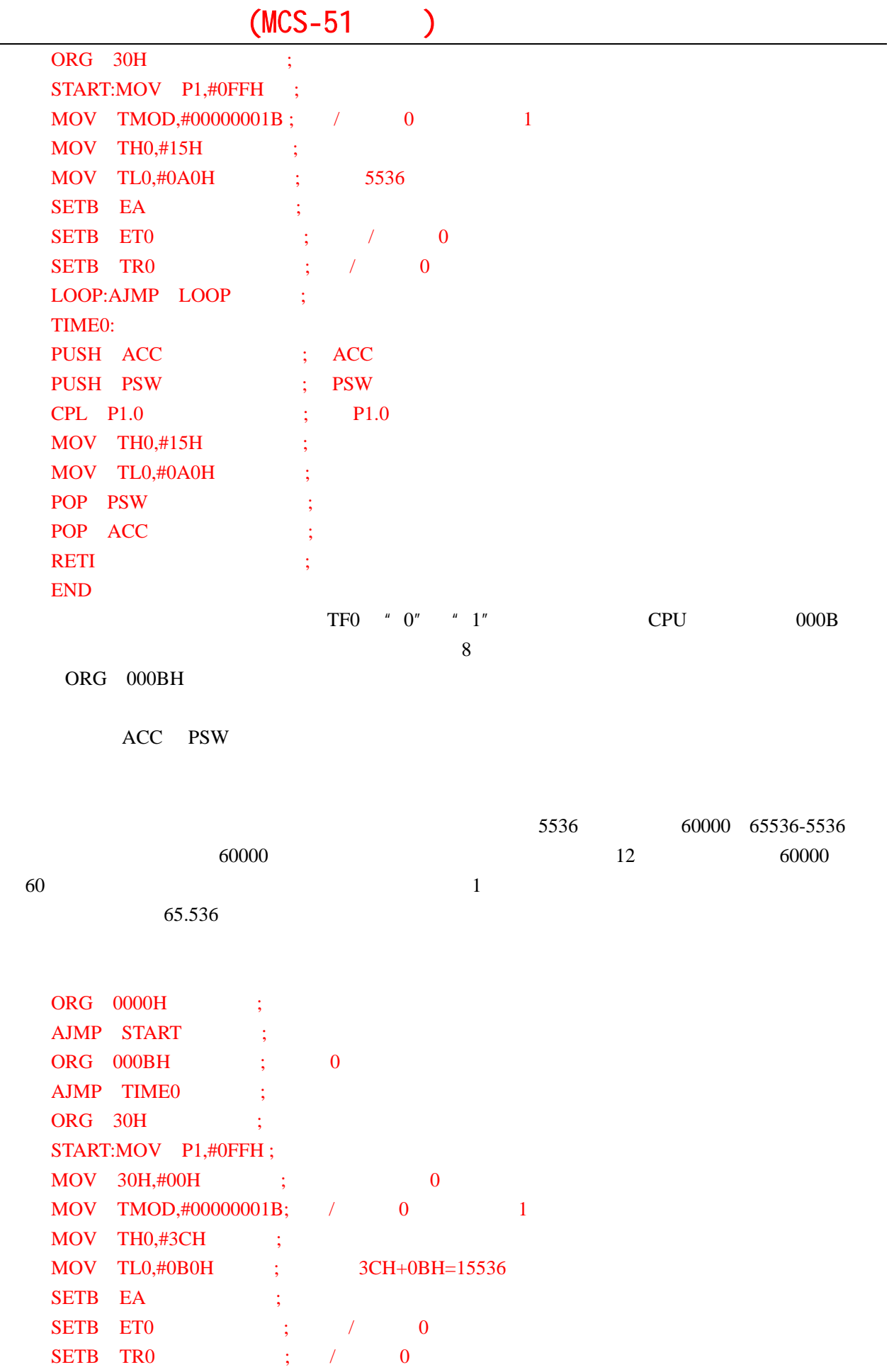

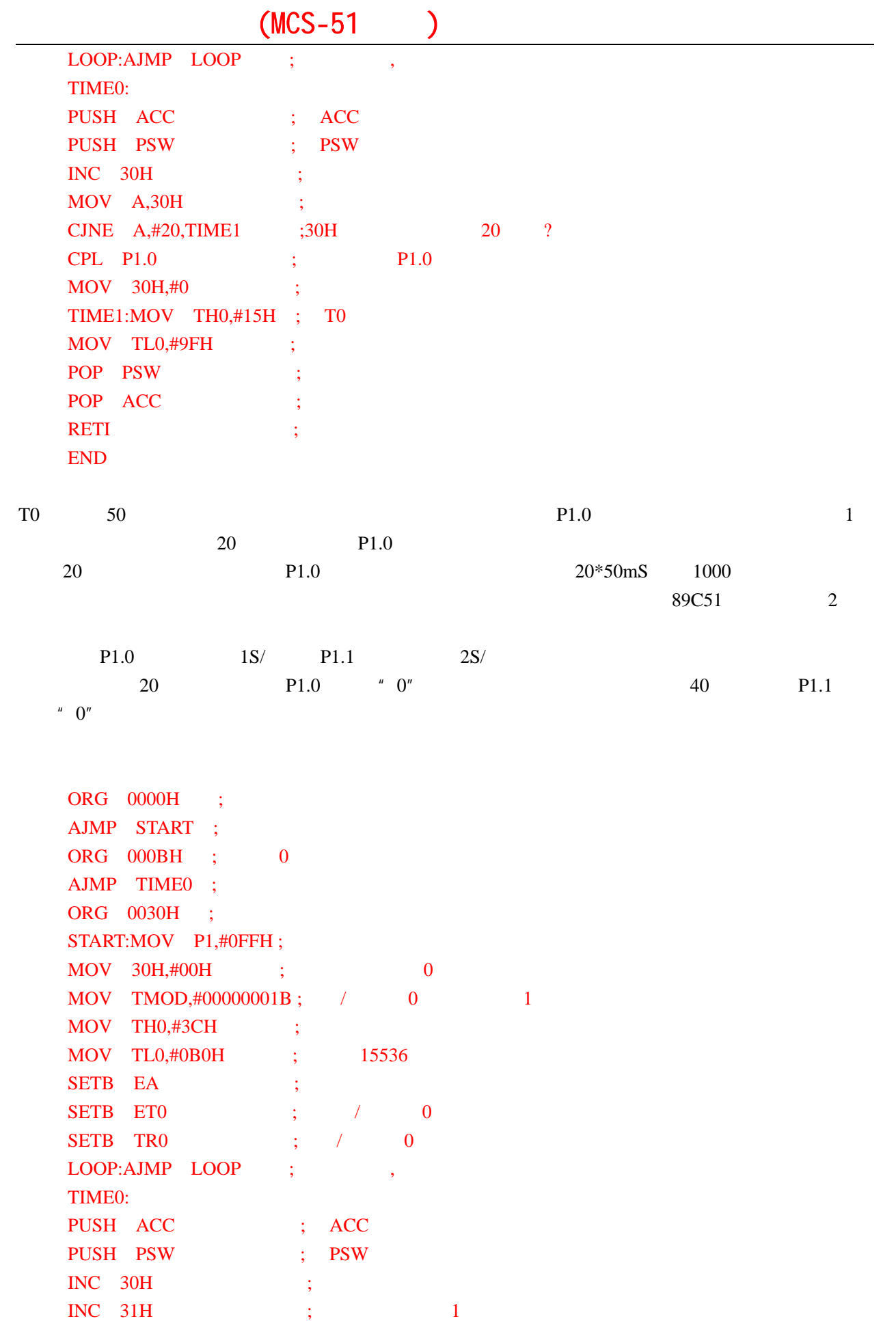

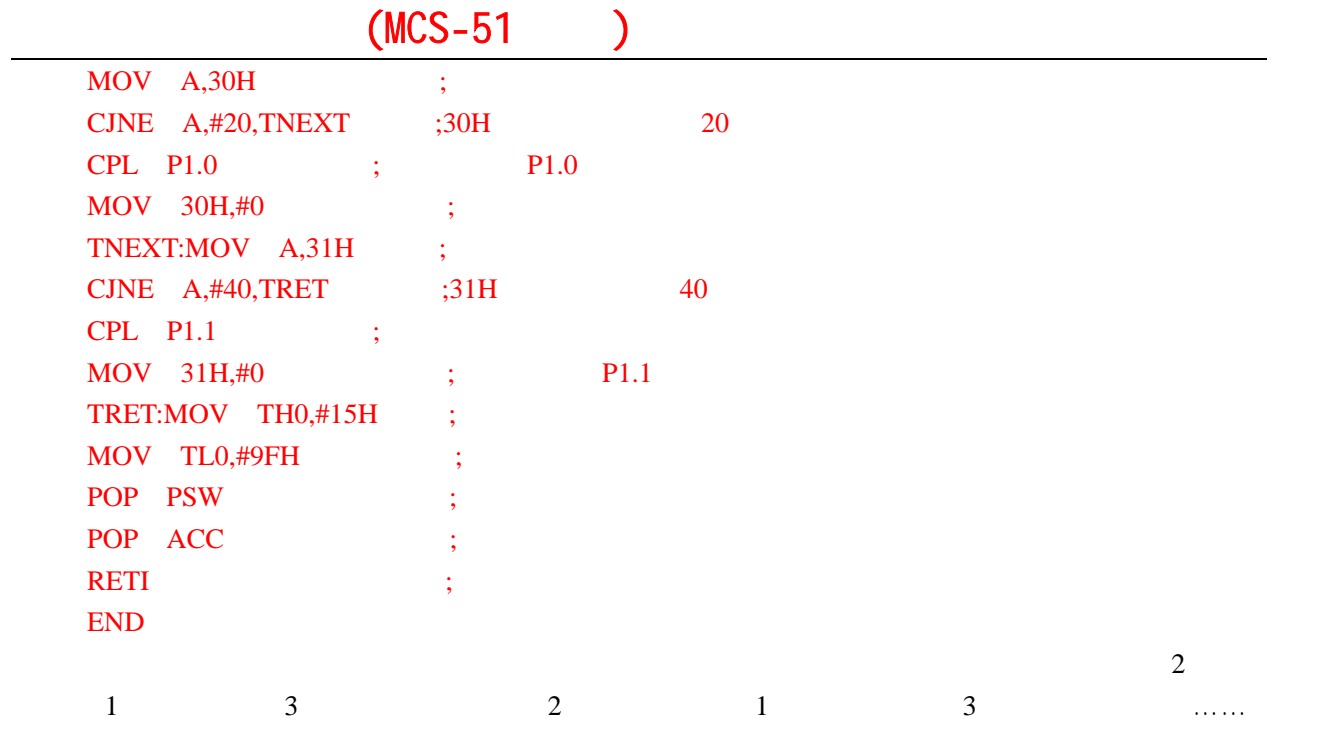

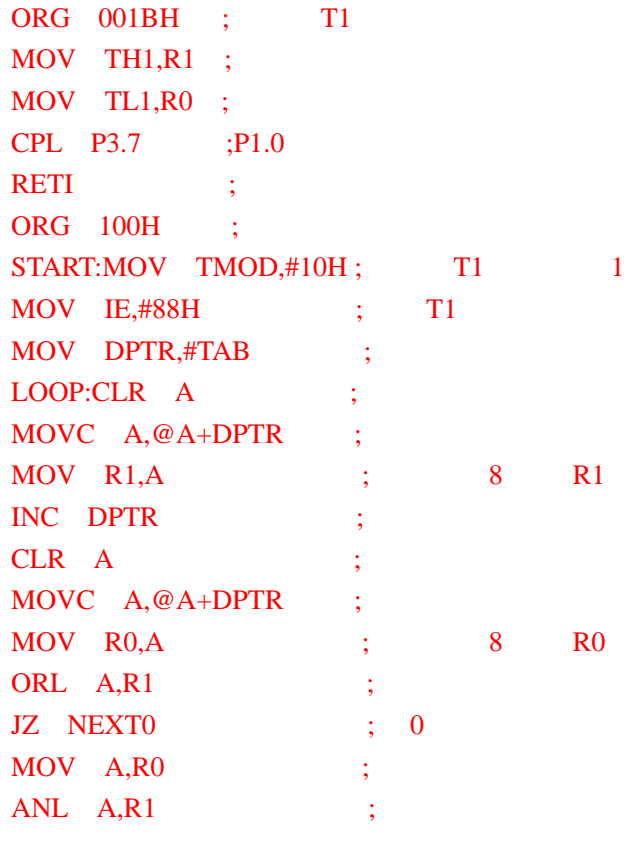

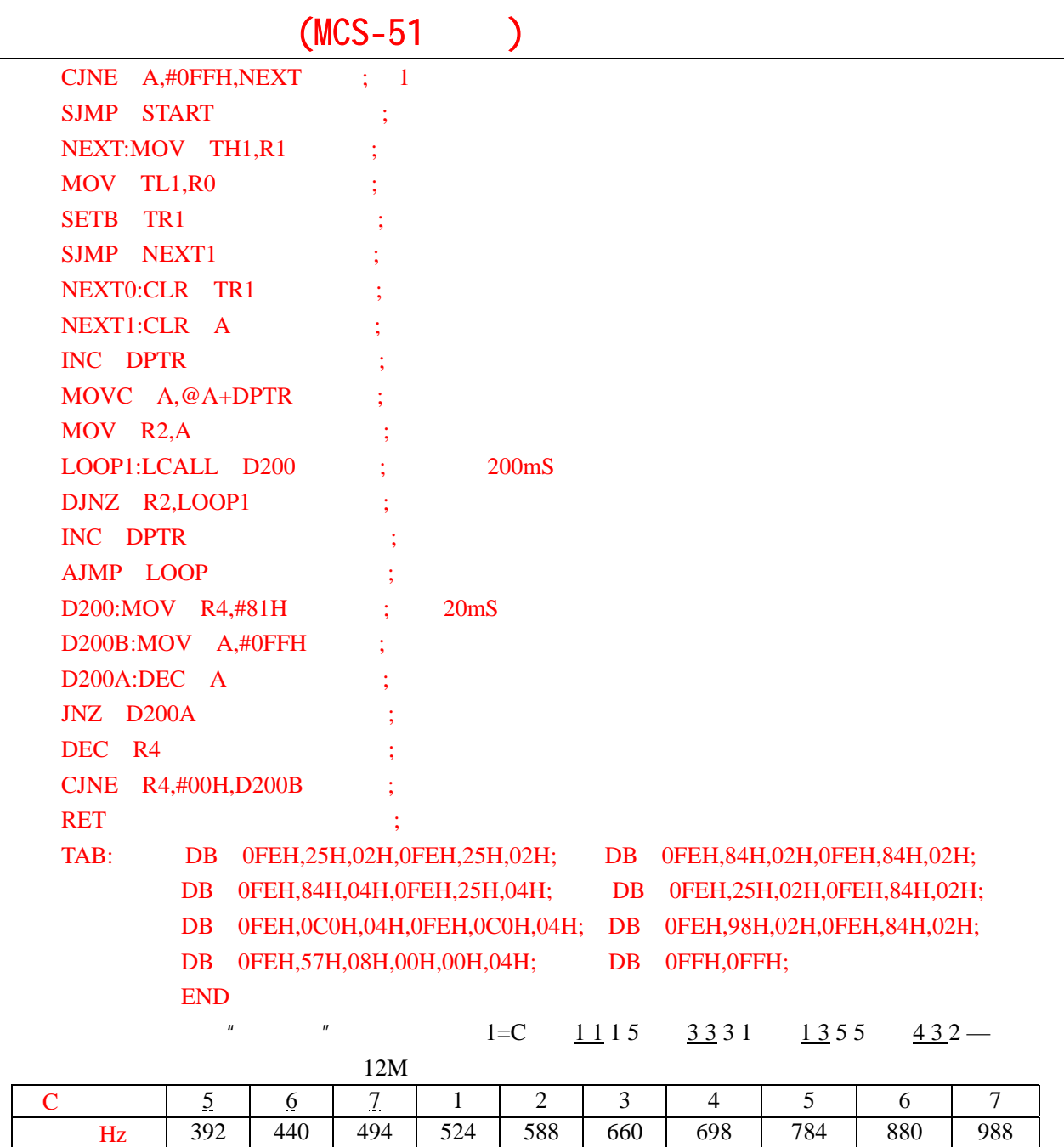

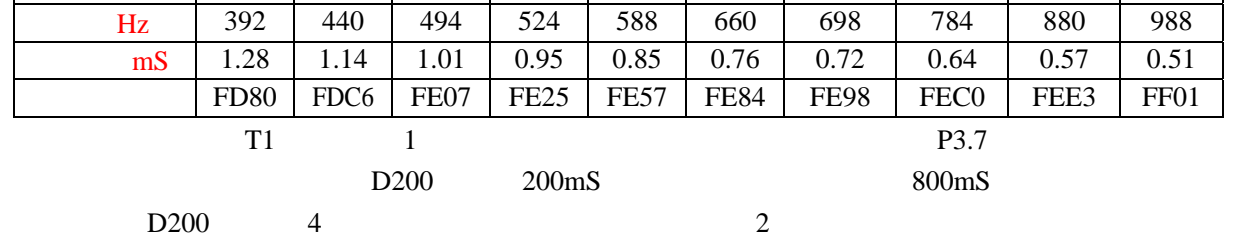

 $\sqrt{2}$ 

```
P1 8 LED
500\text{m}S
                         15 T1
   ORG 0000H ; 
   AJMP START ; 
   ORG 0030H ; 
   START:MOV SP,#5FH ;
   MOV TMOD,#01000000B; / 1 T0 "0"SETB TR1 ; T1
   LOOP:MOV A,TL0 ;
   MOV P1,A ;
    AJMP LOOP ; 
   END
   LED 8 LED
             00000000 000000001 00000010 000000011 .....
TL0ORG 0000H ;
   AJMP START ; 
   ORG 001BH ;
   AJMP TIMER1 ; 1
   ORG 0030H :
   START:MOV SP,#5FH ; 
    MOV TMOD,#01010000B; / 1 1 1 T0 "0" MOV TH1,#0FFH ; 
    MOV TL1,#0FAH ; 6
    SETB EA :
    SETB ET1 ; ; the theoretical part of the set of the set of the set of the set of the set of the set of the set of the set of the set of the set of the set of the set of the set of the set of the set of the set of the set o
    SETB TR1 ; / 1
    AJMP $
   TIMER1:PUSH ACC ;
```
第二十课 定时与中断实验(二)

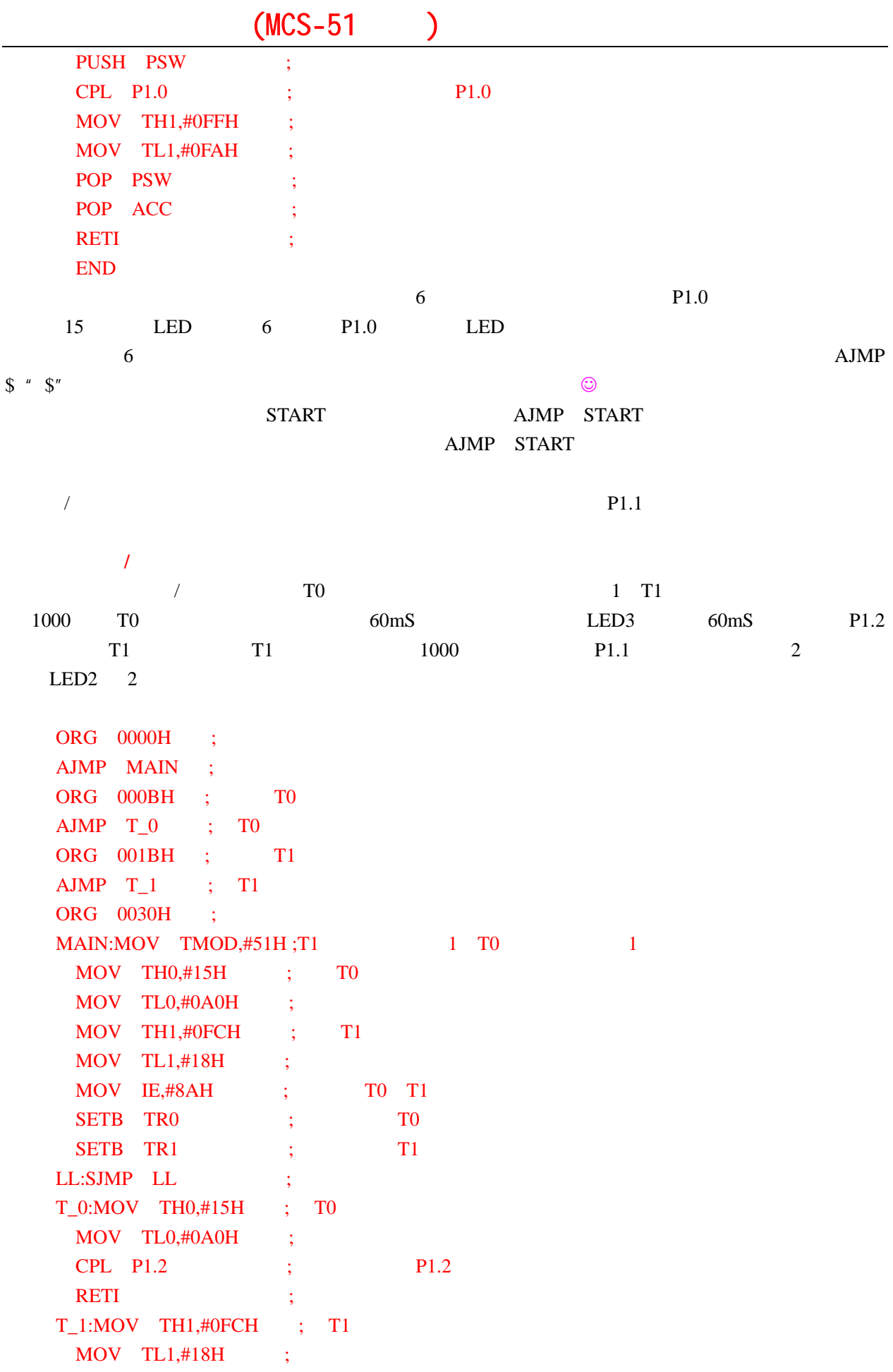

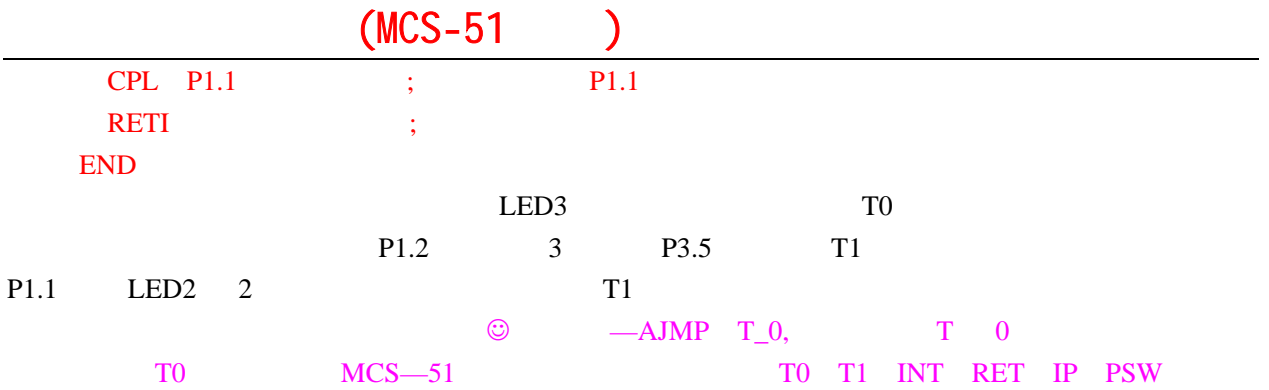

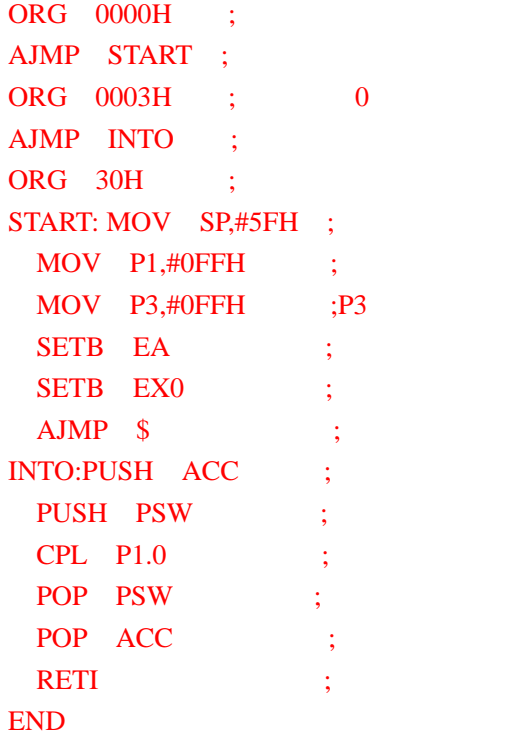

 $P1.0$ 

 $S1 \t P3.2 \t INT0=0$ 

 $R = \frac{1}{\sqrt{2}}$ ,  $\frac{1}{\sqrt{2}}$ ,  $\frac{1}{\sqrt{$  $\mu$  , and the sympath  $\mu$ 

 $\mathcal{A}$ 

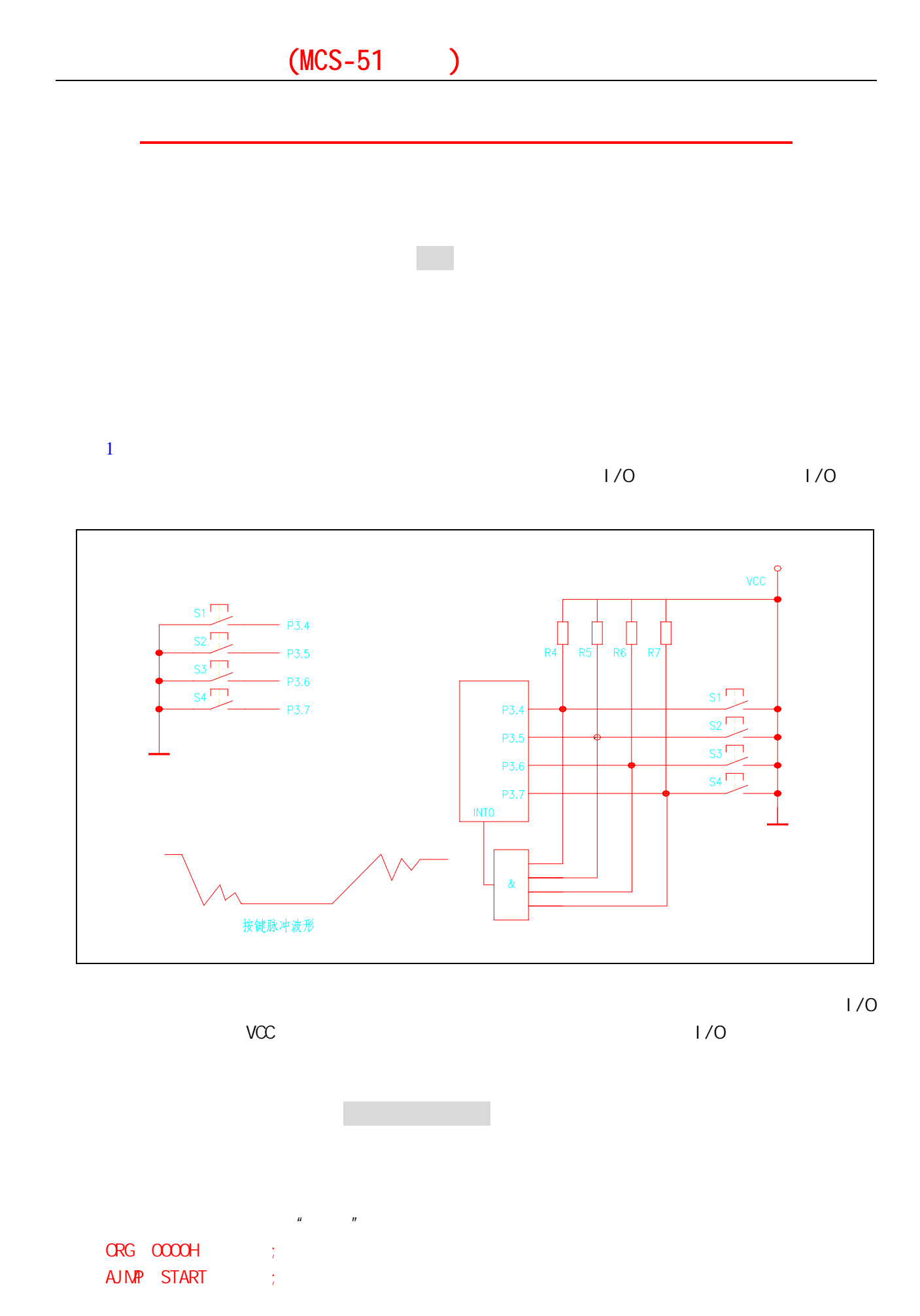

79

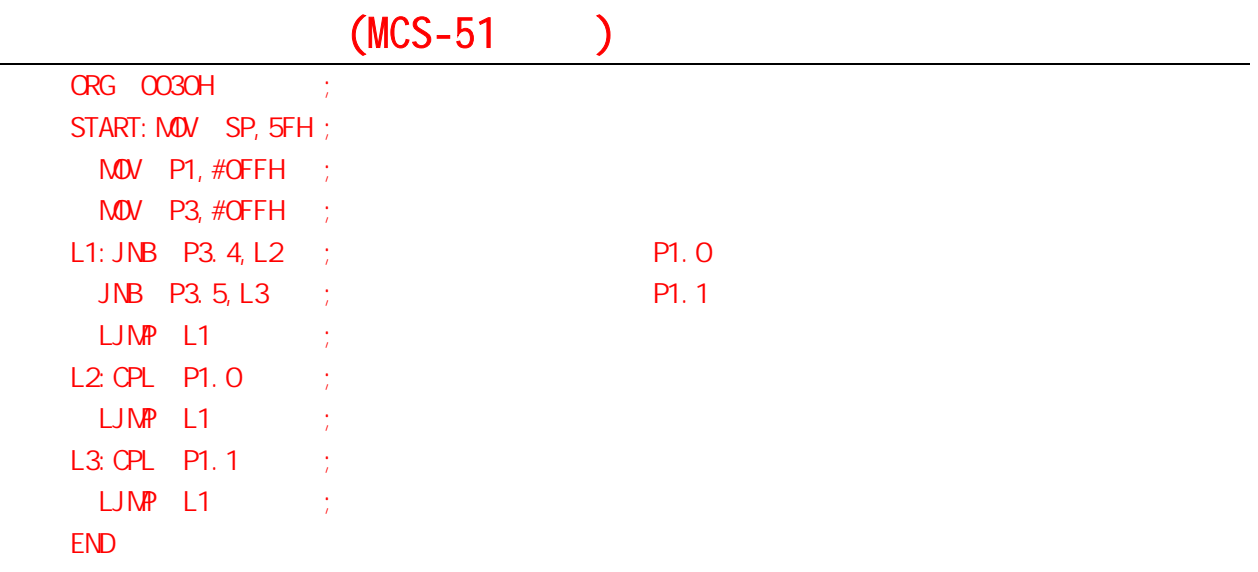

 $CPU$ 

 $2 \angle$ 

 $10$ 

常用的去抖动的方法有两种:硬件方法和软件方法。硬件去抖动的方法很多,好多书都有介绍,

 $5-10$ 

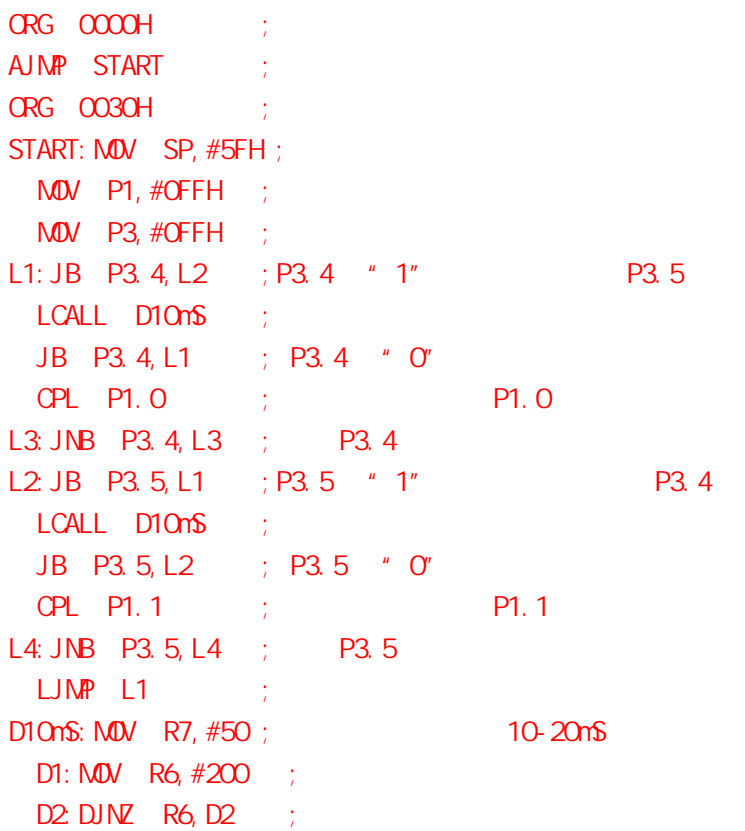

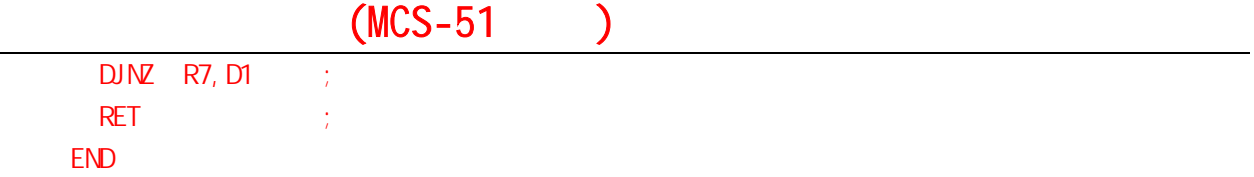

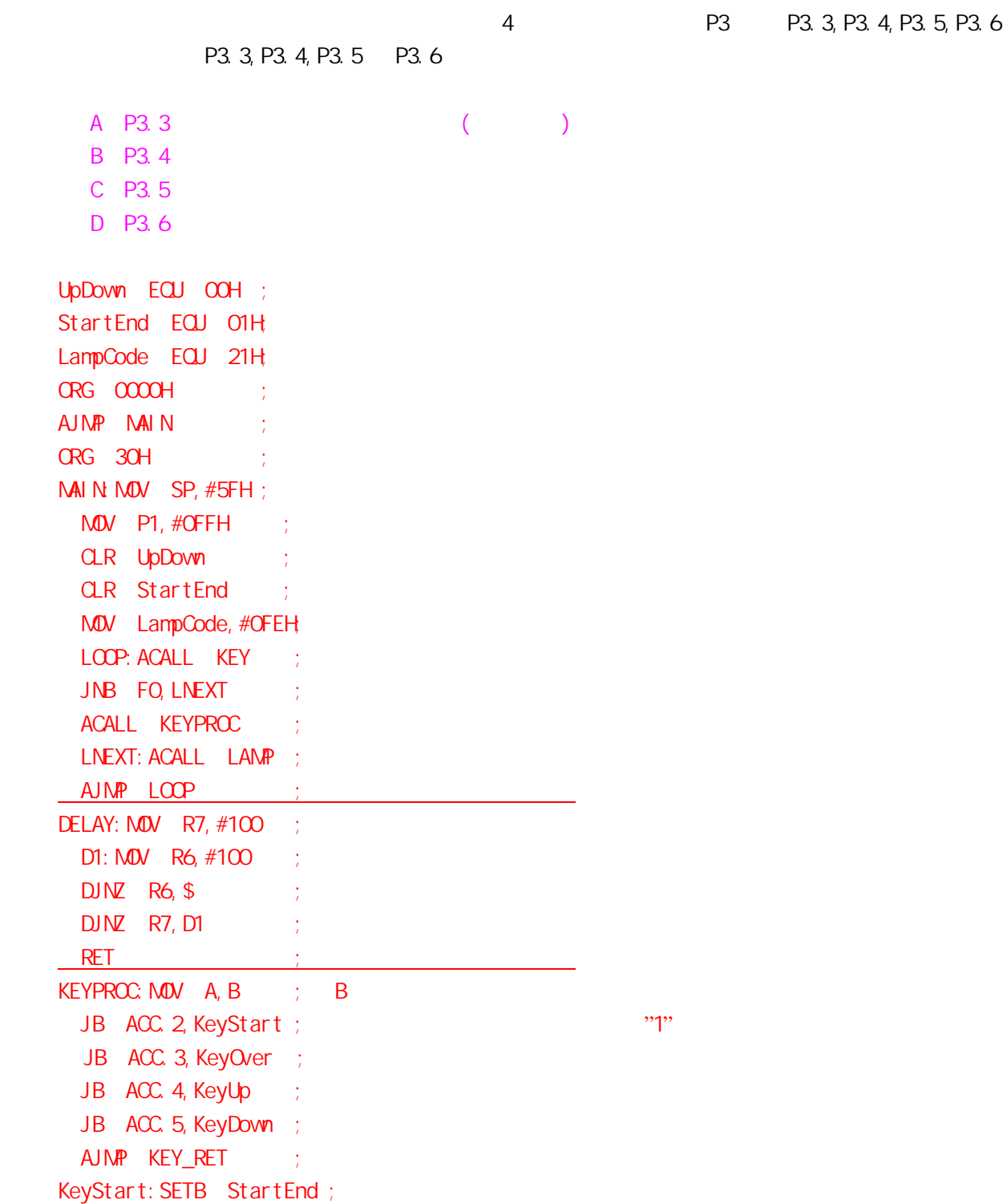

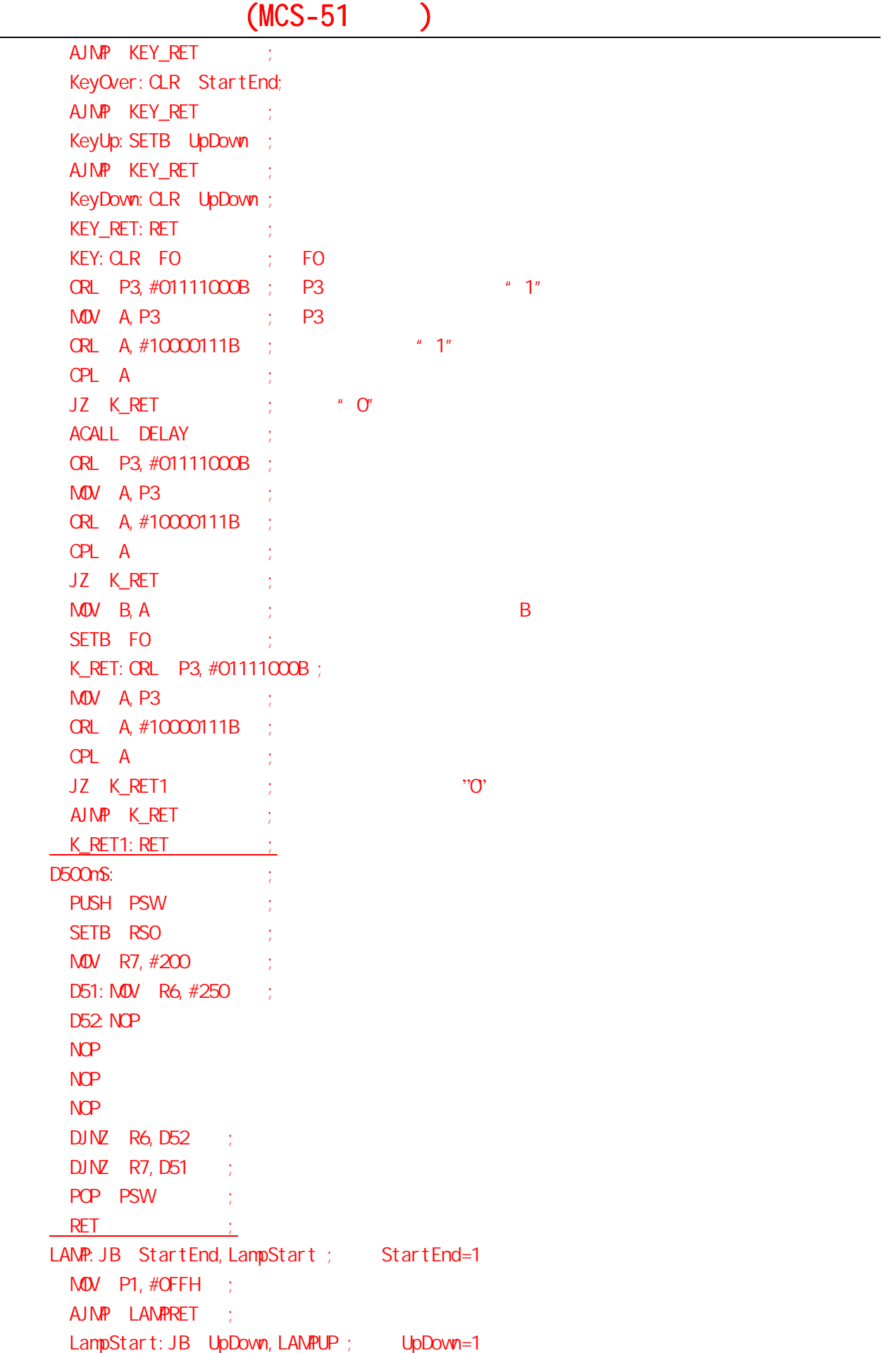

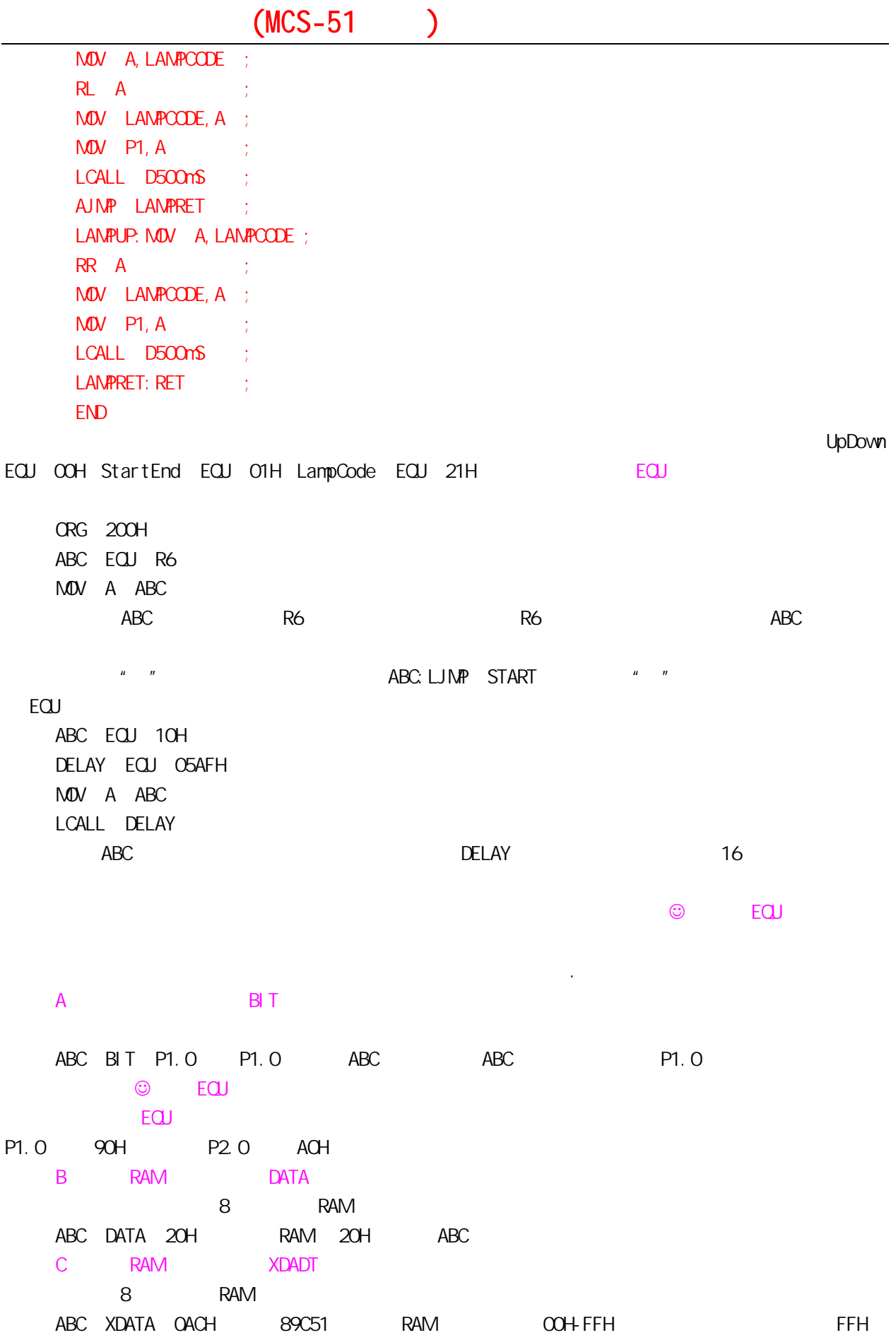

 $\mu$  is a  $\mu$  in a  $\mu$  $\mu$  $n =$   $\frac{u}{\sqrt{n}}$ 

四.第 21 课习题 1. **1.**  $\blacksquare$  $2 \angle$ 

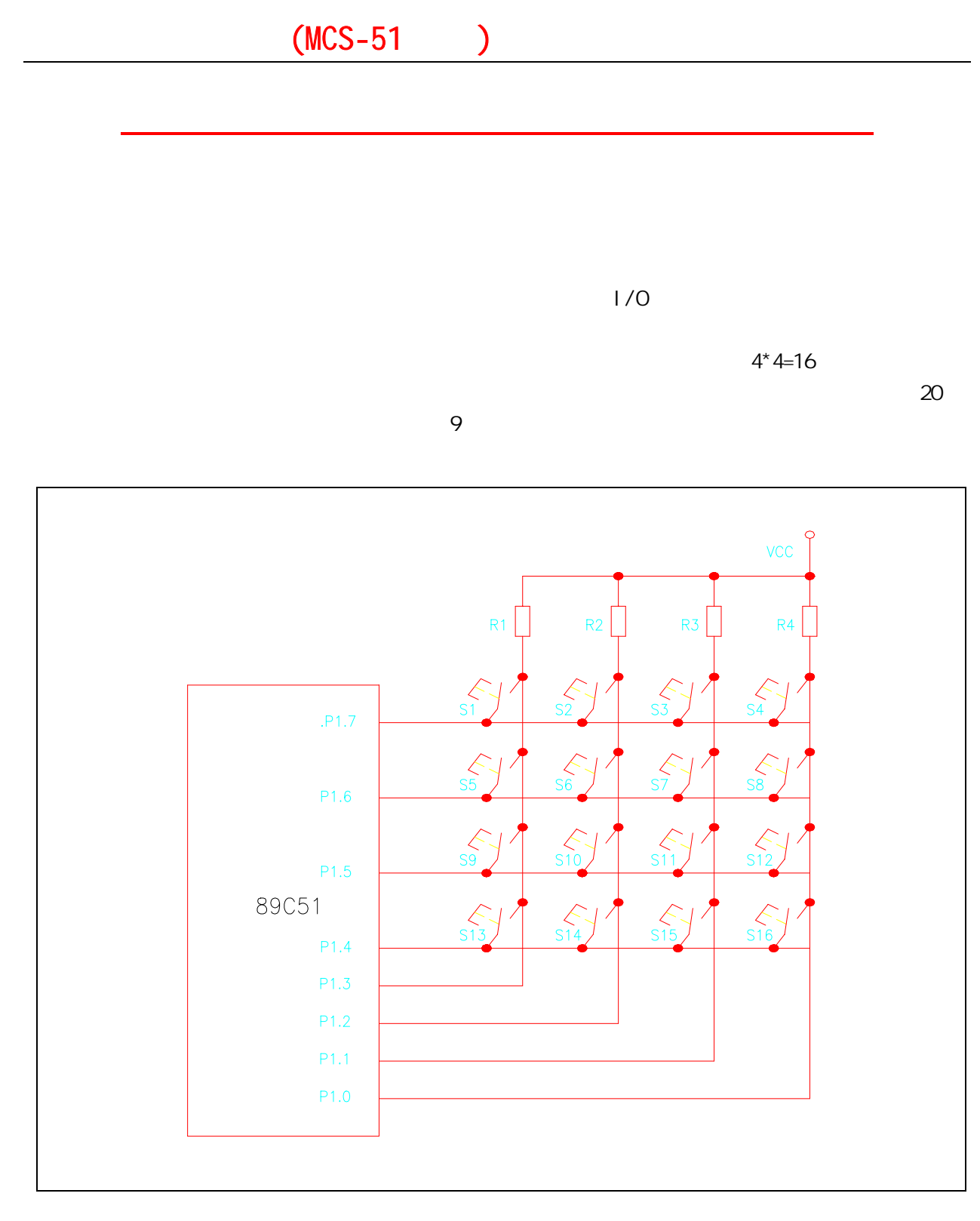

 $4$  I/O  $1/0$ 

 $\alpha = \alpha$  , where  $\alpha = \alpha$  , where  $\alpha = \alpha$  is the set of the set of the set of the set of the set of the set of the set of the set of the set of the set of the set of the set of the set of the set of the set of the set of th  $\overline{u}$  and  $\overline{v}$ 

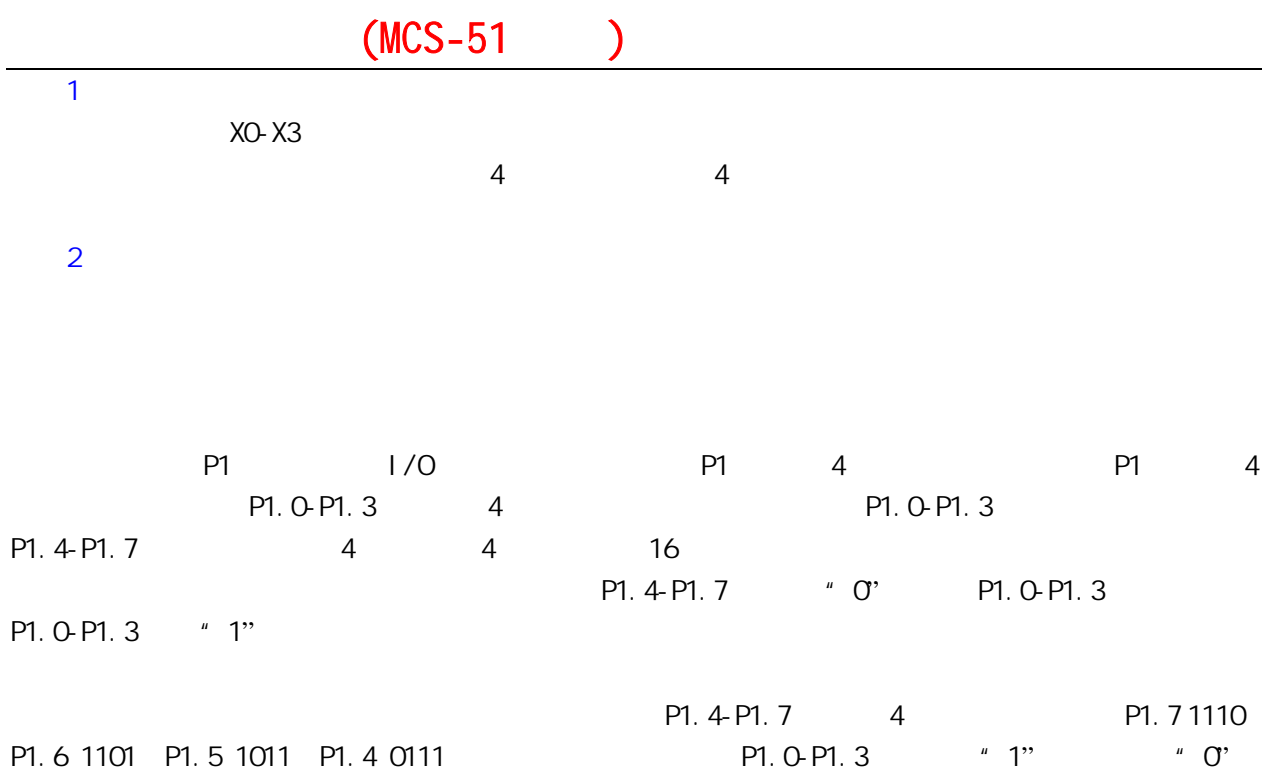

 $CPU$ 

ORG 0030H ; SCAN MOV P1, #OFH; MOV A, P1 ;  $ANL$   $A$ ,  $\#OFH$  ; CJNE A, #OFH, NEXT1 ; SJNP NEXT3 ; NEXT1:ACALL D20Ms ; MOV A, #OEFH ; NEXT2 MOV R1, A ;  $M$  P1, A ;  $M$   $A$ ,  $P$ 1 ;  $ANL$   $A$ ,  $\#OFH$  ; CJNE A,#0FH,KCODE ; MOV A, R1 ; SETB C ;  $RLC$   $A$  ; JC NEXT2 ; NEXT3: NOV RO, #OOH ; RET ; KCODE: MOV B, #OFBH ; NEXT4: RRC A ; INC B ; JC NEXT4 ; MOV A, R1 ;

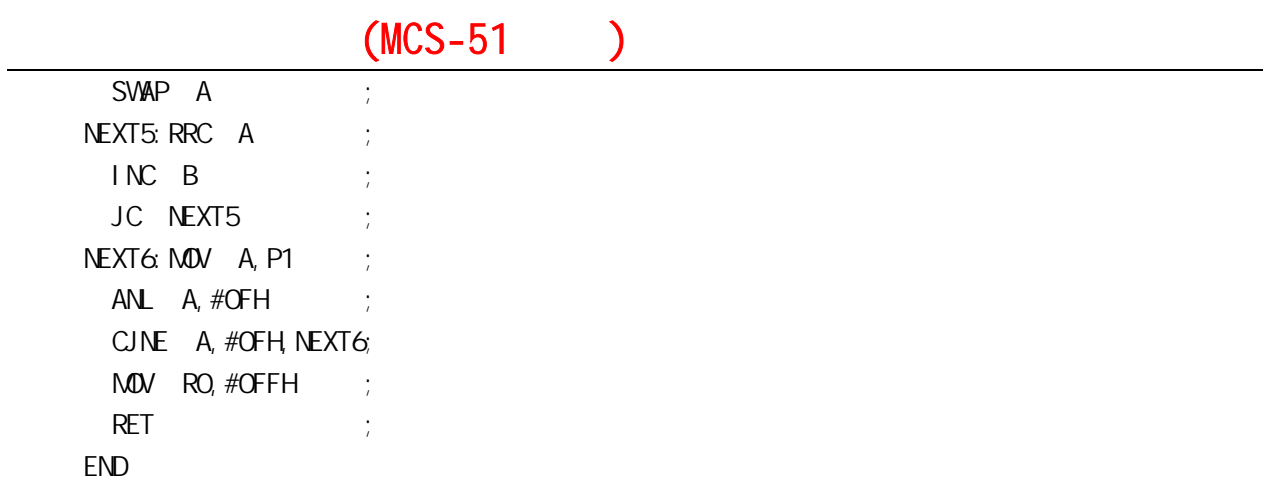

 $E-$ mail  $\Box$ 

## 五.第 22 课习题

1.  $1.5<sub>1.5<sub>1.5<sub>1.5<sub>1.5<sub>1.5<sub>1.5<sub>1.5<sub>1.5<sub>1.5<sub>1.5<sub>1.5<sub>1.5<sub>1.5<sub>1.5<sub>1.5<sub>1.5<sub>1.5<sub>1.5<sub>1.5<sub>1.5<sub>1.5<sub>1.5<sub>1.5<sub>1.5<sub>1.5<sub>1.5<sub>1.5<sub>1.5<sub>1.5<sub>1.5<sub>1.5<sub>1.5<sub>1.5<sub>1.5<sub>1.5<sub>1</sub></sub></sub></sub></sub></sub></sub></sub></sub></sub></sub></sub></sub></sub></sub></sub></sub></sub></sub></sub></sub></sub></sub></sub></sub></sub></sub></sub></sub></sub></sub></sub></sub></sub></sub></sub>$  $2 \nabla$ 

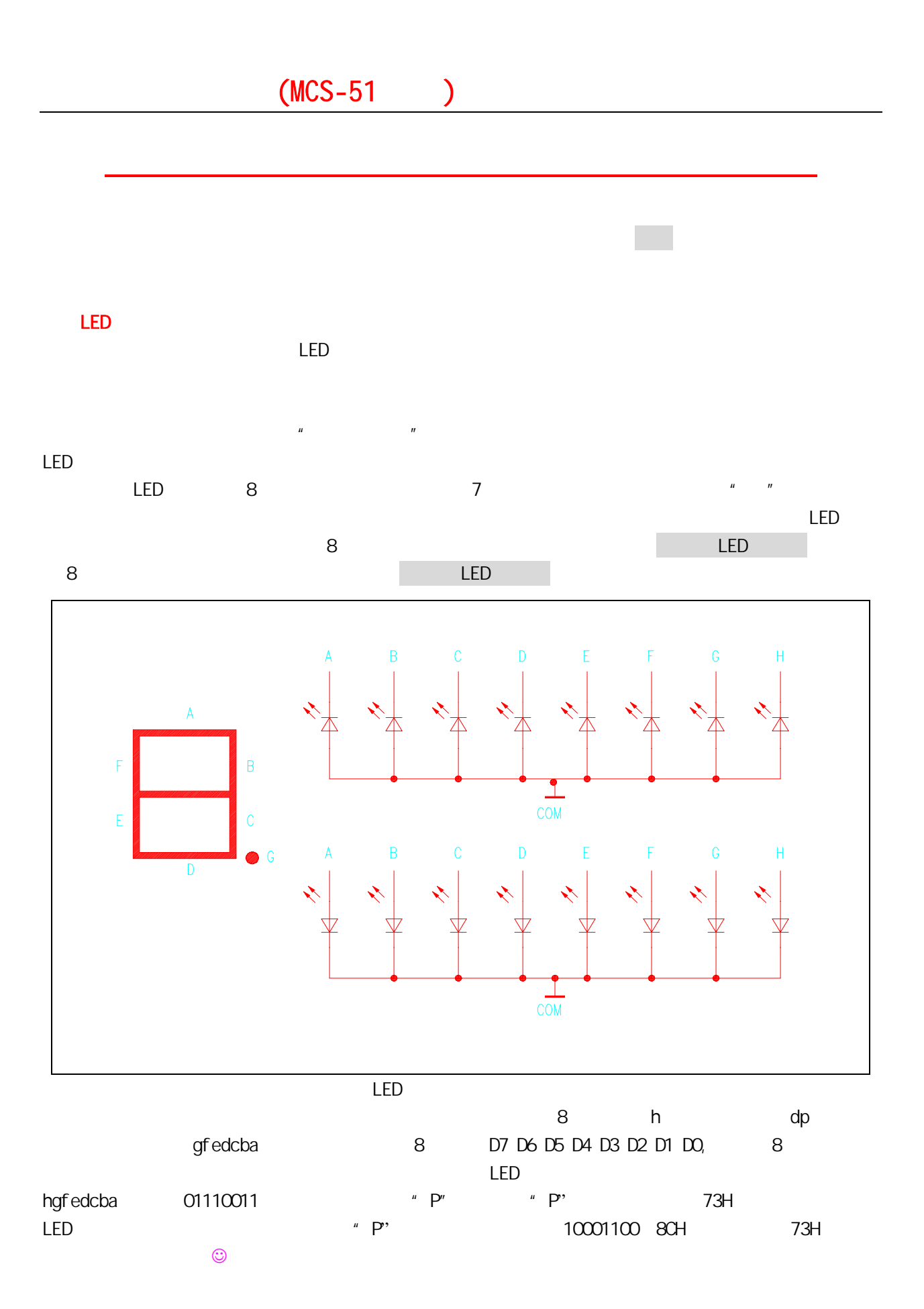

LED

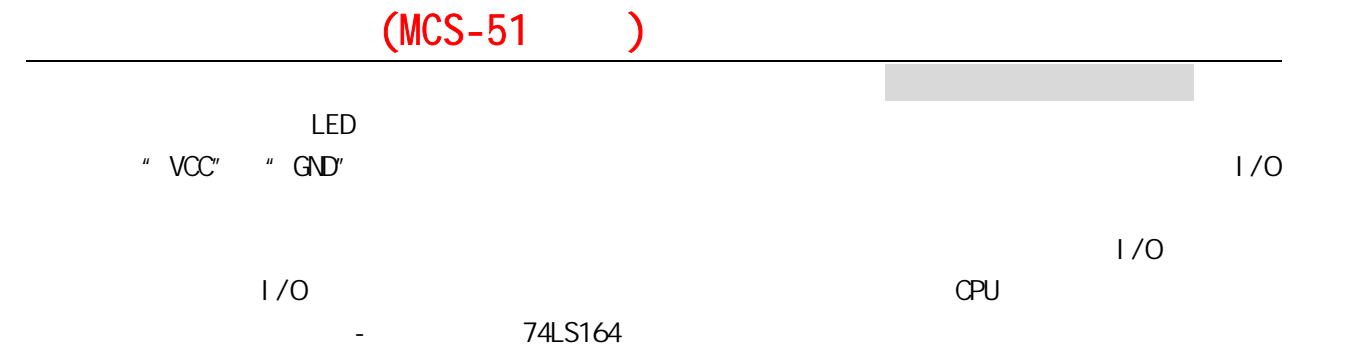

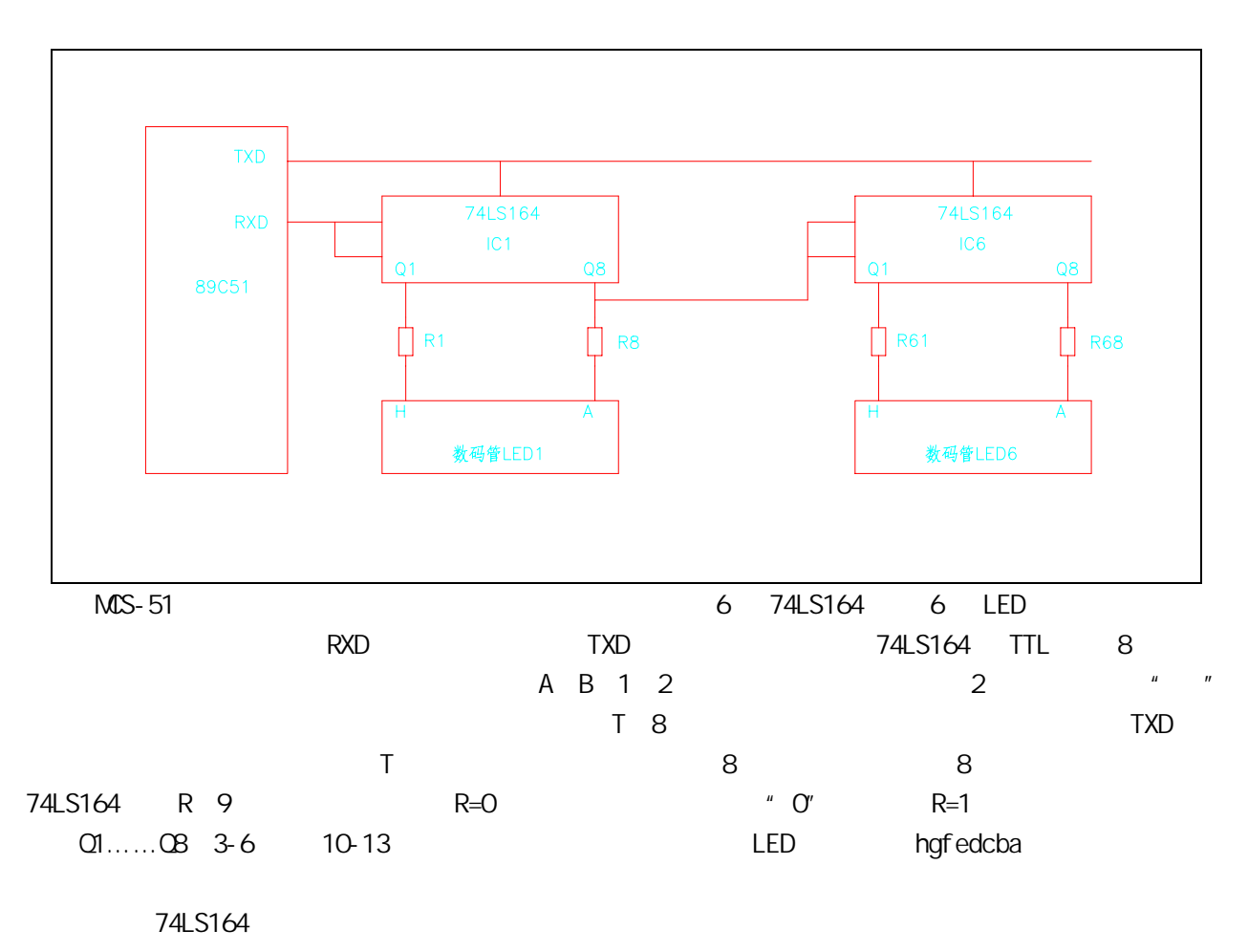

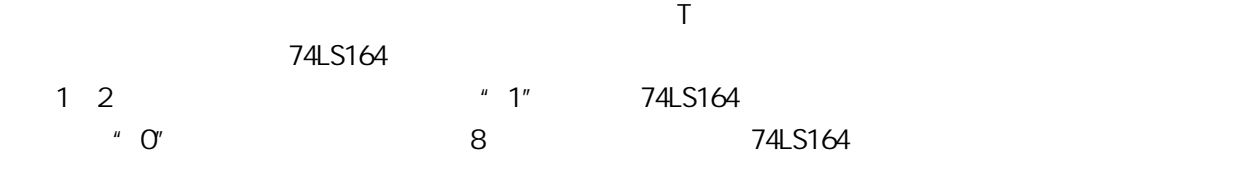

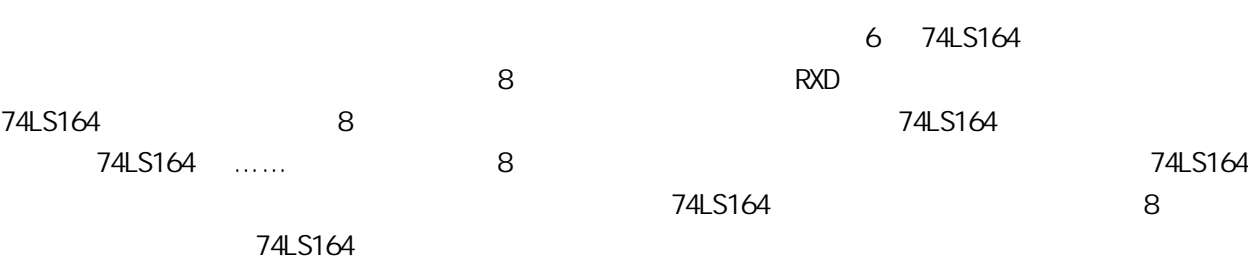

 $8$   $74$ LS164  $\overline{6}$ 

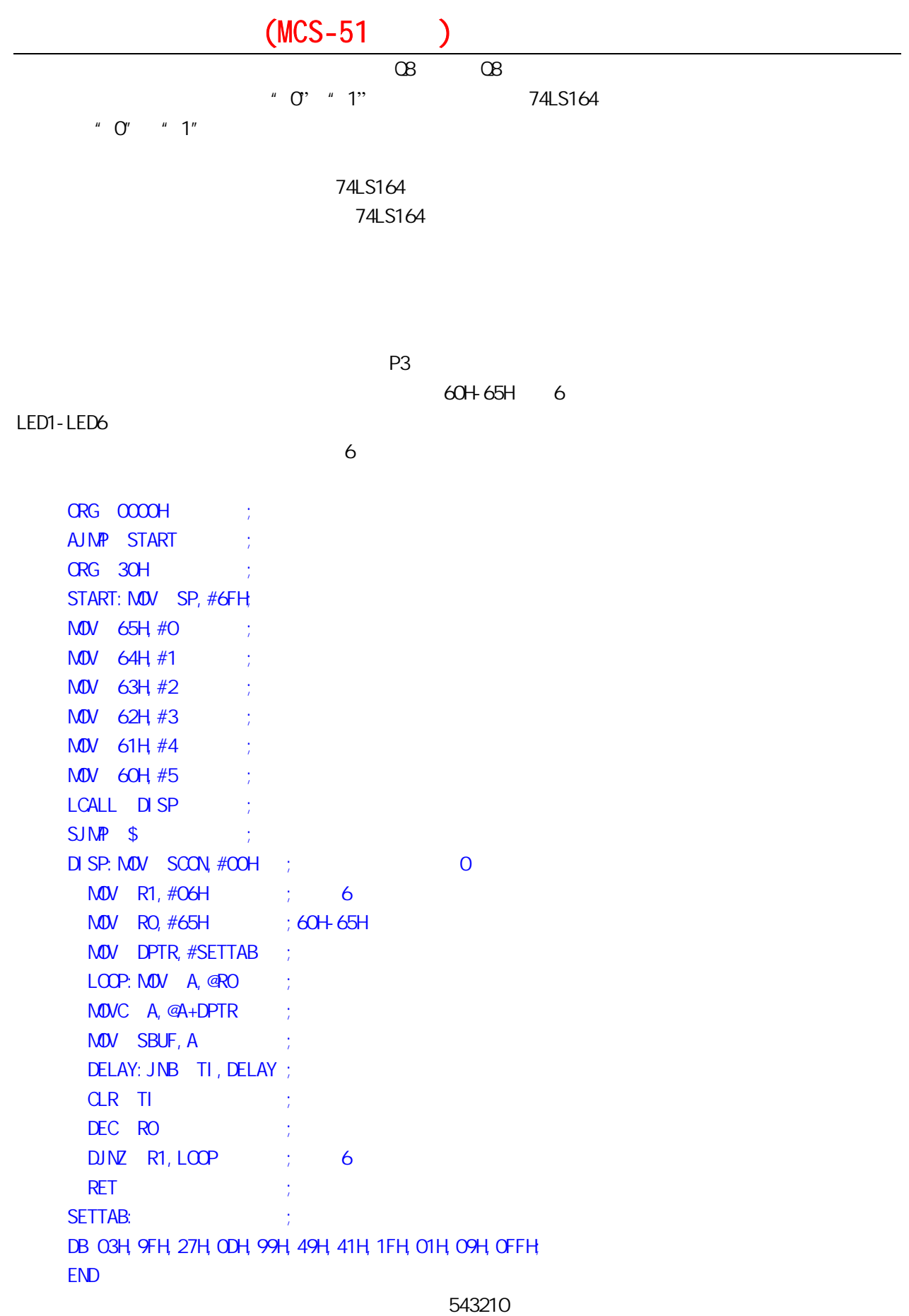

 $"$   $Q"$ 

 $\begin{array}{ccccc}\n\text{``} & \bigcirc^{\text{''}} & \text{``} & \bigcirc^{\text{''}} \\
\text{``} & \bigcirc^{\text{''}} & \text{``} & \bigcirc^{\text{''}} & \text{``} & \bigcirc^{\text{''}}\n\end{array}$ 

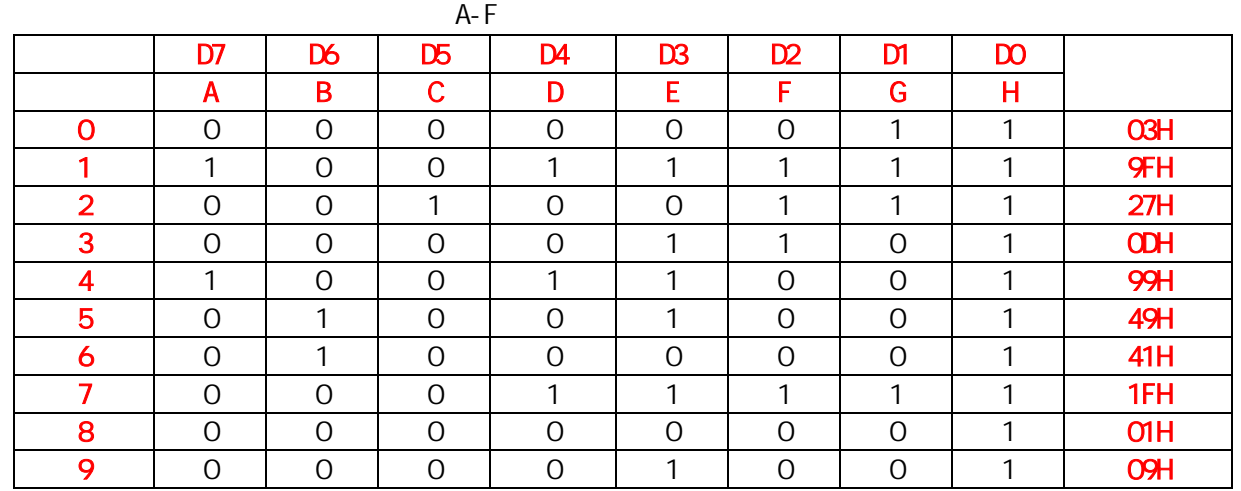

#### 以我们的实验板为例,同样显示 9876543210,共阴极接法(注意:和共阳极接法的区别)。接线如下:

P2.0 P2.1 P2.2 P2.3 P2.4 P2.5 P2.6 P2.7 g f a b h c d e 0 11101110/EEH 1 00101000/28H 2 11001101/ CDH 3 01101101/ 6DH 4 00101011/ 2BH 5 01100111/67H 6 11100111/E7H 7 00101100/2CH 8 11101111/EFH 9 00101111/  $2FH$ ; where  $A-F$  and  $2FH$ 

 $\sim$  543210 set of  $\sim$  543210 set of  $\sim$  DB  $\sim$ 

012345

74LS164 and the term in the term in the term in the term in the term in the term in the term in the term in the term in the term in the term in the term in the term in the term in the term in the term in the term in the te

四.第 23 课习题

- 1. LED
- 2. 74LS164
- 3. 74LS165

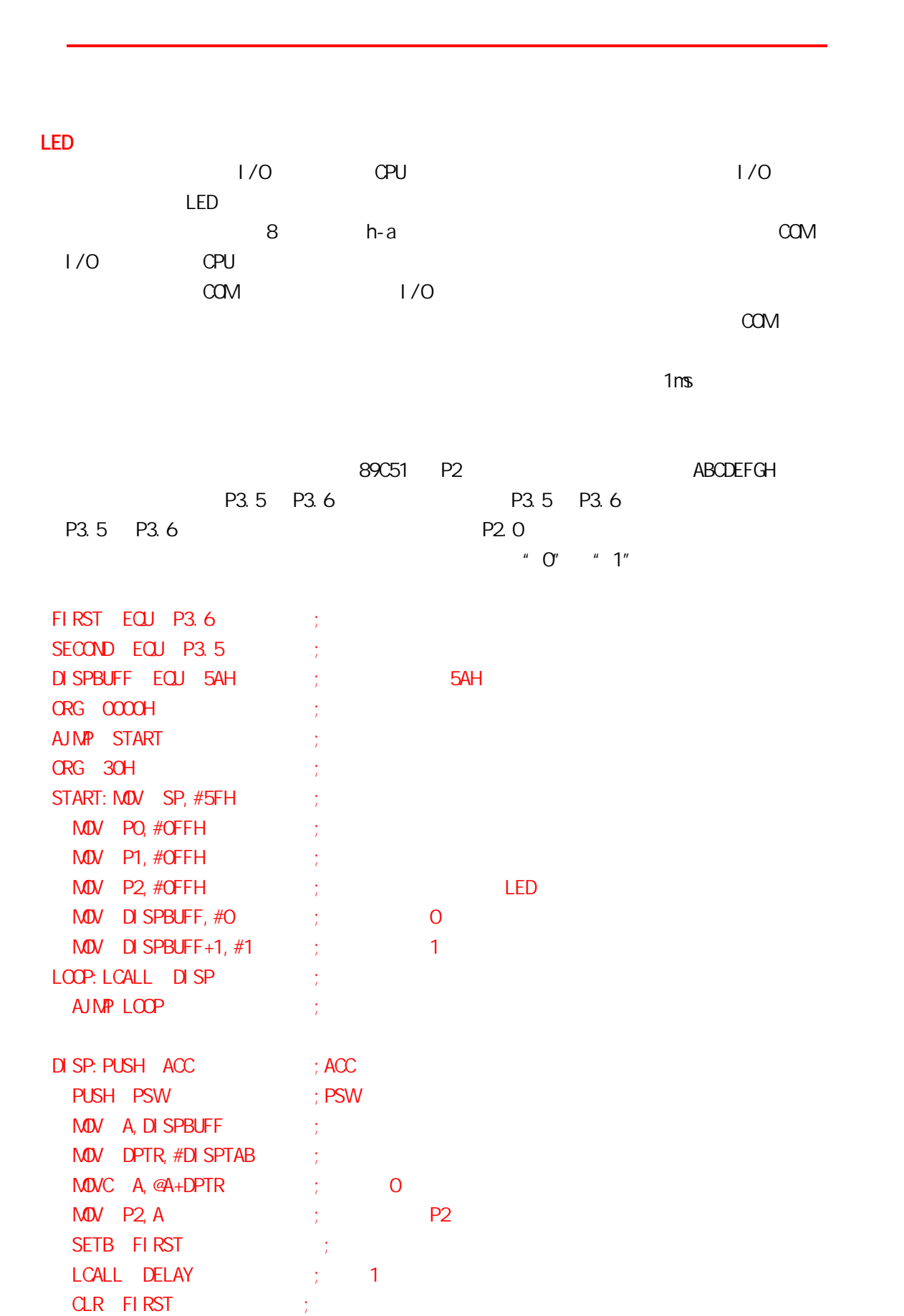

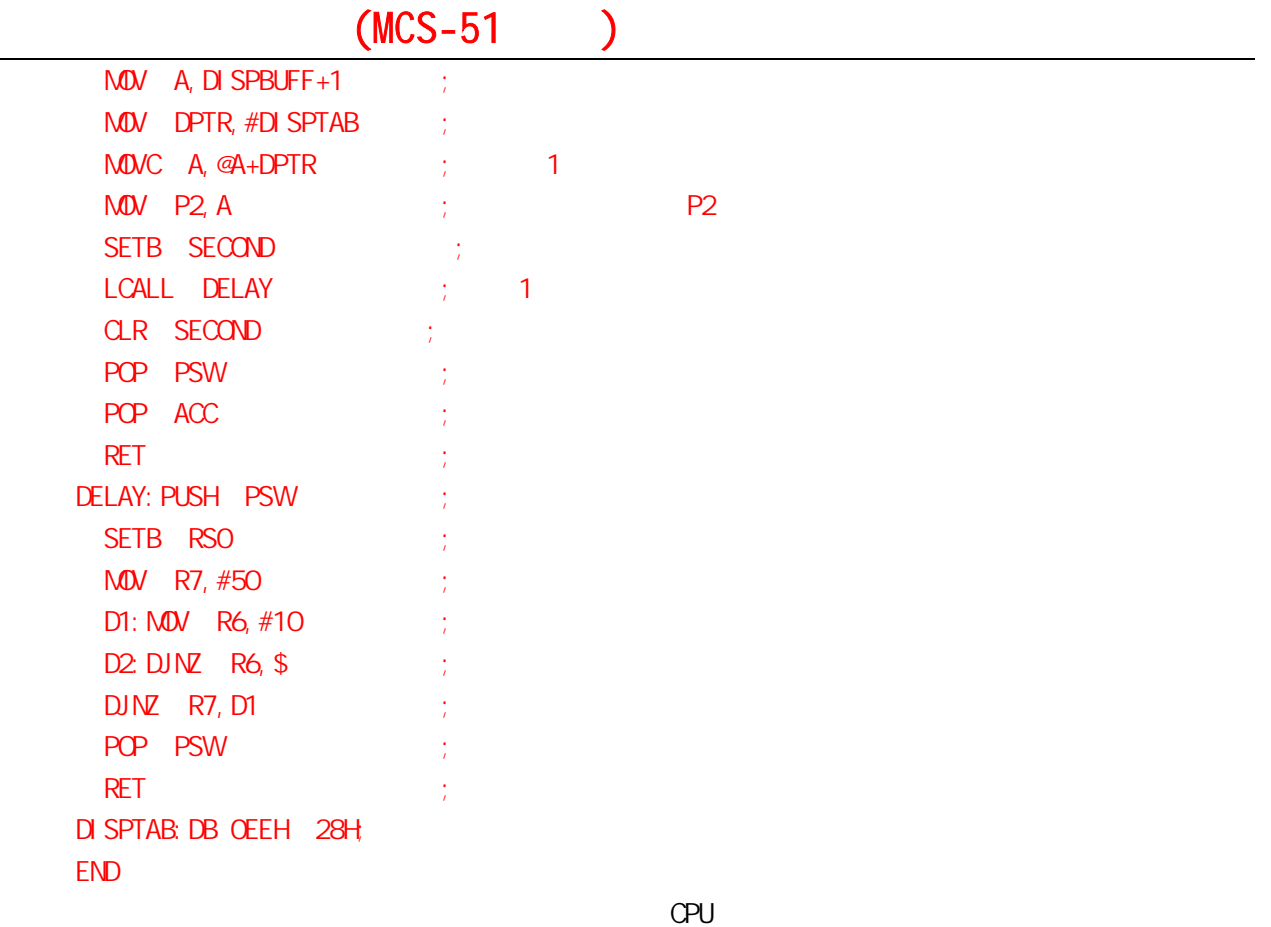

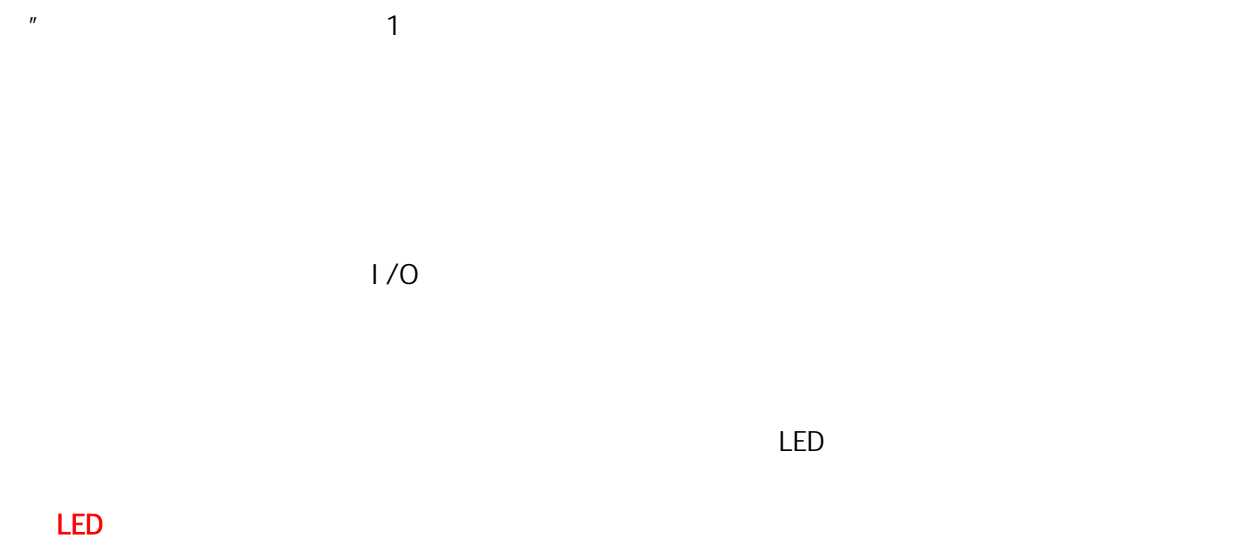

 $\mu$ 

 $LED$  $\Box$  $LED$ a straight and the community of the community of the community of the community of the community of the community of the community of the community of the community of the community of the community of the community of the  $"$   $"$   $"$   $COM$   $"$   $GND"$  $\mathsf{LED}$ 

 $1-2mA$ , LED  $10-20mA$ 

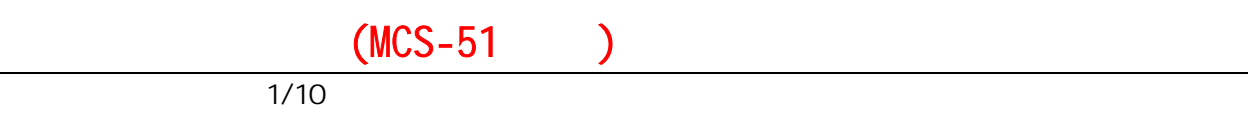

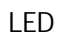

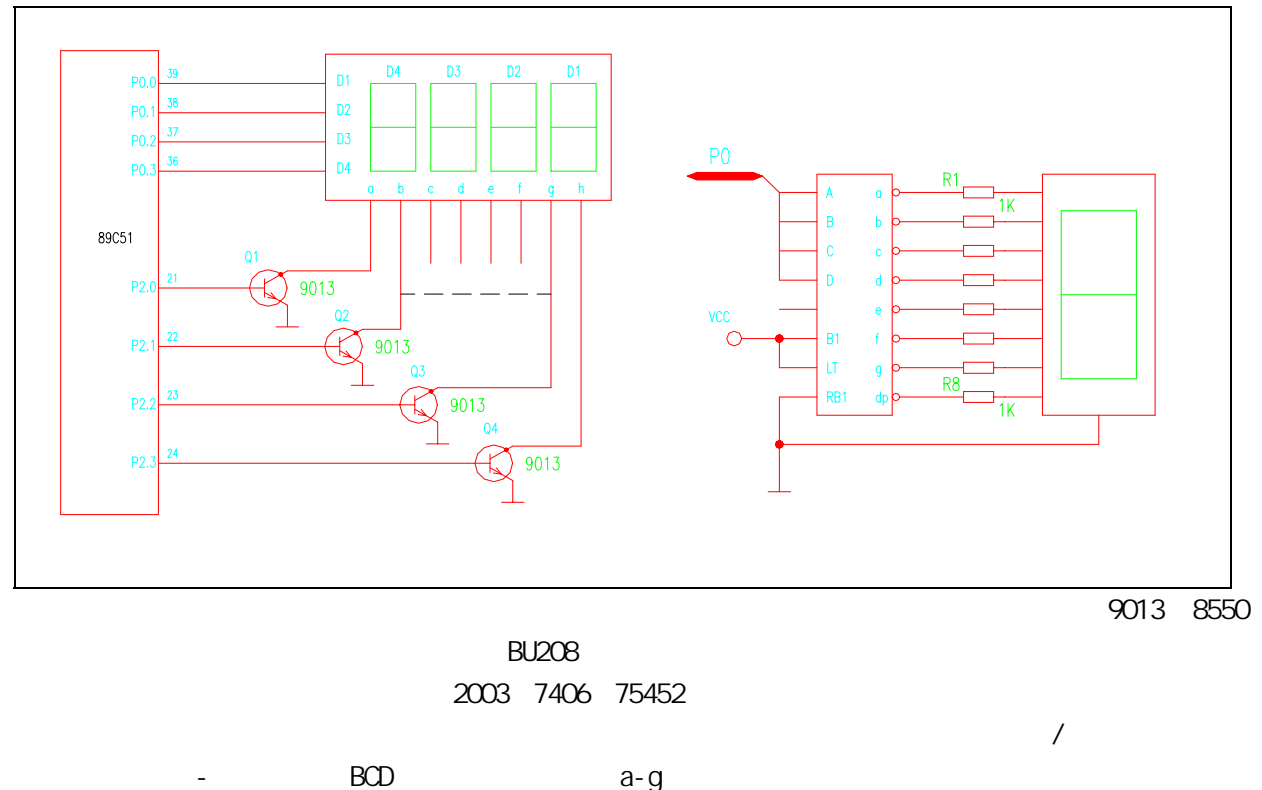

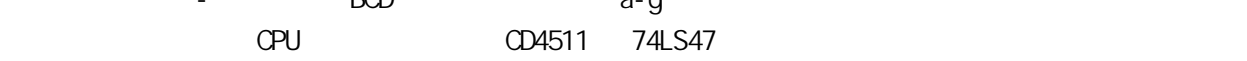

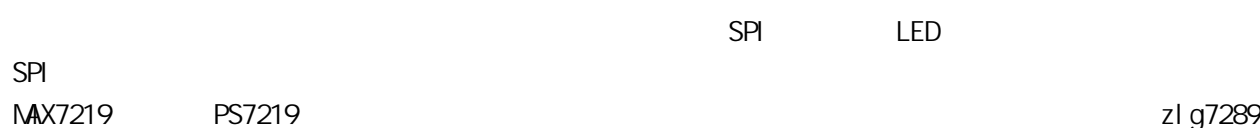

# 单片机之友 QQ:280919249

 $MCS-51$ 

| <b>MW</b><br><b>Rn</b><br>Α           |                         | 1              | 1              |
|---------------------------------------|-------------------------|----------------|----------------|
| A<br>di rect<br><b>MW</b>             |                         | $\overline{2}$ | 1              |
| <b>MW</b><br>A<br><b>GRi</b>          | RAM <sub>8</sub>        | 1              | 1              |
| <b>MW</b><br>Α<br>#data               |                         | $\overline{2}$ | 1              |
| <b>MW</b><br>Rn<br>A                  |                         | 1              | 1              |
| <b>MDV</b><br>di rect<br>Rn           |                         | $\overline{2}$ | $\overline{2}$ |
| <b>MDV</b><br><b>Rn</b><br>#data      |                         | $\overline{2}$ | 1              |
| <b>MDV</b><br>di rect<br><b>Rn</b>    |                         | $\overline{2}$ | 1              |
| <b>MDV</b><br>di rect di rect         |                         | 3              | $\overline{2}$ |
| <b>MW</b><br>di rect<br>A             |                         | $\overline{2}$ | 1              |
| <b>MDV</b><br>di rect<br><b>GRi</b>   | <b>RAM</b>              | $\overline{2}$ | $\overline{2}$ |
| <b>MDV</b><br>direct #data            |                         | $\overline{3}$ | $\overline{2}$ |
| <b>GRi</b><br><b>MW</b><br>A          |                         | 1              | $\overline{2}$ |
| <b>MW</b><br><b>Ri</b><br>di rect     | <b>RAM</b>              | $\overline{2}$ | $\mathbf{1}$   |
| <b>MW</b><br><b>Ri</b><br>#data       | <b>RAM</b>              | $\overline{2}$ | $\overline{2}$ |
| <b>MDV</b><br>DPTR #data16            | 16                      | 3              | $\mathbf 1$    |
| <b>MDVC</b><br>@A+DPTR<br>A           |                         | 1              | $\overline{2}$ |
| <b>MOVC</b><br>@A+PC<br>A             |                         | 1              | $\overline{2}$ |
| <b>MOVX</b><br><b>GRi</b><br>A        | RAM <sub>8</sub>        | 1              | $\overline{c}$ |
| <b>MOVX</b><br>@DPTR<br>А             | <b>RAM<sub>16</sub></b> | 1              | $\overline{2}$ |
| <b>MOVX</b><br><b>Ri</b><br>A         | RAM <sub>8</sub>        | 1              | $\overline{2}$ |
| <b>MOVX</b><br>@PTR<br>$\overline{A}$ | <b>RAM16</b>            | 1              | $\overline{2}$ |
| <b>PUSH</b><br>di rect                |                         | $\overline{2}$ | $\overline{2}$ |
| <b>POP</b><br>di rect                 |                         | $\overline{2}$ | $\overline{2}$ |
| <b>XCH</b><br>A, Rn                   |                         | 1              | 1              |
| <b>XCH</b><br>A, direct               |                         | $\overline{2}$ | 1              |
| <b>XCH</b><br>A, <b><i>GRi</i></b>    | <b>RAM</b>              | 1              | 1              |
| <b>XCHD</b><br>A,<br><b>Ri</b>        | <b>RAM</b><br>4         | 1              | $\mathbf{1}$   |
|                                       |                         |                |                |
| 1 <sup>N</sup><br>A                   | 1                       | 1              | 1              |
| INC<br>Rn                             | 1                       | 1              | $\mathbf 1$    |
| INC<br>di rect                        | 1                       | $\overline{2}$ | 1              |
| INC<br><b>Ri</b>                      | <b>RAM</b><br>1         | 1              | $\mathbf 1$    |
| <b>DPTR</b><br>INC                    | 1                       | 1              | $\overline{2}$ |
| <b>DEC</b><br>A                       | 1                       | 1              | $\mathbf{1}$   |
| <b>DEC</b><br>Rn                      | 1                       | 1              | $\mathbf{1}$   |
| di rect<br><b>DEC</b>                 | 1                       | $\overline{2}$ | $\overline{2}$ |

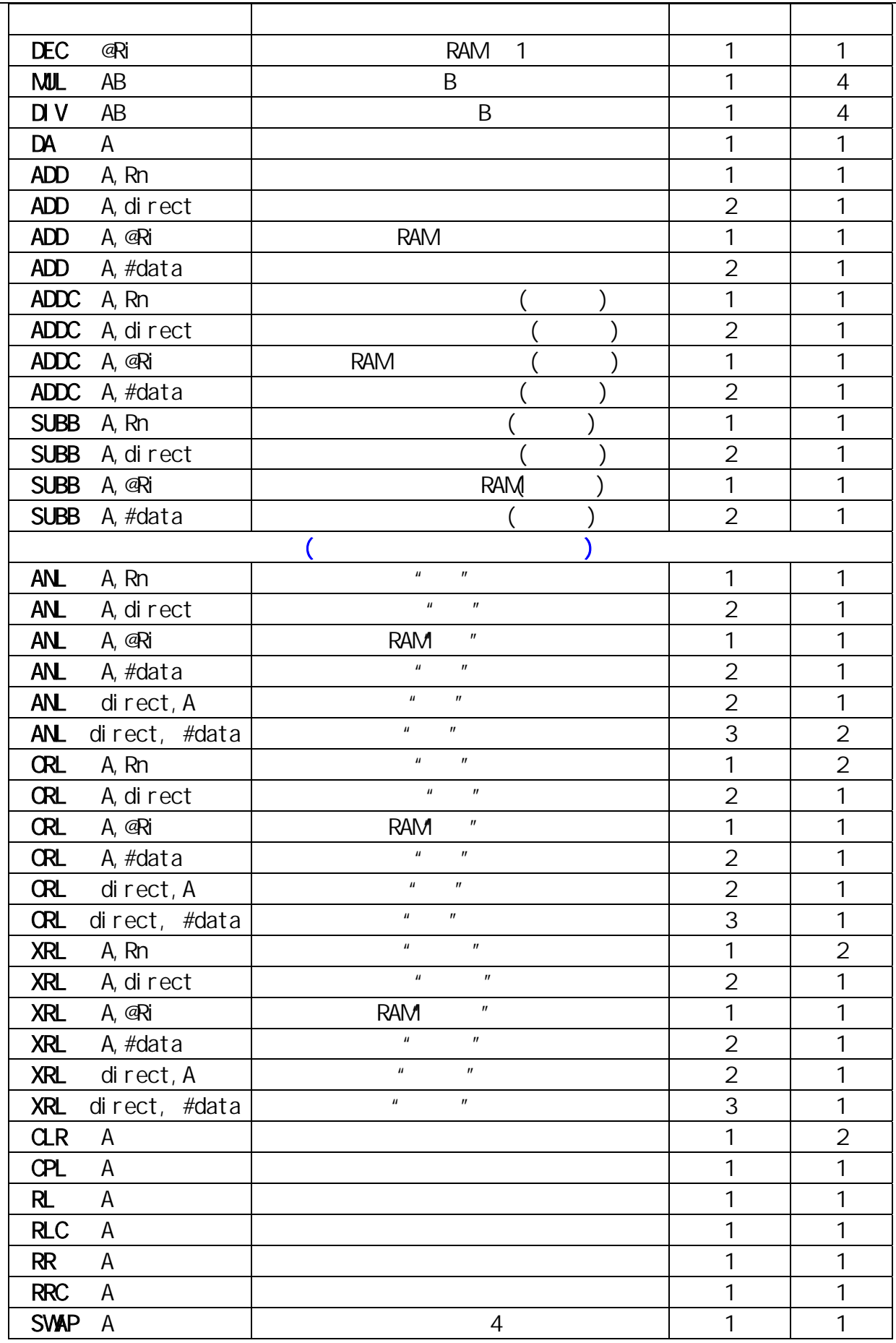

### $(MCS-51)$ 助 记 符 指 令 说 明 字节数 周期数  $($  $JMP$  @A+DPTR  $\begin{vmatrix} 1 & 1 & 2 \end{vmatrix}$  JZ rel 累加器为 0 则转移 2 2 JNZ rel 累加器为 1 则转移 2 2 CJNE A,direct,rel 比较直接地址和累加器,不相等转移 3 2 CJNE A,#data,rel 比较立即数和累加器,不相等转移 3 2 CJNE Rn,#data,rel 比较寄存器和立即数,不相等转移 2 2 CJNE @Ri,#data,rel 比较立即数和间接 RAM,不相等转移 3 2 DJNZ Rn,rel 寄存器减 1,不为 0 则转移 3 2  $\n **DINZ**\n **direct**,\n **rel**\n **1**,\n **0**\n **3**\n **2**$  NOP 空操作,用于短暂延时 1 1  $ACALL$  add11  $\vert$  2  $\vert$  2  $\text{LCALL}$  add16  $\vert$  3  $\vert$  2 RET 从子程序返回 1 2 RETI 从中断服务子程序返回 1 2  $\text{AJNP}$  add11  $\vert$  2  $\vert$  2  $\vert$  2  $\Box \text{MP}$  add16  $\Box$  SJMP rel 无条件相对转移 2 2  $($ CLR C 清进位位 1 1 CLR bit  $\begin{array}{|c|c|c|c|c|c|}\n\hline\n\text{C} & \text{D} & \text{A} & \text{A} & \text{A} & \text{B} & \text{A} & \text{B} & \text{B} & \text{C} & \text{A} & \text{A} & \text{A} & \text{B} & \text{B} & \text{B} & \text{B} & \text{B} & \text{B} & \text{B} & \text{B} & \text{B} & \text{B} & \text{B} & \text{B} & \text{B} & \text{B} & \text{B} & \text{B} & \text{B} & \text{B} & \text$ SETB C 置位进位位 1 1 SETB bit  $\begin{array}{|c|c|c|c|c|c|}\n\hline\n& 2 & 1\n\end{array}$ CPL C 取反进位位 1 1 CPL bit  $\vert$  2  $\vert$  1  $ANL$  C, bit  $\begin{array}{|c|c|c|c|c|c|c|c|} \hline \end{array}$   $\begin{array}{|c|c|c|c|c|c|} \hline \end{array}$   $\begin{array}{|c|c|c|c|c|} \hline \end{array}$   $\begin{array}{|c|c|c|c|c|} \hline \end{array}$   $\begin{array}{|c|c|c|c|c|} \hline \end{array}$   $\begin{array}{|c|c|c|c|} \hline \end{array}$ ANL C /bit 直接寻址位的反码"与"到进位位 2 2 ORL C, bit | "" | 2 | 2 ORL C /bit | " " | 2 | 2  $\text{M\textsc{QV}}$  C, bit  $\begin{array}{|c|c|c|c|c|}\n\hline\n12 & 2 & 1\n\end{array}$ MOV bit, C  $\begin{array}{|c|c|c|c|c|c|}\n\hline\n\text{MOM} & \text{bit, C} & \text{2} & \text{2} & \text{2} \\
\hline\n\end{array}$ JC rel 如果进位位为 1 则转移 2 2 JNC rel  $\begin{array}{|c|c|c|c|c|c|}\n\hline\nJNC & & & & 0 & & 2 & 2\n\end{array}$ JB bit rel 如果直接寻址位为 1 则转移 3 2 JNB bit rel 如果直接寻址位为 0 则转移 3 2 JBC bit rel  $\begin{array}{|c|c|c|c|c|c|c|c|c|c|c|} \hline \end{array}$   $\begin{array}{|c|c|c|c|c|c|c|c|} \hline \end{array}$   $\begin{array}{|c|c|c|c|c|c|c|c|} \hline \end{array}$   $\begin{array}{|c|c|c|c|c|c|} \hline \end{array}$   $\begin{array}{|c|c|c|c|c|c|} \hline \end{array}$ ORG in the set of the set of the set of the set of the set of the set of the set of the set of the set of the set of the set of the set of the set of the set of the set of the set of the set of the set of the set of the se  $\Box$ B  $\Box$ DW  $\vert$  16  $\vert$

EQU experiment to the state of the state of the state of the state of the state of the state of the state of the state of the state of the state of the state of the state of the state of the state of the state of the state

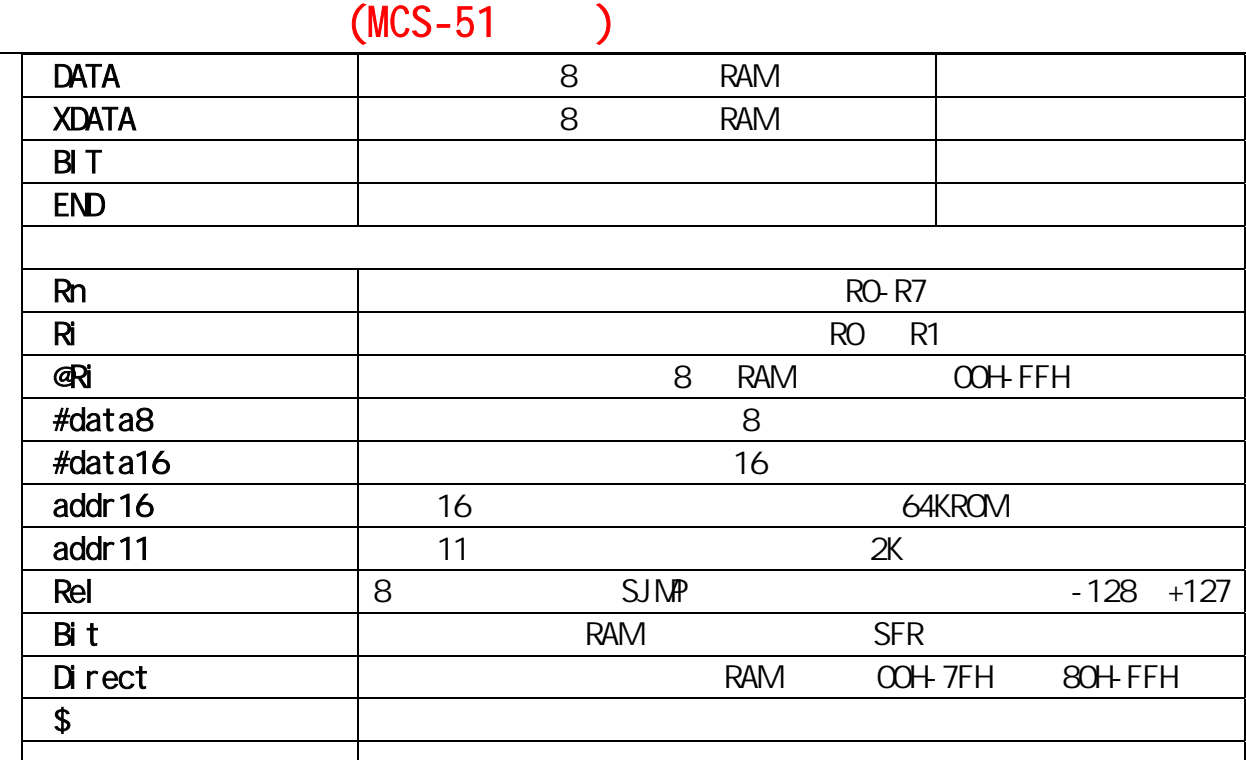

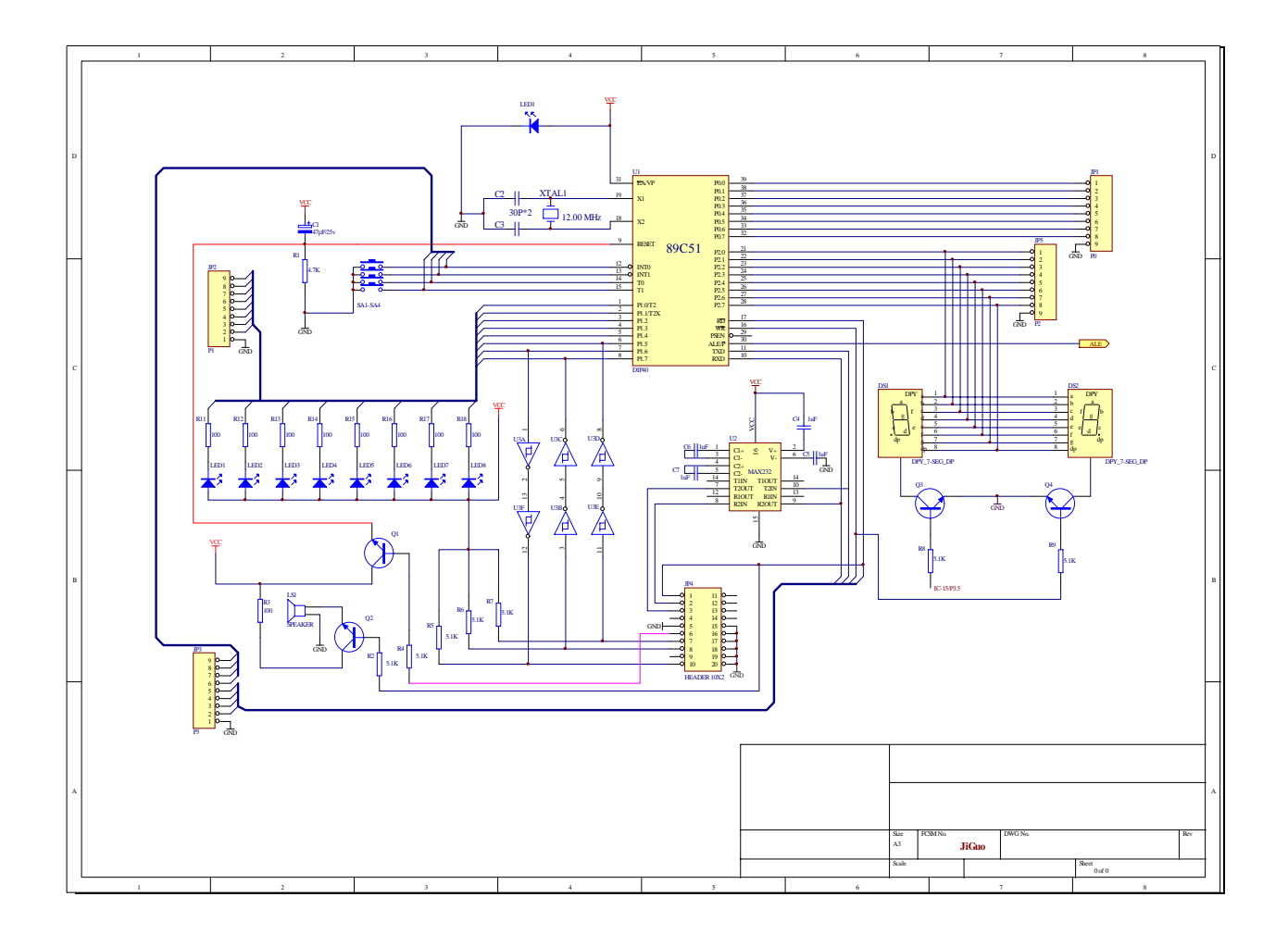